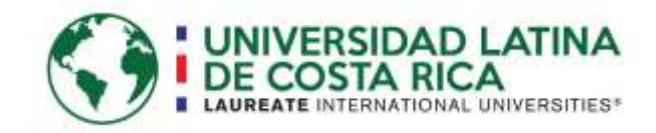

## UNIVERSIDAD LATINA DE COSTA RICA

Facultad de Ingenierías y Arquitectura

Escuela de Ingeniería Industrial

Trabajo Final de Graduación para optar por el grado de Licenciatura en Ingeniería Industrial

**Diseño del sistema de manejo, control y almacenamiento de la documentación pertinente a todos los procesos de la planta CardinalHealth, segundo cuatrimestre 2018** 

Autor

**Andrea Rosales Herrera**

Tutor:

Ing. Yesenia Salazar Guzmán, MBA

Heredia, Setiembre 2018

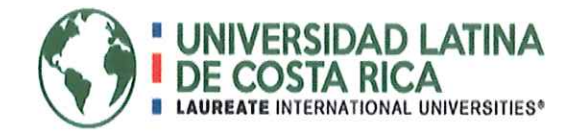

## **TRIBUNAL EXAMINADOR**

Este proyecto titulado: "Diseño del sistema de manejo, control y almacenamiento de la documentación pertinente a todos los procesos de la planta CardinalHealth, segundo cuatrimestre 2018", por el estudiante: Andrea Rosales Herrera, fue aprobaba por el Tribunal Examinador de la carrera de Licenciatura en Ingeniería Industrial de la Universidad Latina, Sede Heredia, como requisito para optar por el grado de Licenciatura en Ingeniería Industrial:

ING. YESÉNIA SALAZAR GUZMÁN, MBA

**TUTOR** 

ING, BRANDON QUESADA RAMÍREZ

**LECTOR** 

ING, ZINDY LEON ESTRADA

REPRESENTANTE DE RECTORÍA

# **COMITÉ ASESOR**

**ING. YESENIA SALAZAR GUZMÁN, MBA**

**TUTOR**

**ING. BRANDON QUESADA RAMÍREZ**

**LECTOR**

**ING, ZINDY LEON ESTRADA**

**REPRESENTANTE DE RECTORÍA**

Señores Universidad Latina (campus Heredia)

Atención Departamento de Registro

Por medio del presente deseo hacer constar que, en mi calidad de Tutor. apruebo el presente documento de la Tesis titulada "Diseño del sistema de manejo, control y almacenamiento de la documentación pertinente a todos los procesos de la planta CardinalHealth, segundo cuatrimestre 2018", elaborada por el estudiante Andrea Rosales Herrera, cedula de identidad 402040192.

Este trabajo fue realizado con el fin de optar por el grado académico de Licenciatura en Ingeniería Industrial de la Universidad Latina de Costa Rica; y certifico que he revisado el documento de graduación y este cumple con todos los requisitos de forma y fondo que se solicita para esta modalidad por lo cual se le autoriza para ser presentado y defendido públicamente ante el Tribunal Académico de la Universidad, después de que sea revisado por el Lector y aprobado por el profesional en Filología.

Sin otro particular

Ing. Yesénia Salazar Guzmán, MBA Cédulá: 6-0354-0437 Tutor

Señores Universidad Latina (campus Heredia)

Atención Departamento de Registro

Por medio del presente deseo hacer constar que, en mi calidad de Lector, apruebo el presente documento de la Tesis titulada "Diseño del sistema de manejo, control y almacenamiento de la documentación pertinente a todos los procesos de la planta CardinalHealth, segundo cuatrimestre 2018", elaborada por el estudiante Andrea Rosales Herrera, cedula de identidad 402040192.

Este trabajo fue realizado con el fin de optar por el grado académico de Licenciatura en Ingeniería Industrial de la Universidad Latina de Costa Rica: y certifico que he revisado el documento de graduación y este cumple con todos los requisitos de forma y fondo que se solicita para esta modalidad por lo cual se le autoriza para ser presentado y defendido públicamente ante el Tribunal Académico de la Universidad, después de que sea revisado por el Tutor y aprobado por el profesional en Filología.

Sin otro particular

Ing, Brandon Quesada Ramírez Cédula: 2-0710-0870 Lector

Heredia. 19 de setiembre de 2018

Señores

Universidad Latina de Costa Rica

Campus Heredia

Estimados señores:

En mi condición de filóloga, hago constar que he revisado la tesis para optar por el grado académico de Licenciatura en Ingeniería Industrial, bajo el Proyecto Final de Graduación títulado: "Diseño del sistema de manejo, control y almacenamiento de la documentación pertinente a todos los procesos de la planta CardinalHealth, segundo cuatrimestre 2018".

La revisión se hizo en la parte morfosintáctica, forma, estilo, acentuación, ortografía y puntuación; por lo cual este trabajo está listo en tales aspectos para ser presentado ante la Universidad Latina de Costa Rica como Proyecto Final de Graduación.

Atentamente,

Licda. Liza Gabriela Pacheco Miranda Filóloga Española Cédula 112910203 Carné Colegio de Licenciados y Profesores en Letras, Filosofía, Ciencias y Artes Costa Rica (Colypro) #58204

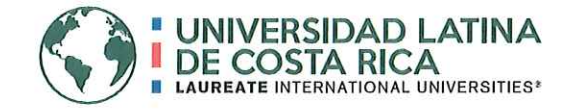

## "Carta Autorización del autor(es) para uso didáctico del Trabajo Final de Graduación"

Vigente a partir del 31 de Mayo de 2016

Instrucción: Complete el formulario en PDF, imprima, firme, escanee y adjunte en la página correspondiente del Trabajo Final de Graduación.

Yo (Nosotros): Escriba Apellidos, Nombre del Autor(a). Para más de un autor separe con "; "

Rosales Herrera Andrea Fabiola

De la Carrera / Programa: Licenciatura en Ingeniería Industrial autor (es) del (de la) (Indique tipo de trabajo): Trabajo Final de Graduación titulado:

Diseño del sistema de manejo, control y almacenamiento de la documentación pertinente a todos los procesos de la planta CardinalHealth, segundo cuatrimestre 2018

Autorizo (autorizamos) a la Universidad Latina de Costa Rica, para que exponga mi trabajo como medio didáctico en el Centro de Recursos para el Aprendizaje y la Investigación (CRAI o Biblioteca), y con fines académicos permita a los usuarios su consulta y acceso mediante catálogos electrónicos, repositorios académicos nacionales o internacionales, página web institucional, así como medios electrónicos en general, internet, intranet, DVD, u otro formato conocido o por conocer; así como integrados en programas de cooperación bibliotecaria académicos dentro o fuera de la Red Laureate, que permitan mostrar al mundo la producción académica de la Universidad a través de la visibilidad de su contenido.

De acuerdo con lo dispuesto en la Ley No. 6683 sobre derechos de autor y derechos conexos de Costa Rica, permita copiar, reproducir o transferir información del documento, conforme su uso educativo y debiendo citar en todo momento la fuente de información; únicamente podrá ser consultado, esto permitirá ampliar los conocimientos a las personas que hagan uso, siempre y cuando resguarden la completa información que allí se muestra, debiendo citar los datos bibliográficos de la obra en caso de usar información textual o paráfrasis de esta.

Octubre Martes<sub>2</sub> del mes La presente autorización se extiende el día (Día, fecha) a las 4:00 pm . Asimismo declaro bajo fe de juramento, conociendo las consecuencias del año 2018 penales que conlleva el delito de perjurio: que soy el autor(a) del presente trabajo final de graduación, que el contenido de dicho trabajo es obra original del (la) suscrito(a) y de la veracidad de los datos incluidos en el documento. Eximo a la Universidad Latina; así como al Tutor y Lector que han revisado el presente, por las manifestaciones y/o apreciaciones personales incluidas en el mismo, de cualquier responsabilidad por su autoría o cualquier situación de perjuicio que se pudiera presentar.

Firma(s) de los autores Según orden de mención al inicio de ésta carta:

fidea RH.

## **AGRADECIMIENTOS**

Primeramente, agradezco a Dios por darme la oportunidad de completar mi ciclo profesional, a mi familia, a Marta Herrera y a Milton Rodríguez, por el apoyo incondicional durante el desarrollo del proyecto.

Agradezco a mi hija Amanda Víquez Rosales, por ser mi inspiración y la fortaleza de seguir adelante y comenzar con nuevos proyectos a lo largo de nuestras vidas juntas.

Agradezco el apoyo y la guía que me brindaron mi tutora, Yesenia Salazar Guzmán, y Zindhy León, para conseguir el resultado esperado durante mi trabajo de graduación.

Al mismo tiempo, a la empresa CardinalHealth, principalmente a Indira Soni Castillo, por darme la oportunidad de realizar este proyecto en la compañía y brindarme su apoyo en todo el transcurso de este, y a la Ingeniera Catherine Campos y al técnico de calidad Isaías Espinoza Bado, por su guía y aporte a este proyecto.

Por último, reconozco y agradezco a todas las personas que fueron piezas claves durante y para concluir exitosamente el proceso, siendo guías, brindando información y toda su colaboración.

## **DEDICATORIA**

Dedicada a mi madre que me ha apoyado a lo largo de mi vida y ha sido una fuente de motivación y crecimiento durante todos estos años de estudio, que confió y creyó en mí, más que yo misma.

Dedicada a Milton Rodríguez Castillo, quién me dio el soporte, las herramientas y me impulsó afrontar grandes retos profesionales y personales en mi vida. Además, apostó por mí para ser quién soy hoy en día.

Y finalmente, le dedico este proyecto a mi hija, Amanda Víquez Rosales, quien espero que, cuando crezca, alcance mayores logros y éxitos que los míos.

## **RESUMEN EJECUTIVO**

El proyecto se desarrolló en la empresa CardinalHealth, dedicada a la manufacturación de dispositivos médicos a nivel mundial. El alcance del estudio abarcó específicamente el manejo, control y almacenamiento de la documentación de todos los procesos de la planta.

Esta documentación se divide en dos grandes grupos, a saber: registros de calidad relacionados con la manufacturación de los dispositivos médicos y registros de no calidad, que constituyen todos aquellos utilizados para funciones administrativas y legales de la empresa.

El estudio se justifica por la insatisfacción de los clientes internos debido al tiempo de espera en la búsqueda de los registros de calidad y de no calidad, procesos no definidos y cantidad de no conformidades. Por ello, se definió como objetivo general del proyecto automatizar el proceso de registros y control de los documentos pertinentes a todos los procesos de la empresa CardinalHealth, con el fin de disminuir las no conformidades, durante el II cuatrimestre del 2018.

Del análisis de la situación actual se obtuvieron como principales oportunidades de mejora: la necesidad de actualizar el procedimiento actual de Registros de Calidad, GS20000795, debido a que no incluye el detalle paso a paso para el manejo de registros de calidad; seguido de la carencia de un procedimiento para los registros de no calidad; así como la carencia de un sistema automatizado para el manejo, control y almacenamiento de los documentos.

Se propusieron diferentes opciones para el diseño del sistema de manejo, control y almacenamiento de la documentación pertinente a todos los procesos de la planta, se actualizó el procedimiento actual GS20000795 y se incluyó el archivo de Excel para el recibo y entrega de los registros de calidad; además de esto, se creó un procedimiento nuevo para los registro de no calidad, incluyendo un archivo de Excel para el recibo y entrega de estos. Las propuestas planteadas ascienden a una inversión inicial de ₡53,466,949.93; asimismo, presentan un beneficio cuantificable de ₡99,082,228.51, debido a la eliminación de las no conformidades, aunado a la prevención de demandas legales por pérdidas de documentos.

Además de esto, se propone la eliminación de los registros relacionados con el producto, desde que es materia prima hasta su exportación, los cuales se realizan actualmente en papel, lo que conlleva a una inversión inicial de *software* de \$180,000, los cuales según los beneficios estimados serían recuperados en un período de 1.9 años.

## **TABLA DE CONTENIDO**

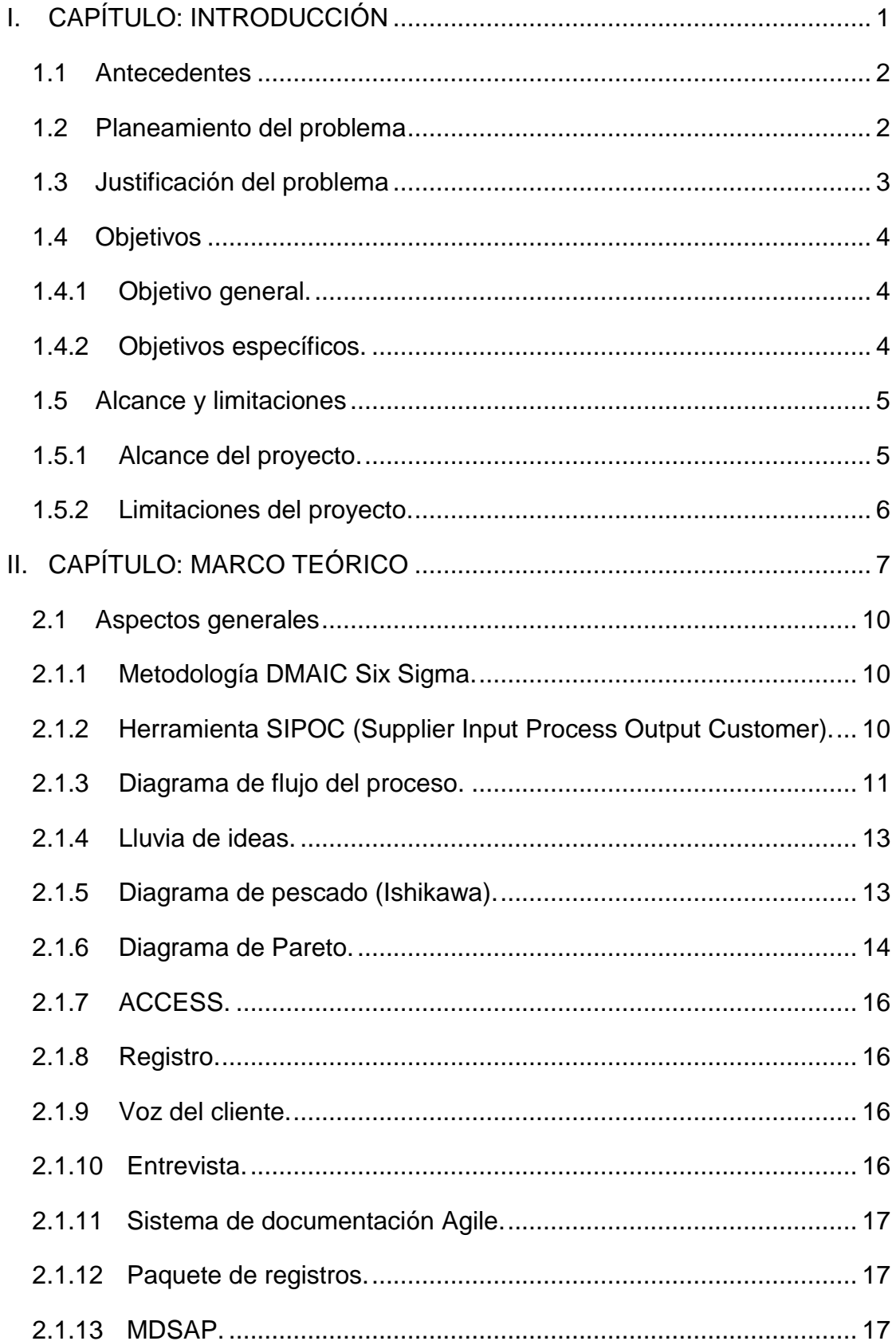

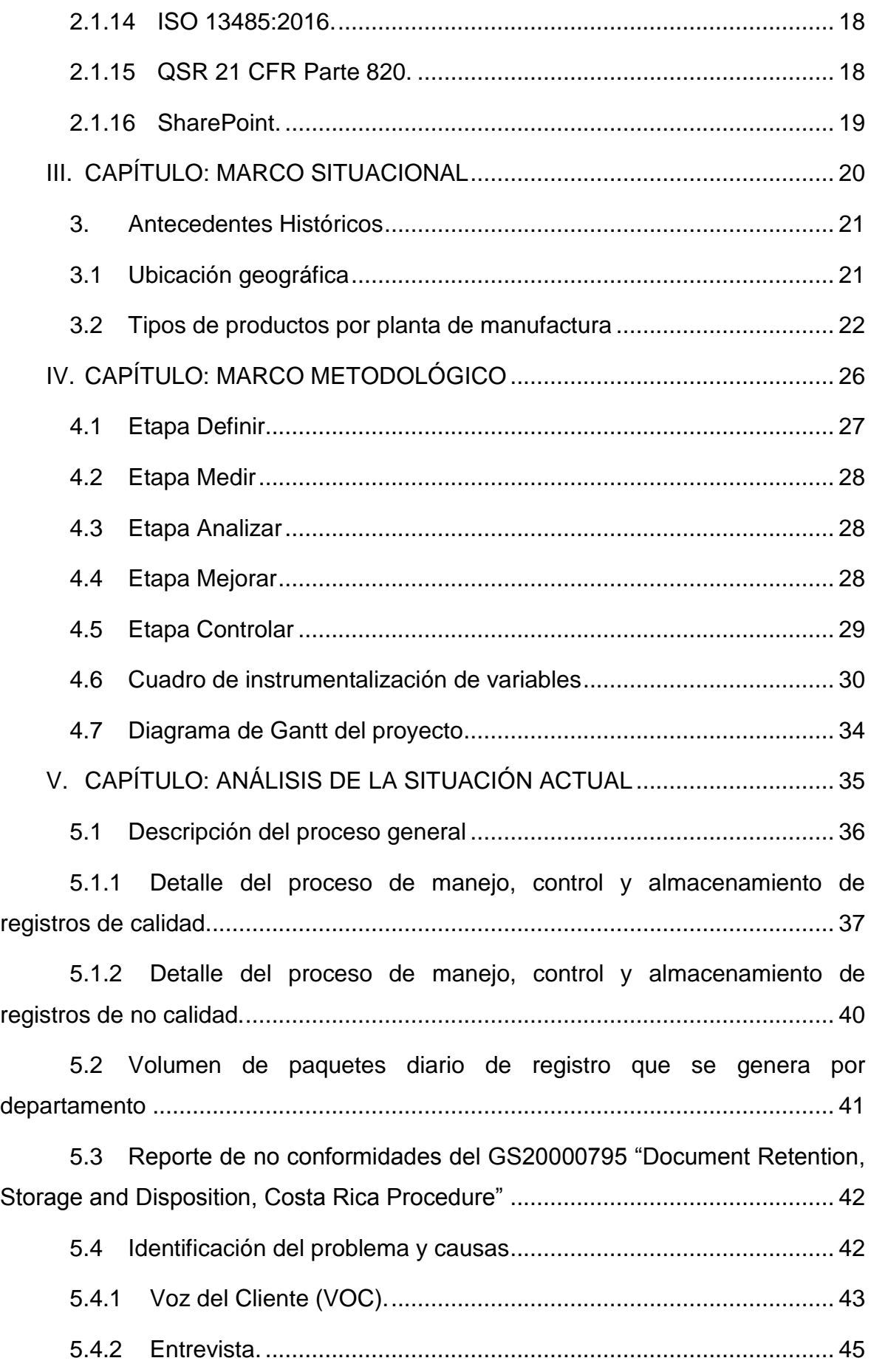

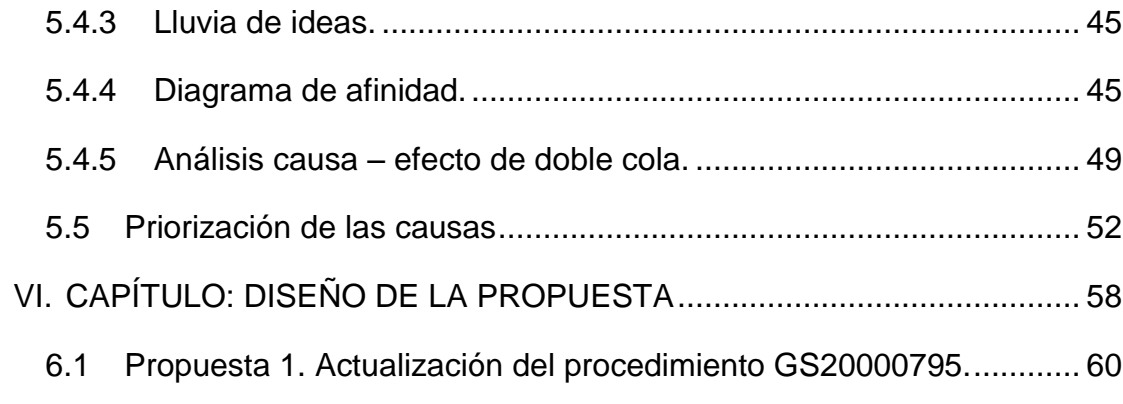

6.1.1 [Creación de matriz de retención de registros de calidad.............](#page-77-0) 61

6.1.2 [Creación de un control de responsables con acceso al almacén](#page-79-0)  [de registros.](#page-79-0) 63

6.2 [Propuesta 2. Creación de un nuevo procedimiento para el manejo,](#page-81-0)  [control y almacenamiento de los registro de no calidad](#page-81-0) ....................................... 65

6.2.1 [Creación de matriz de retención de registros de no calidad........](#page-82-0) 66

6.2.2 [Creación de formulario para el préstamo de registros originales](#page-83-0) 67

6.3 [Propuesta 3. Creación de un sistema automatizado para la entrega y](#page-85-0)  [recibo de los documentos para ser almacenados.................................................](#page-85-0) 69

6.4 [Propuesta 4: Automatizar la documentación para la fabricación de los](#page-94-0)  [dispositivos](#page-94-0) 78

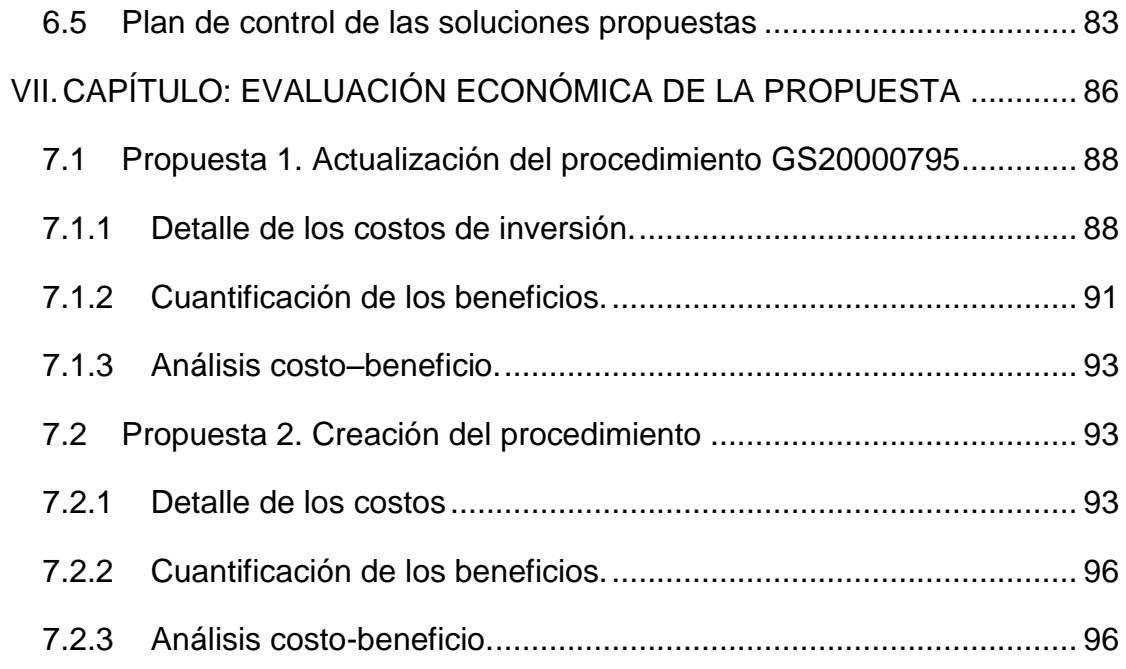

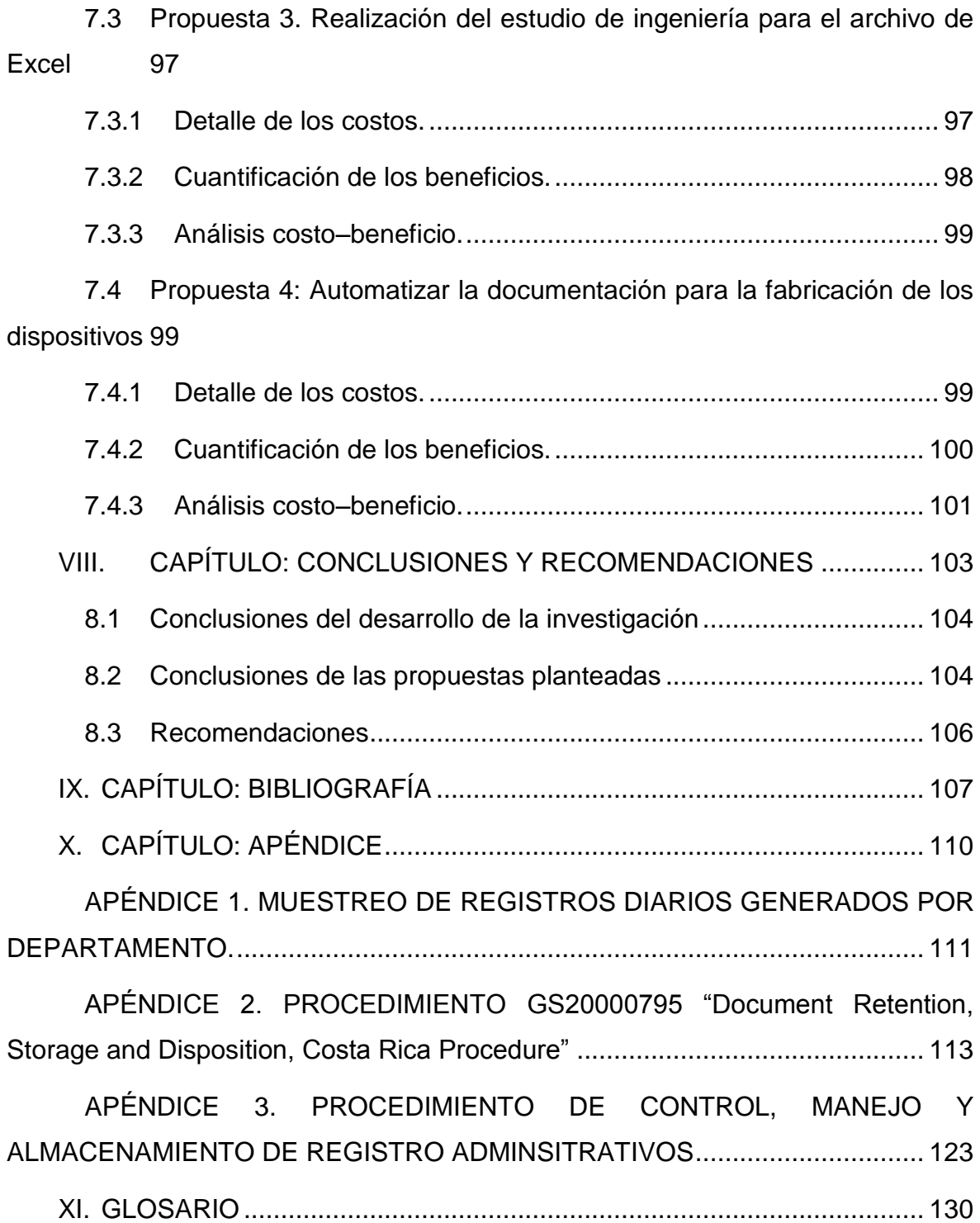

# **ÍNDICE DE FIGURAS**

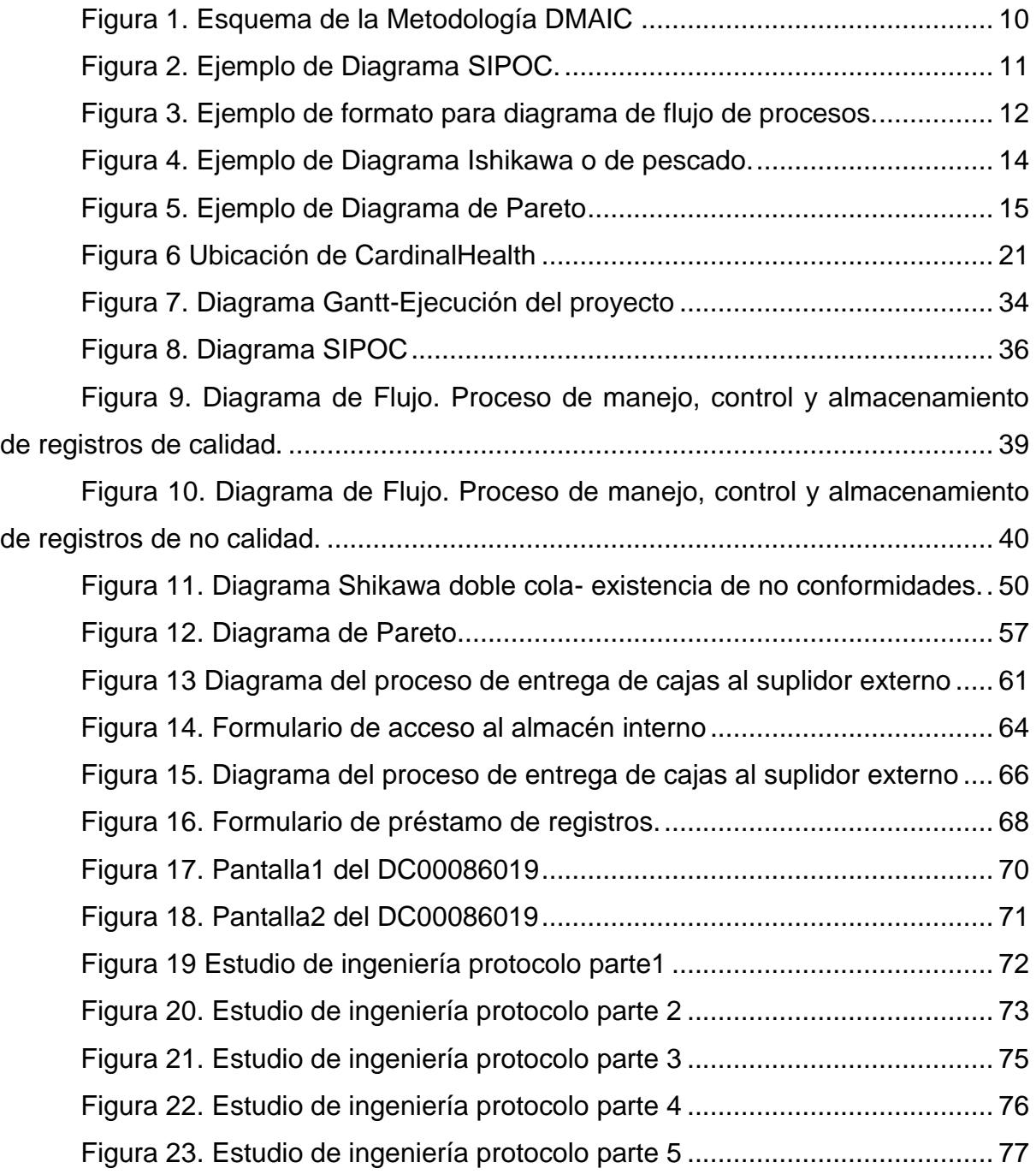

## ÍNDICE DE TABLAS

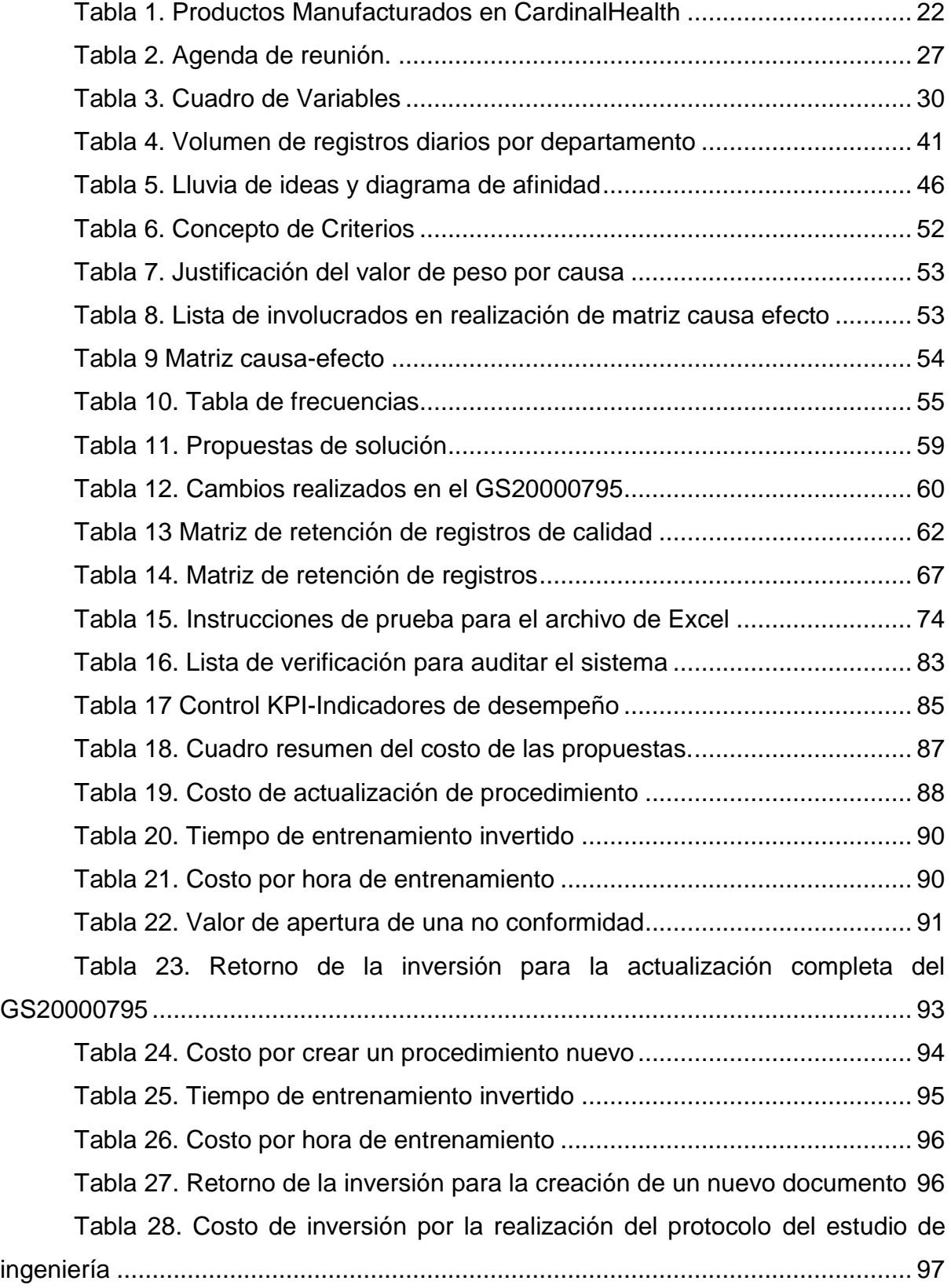

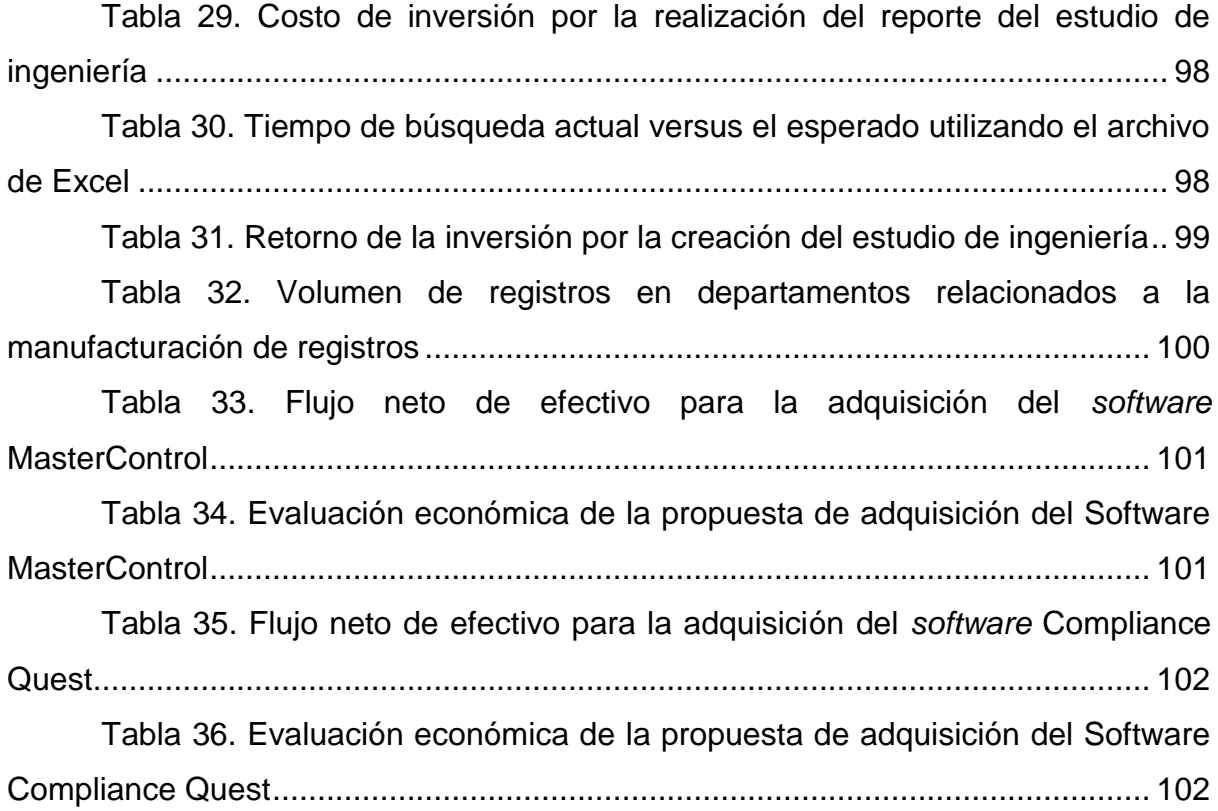

# <span id="page-19-0"></span>I. CAPÍTULO: INTRODUCCIÓN

## <span id="page-20-0"></span>**1.1 Antecedentes**

CardinalHealth es una empresa de dispositivos médicos que en los últimos cinco años ha presentado problemas relacionados con el control, manejo y almacenamiento de los documentos y se han reportado hasta la fecha diez no conformidades. Estas no conformidades se encuentran relacionadas con pérdidas de documentos, controles no específicos que garanticen la recuperabilidad de los registros permitiendo que se encuentren protegidos contra perdidas y daños, y con la inexistencia de un inventario unificado de toda la documentación generada sobre los registros que se almacenan dentro de la empresa externa, ACCESS.

Se han desarrollado investigaciones para determinar la causa raíz de las mismas y se han implementados acciones correctivas y preventivas como de reentrenamiento al personal y actualizaciones del procedimiento de retención de documentos que tiene la planta actualmente, pero aún se siguen teniendo problemas con el control, manejo y almacenamiento de los documentos de la planta.

## <span id="page-20-1"></span>**1.2 Planeamiento del problema**

Actualmente, existe un caso abierto por una no conformidad detectada durante una auditoria interna, en la que se evaluó el procedimiento GS20000795 (código establecido por Agile, "sistema de documentación"), titulado "Document Retention, Storage and Disposition, Costa Rica Procedure", el cual comprende el proceso de retención, manejo, indexación, disposición, almacenamiento y manejo de los registros de calidad de CMS. El objetivo de la auditoria interna es evaluar la preparación de la empresa sobre las regulaciones establecidas por MDSAP (Medical Device Single Audit Program). Sin embargo, el auditor líder determina que lo se establece en el procedimiento y la ejecución de actividades por los empleados es inconsistente y que el procedimiento no establece todos los requerimientos que exigen las regulaciones de ISO 13485 y QSR 21 CFR part 820.

Por ende, se determina que el proceso actual no obtiene los controles idóneos para el manejo de los registros de calidad. En cuanto a los registros de no calidad, no existe un proceso definido para el almacenamiento, manejo y control de la documentación. Asimismo, cada uno de los departamentos almacena la documentación de diferentes maneras. Por tanto, surgen las siguientes interrogantes:

¿De qué manera implementar un sistema de manejo, control y almacenamiento de la documentación permitirá cumplir con los requerimientos de entes reguladores?

¿Qué controles permitirán tener una trazabilidad correcta de los documentos?

¿Cómo se controlarán los documentos que no forman parte del sistema de documentos de calidad?

## <span id="page-21-0"></span>**1.3 Justificación del problema**

A las empresas médicas como CardinalHealth se les exige mantener un sistema de almacenamiento, recuperación y disposición de la documentación relacionada con la producción del dispositivo médico, donde se comprende desde el desarrollo del talento humano para la ejecución de los procesos hasta todo el proceso de desarrollo para la elaboración del producto. Estas empresas médicas son evaluadas y aprobadas por entidades de regulación externas para la importación de productos médicos a sus países (por ejemplo, TUV, FDA, ANVISA, entre otras), las cuales permiten que sean aptas para lucrar con sus productos, permitiendo alargar el bienestar de la salud humana cumpliendo su función.

Este es el primer año (2018) que CardinalHealth Costa Rica será auditado por la empresa MDSAP (Medical Device Single Audit Program), bajo un programa que permite la realización de una única auditoría regulatoria enfocada al Sistema de Gestión de Calidad de la empresa médica, que satisfaga los requisitos de múltiples reguladores jurídicos (países involucrados: Estados Unidos, Canadá, Europa, Brasil, Japón). Parte de este ente regulador es solicitar el cumplimiento de la ISO 13485:2016 y 21CFR PART 820 con respecto a la documentación.

Por tal motivo, el programa de retención de documentos exige la recuperación, indexación, almacenamiento, mantenimiento, control y disposición de los documentos, y el proceso actual de CardinalHealth tiene deficiencias que podrían llevar a una no conformidad. Este hecho podría perjudicar la venta de sus productos en Estados Unidos, donde el mercado actual representa el 53% del total de sus ventas; seguido de un 43% de ingresos provenientes del continente europeo y, en menor proporción (restante 4%), se divide entre Japón y Brasil, países involucrados dentro de MDSAP.

CardinalHealth Costa Rica no ha presentado demandas legales por consecuencia de no proveer evidencia a un auditor de Hacienda o solicitudes por parte del Ministerio de Trabajo, pero está expuesta a que una situación como estas se presente, ya que los departamentos administrativos archivan sus historiales en cajas sin identificar y el almacenamiento que se les da a estas no es el adecuado.

Ante esta situación, el ideal de este trabajo es la automatización del proceso de registros y control de la documentación pertinente a todos los procesos de la planta, con el fin de disminuir las no conformidades, obteniendo una única recopilación de la información de los registros de calidad generados por todos los departamentos de producción y servicio, y una única recopilación de los registros de no calidad generados por departamentos administrativos. Además de esto, se logra un nuevo proceso adecuado a las carencias detectadas sobre el manejo, control y almacenamiento de la documentación pertinente a todos los procesos de CardinalHealth Costa Rica.

## <span id="page-22-0"></span>**1.4 Objetivos**

<span id="page-22-1"></span>Con base en la problemática identificada, se definieron los siguientes objetivos:

## **1.4.1 Objetivo general.**

El presente proyecto tiene como objetivo general:

 Automatizar el proceso de registros y control de los documentos pertinentes a todos los procesos de la empresa CardinalHealth, con el fin de disminuir las no conformidades, durante el II cuatrimestre del 2018.

#### **1.4.2 Objetivos específicos.**

<span id="page-22-2"></span>Para cumplir con el objetivo general será necesario:

- Descubrir las expectativas de los clientes internos sobre el proceso actual de registros y el alcance que se desea dirigir el proyecto.
- Analizar el proceso actual para el manejo, control y almacenamiento de la documentación generada en los diferentes departamentos de la empresa.
- Determinar las principales causas que afectan el proceso de manejo, control y almacenamiento de la documentación.
- Definir un nuevo flujo nuevo de proceso, el cual incorpore las oportunidades de mejora detectadas, permitiendo un mejor control, almacenamiento y manejo de la documentación pertinente a la planta.
- Crear un sistema automatizado que maneje el recibo de los registros de calidad y los registros de no calidad.
- Determinar el impacto económico que representara la aplicación de dicho plan de mejora.
- Proponer plan de control de las soluciones propuestas.

## <span id="page-23-0"></span>**1.5 Alcance y limitaciones**

Con el objetivo de ubicar al lector con respecto a las variables contempladas para el análisis y desarrollo del proyecto en la empresa CardinalHealth, se deberá considerar el alcance y limitaciones descritos a continuación.

## **1.5.1 Alcance del proyecto.**

<span id="page-23-1"></span>El alcance de este proyecto abarca el proceso de control, manejo y almacenamiento de los registros de la planta en los siguientes departamentos: Calidad, Recursos Humanos, EHS, Almacén, Recibo, Ingeniería, IT, Mantenimientos, Facilidades, Focus Factory, Finanzas, Compras y Logística.

El ingreso de la información al sistema eléctrico nuevo para la documentación será desde la creación del mismo hasta que la empresa decida utilizarlo; es decir, no será retroactivo, debido que el tiempo que conlleva este proyecto no es suficiente para ingresar la información de las 5,023 cajas de inventario existentes en ACCESS.

#### **1.5.2 Limitaciones del proyecto.**

<span id="page-24-0"></span>Para la realización de este proyecto se determinaron algunas limitaciones:

Debido a que el proyecto será desarrollado fuera del horario laboral, se cuenta con la limitante de que los dueños de los documentos con los que se tendrá que conversar no estarán siempre disponibles.

La empresa que resguarda los documentos es un *outsourcing*, lo cual podría encarecer los costos, al estar solicitando documentación.

La disponibilidad para la toma de información en el proceso de medición es también una limitante, debido a que la empresa se está preparando la auditoria de MDSAP, lo que genera presión para generar soluciones rápidas y prácticas.

Este proyecto se encuentra sujeto a resguardar información confidencial de la empresa CardinalHealth, por lo que no se evidencia imágenes dentro de las instalaciones y ni montos de salarios reales de los puestos de trabajos.

<span id="page-25-0"></span>II. CAPÍTULO: MARCO TEÓRICO

## **2.1 Aspectos generales**

## <span id="page-26-0"></span>**2.1.1 Metodología DMAIC Six Sigma.**

<span id="page-26-1"></span>Shankar (2009) menciona que la metodología DMAIC toma un problema que ha sido identificado por la organización para realizar mejoras significativas en el proceso. Además, señala que esta metodología utiliza un conjunto de herramientas y técnicas de una manera lógica para llegar a una solución sostenible.

La DMAIC consiste en cinco fases conectadas de manera lógica entre sí (Definir, Medir, Analizar, Mejorar, Controlar), como se muestra en la Figura 1. Cada una de estas fases utiliza diferentes herramientas para dar respuesta a ciertas preguntas específicas que dirigen el proceso de mejora.

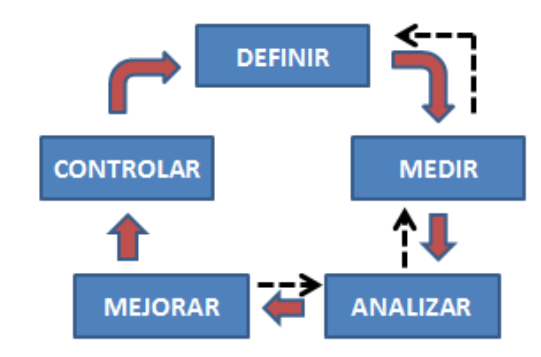

**Figura 1. Esquema de la Metodología DMAIC**

**Fuente**: Shankar (2009).

## <span id="page-26-3"></span>**2.1.2 Herramienta SIPOC (Supplier Input Process Output Customer).**

<span id="page-26-2"></span>Tovar & Mota (2007) señalan que "una técnica que resulta muy útil para la caracterización de procesos es el diagrama de alto nivel, conocido también como diagrama SIPOC, que recibe su nombre por sus siglas en inglés, Supplier-InputProcess-Output-Costumer; es decir, Proveedor-Insumos-Procesos-Salidas-Clientes" . Esta herramienta se compone de los siguientes aspectos:

- Proveedor será la persona o proceso que dé por suministro algún insumo.
- Insumo es lo que se necesita para realizar el proceso en cuestión, esto puede ser información, materiales, actividades o recursos.
- Proceso son las actividades básicas para la conversión de las entradas en las salidas.
- Salida es el resultado del proceso.
- Cliente es quien recibe la salida del proceso, puede ser una persona u otro proceso.

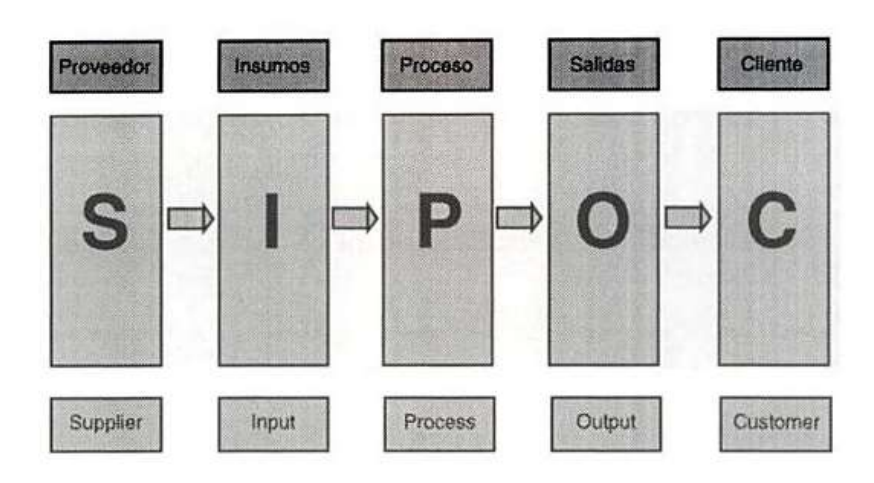

**Figura 2. Ejemplo de Diagrama SIPOC. Fuente:** Tovar & Mota (2007)

## <span id="page-27-1"></span>**2.1.3 Diagrama de flujo del proceso.**

<span id="page-27-0"></span>Este diagrama es más detallado que el diagrama de proceso de la operación. Niebel & Freivalds (2001) señalan que "el diagrama de flujo del proceso es valioso en especial al registrar costos ocultos no productivos, como distancias recorridas, retrasos y almacenamientos temporales (p.15)*"*. Muestran, además, los almacenamientos y movimientos de un producto o artículo mientras pasan por un departamento o la planta en general. Se utilizan símbolos adicionales a los utilizados en un diagrama de proceso de operación:

Una pequeña flecha significa un transporte, que se puede definir como mover un objeto de un lugar a otro, excepto cuando el movimiento se lleva a cabo durante el curso normal de una operación o inspección. Una D mayúscula indica una demora que ocurre cuando no se permite el procesamiento inmediato de una parte a la siguiente estación de trabajo. Un triángulo equilátero sobre un vértice significa un almacenamiento, que sucede cuando una parte se detiene protegida contra el movimiento no autorizado. Niebel & Freivalds (2001)

A continuación, en la Figura 3, se muestra un esquema de cómo se visualiza un diagrama de flujo de procesos

| <b>HESURIEN</b>                                         |            | <b>TIME</b> |   |                                                                |   |       |                                           |                                     |
|---------------------------------------------------------|------------|-------------|---|----------------------------------------------------------------|---|-------|-------------------------------------------|-------------------------------------|
| Operationes                                             | 11         | 53,83       |   | El Diagrama Empienza:                                          |   |       |                                           |                                     |
| Transporte                                              |            |             |   | El Olaprama Termina:<br>Eliborado por: Manuel Alejandro Pojada |   |       |                                           |                                     |
| controles                                               |            | 31          |   |                                                                |   |       |                                           |                                     |
| <b>Sédésis</b>                                          |            |             |   | Fecha: 20 de Marzo 2011                                        |   |       |                                           |                                     |
| ₹<br>Almacenamiento                                     |            | 15          |   |                                                                |   |       |                                           |                                     |
| <b>TOTAL</b>                                            | 14         | 99,33       |   |                                                                |   |       |                                           |                                     |
| Descripción Actividades                                 | Op. Tra.   |             |   |                                                                |   |       | (tr. Esp. Alm. Tiempo (min: Distancia (m) | Observationes                       |
| nocuption                                               |            | ⇛           | о | D                                                              | v | 15    | 13.2                                      | Pullet Puller<br>Fillmores a Series |
| 20mineccion de material recibide                        |            |             | о | D                                                              | ▿ | 30    | N/B                                       |                                     |
| EMoltenda del Plastico                                  |            |             |   | D                                                              | A | 10    | N/R                                       |                                     |
| 4 Mezcla de Plasticos (Homogenizacion de muteria Prima) | $\sim$     |             | ◻ | D                                                              | ਹ | ži    | N/h                                       |                                     |
| Simyection de Material                                  | 9          |             | с | n                                                              | ᢦ | 0.2   | N/R                                       |                                     |
| 6 Insperción de los Cuerpos de marcador                 | כ          |             | о | $\bullet$                                                      | Δ | 2     | N/B                                       |                                     |
| 7 Recorte de material sobrante el material producido    | æ          |             | с | D                                                              | ᢦ | ٠     | N/R                                       |                                     |
| BEstampado de los cuerpos del marcador                  | ∍          | خصا         | о | D                                                              | v | 0.1   | N/R                                       |                                     |
| Silinsamble de Puntas                                   | Om         |             | о | D                                                              | ᢦ | 0.12  | N/R                                       | En 26p. Pesa                        |
| 10 Ensamble de Filtronas (Espomas Internas)             | $\bigcirc$ |             | п | r                                                              | ᢦ | 0.12  | N/II                                      | Es 2do, Pisa                        |
| 11 Invection de tinta a Filtrona                        | o          |             | ◻ | D                                                              | ᢦ | 0.14  | N/R                                       |                                     |
| 12 Ensemble latapa superior y tapa para la punta        |            |             | ⊏ | D                                                              | ᢦ | 0.15  | N/R                                       |                                     |
| 13 Inspection de Lota                                   |            |             | P | D                                                              | v |       | N/R                                       |                                     |
| 14 Emparado                                             |            |             | □ |                                                                | U | 2     | 12                                        |                                     |
| 15 Almacenamiento                                       |            |             | п | D                                                              | w | 13    | 15                                        |                                     |
|                                                         | TOTAL 11   | ٥           | ż |                                                                |   | 99.83 | 40.1                                      |                                     |

<span id="page-28-0"></span>**Figura 3. Ejemplo de formato para diagrama de flujo de procesos.**

**Fuente:** Niebel & Freivalds (2001)

## **2.1.4 Lluvia de ideas.**

<span id="page-29-0"></span>Winter (2000) explica que la lluvia de ideas es una herramienta de creatividad bastante empleada en el trabajo de equipo, en la que un grupo genera y clarifica una lista de ideas. Se basa en que una idea lleva a la otra, hasta que el grupo obtiene tal riqueza de información que puede pasar a la siguiente fase.

## **2.1.5 Diagrama de pescado (Ishikawa).**

<span id="page-29-1"></span>Acuña, (2005) menciona que el diagrama de Ishikawa "es un medio para recolectar la información sobre todas las características de calidad generadas en la presentación de un servicio y esquematizadas ordenadamente en categorías" (p.6). Niebel, Freivalds, & Andris (2001) Asimismo, señala que "las causas principales se dividen en cuatro o cinco categorías principales: humanas, máquinas, métodos, materiales, entorno, administración, etc., cada una divida en sub causas" (p.16). Además, indica que "una vez determinadas las causas del problema derivado de los anteriores factores, se analizan desde un punto de vista crítico en términos de su contribución probable al problema (p.18)".

Un ejemplo del diagrama Ishikawa es como se muestra acontinuacion en la figura 4.

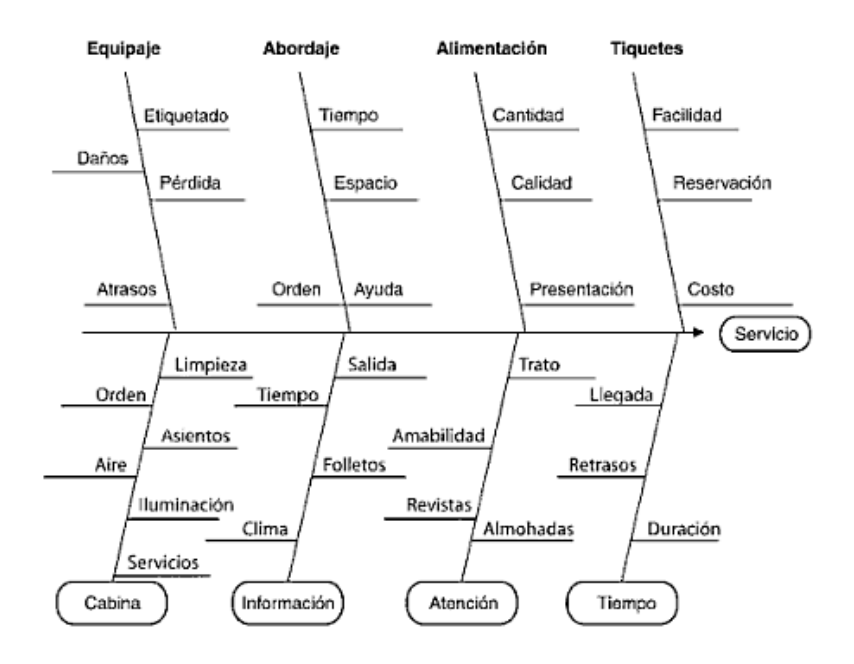

**Figura 4. Ejemplo de Diagrama Ishikawa o de pescado.**

**Fuente:** Acuña, (2005).

## <span id="page-30-1"></span>**2.1.6 Diagrama de Pareto.**

<span id="page-30-0"></span>Fleitman (2007) menciona que "el diagrama de Pareto es una herramienta gráfica para clasificar hechos, sobre la base de que 80% de los defectos surge de 20% de las posibles causas"(p.6) Además Galdano (1995) indica que la construcción de un diagrama de Pareto resulta sencilla si se siguen los siguientes pasos:

Paso1: Decidir cómo clasificar los datos.

Paso 2: Elegir el período de observación.

Paso 3: Obtener los datos y ordenarlos.

Paso 4: Preparar los ejes cartesianos del diagrama

Paso 5: Diseñar el diagrama.

Paso 6: Construir la línea acumulada

Paso 7: Añadir las informaciones básicas.

Para Guajardo Garza (2003), el diagrama de Pareto sirve para establecer las pocas causas o efectos vitales en la solución de un problema, segregándolos de los muchos triviales y así atacando los de mayor rentabilidad. En la figura 5 se muestra un ejemplo de Diagrama de Pareto:

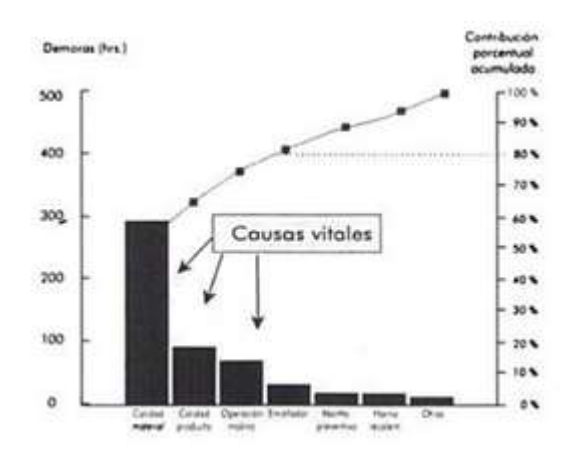

<span id="page-31-0"></span>**Figura 5. Ejemplo de Diagrama de Pareto**

**Fuente:** Guajardo Garza (2003).

## <span id="page-32-0"></span>**2.1.7 ACCESS.**

Protegida (2017) indica quiénes son. "para las empresas que requieren una administración segura y con una buena relación costo-beneficio de los documentos digitales y en papel, Access es el socio que responde y que cuenta con experiencia demostrada para ayudarlas a aprovechar los activos de información(p.1)

ACCESS es una empresa costarricense que brinda servicios de retención de documentos físicos a empresas como CardinalHealth.

## <span id="page-32-1"></span>**2.1.8 Registro.**

EMPRE S.A. (2003) Indica que un registro es un

[...] documento que proporciona evidencia objetiva de las actividades realizadas o resultados obtenidos. Los registros pueden utilizarse, por ejemplo: para documentar una incidencia y las acciones tomadas, para proporcionar evidencia de verificaciones, acciones preventivas y acciones correctivas, etc. En general, los registros no necesitan estar sujetos al control del estado de revisión (p.2)

A nivel de este proyecto, se define *registros de calidad* como aquellos registros que se encuentran dentro del sistema de calidad de la empresa; mientras que los *registros de no calidad* son aquellos que se originan debido a trámites legales o administrativos.

## <span id="page-32-2"></span>**2.1.9 Voz del cliente.**

(Consulting, 2016) Consulting (2016)menciona que "el termino Voz del cliente (VOC) se utiliza para describir las necesidades, expectativas y/o percepciones del cliente en relación a los productos o servicios provistos por la compañía (p.1)".

## <span id="page-32-3"></span>**2.1.10 Entrevista.**

Durante la realización de este proyecto se realizó una entrevista no estructurada y libre. Esto significa que es "flexible y abierta" ya que, por más de que haya un objetivo de investigación (que es lo que rige a las preguntas), no se espera que sus respuestas se vean compuestas de un contenido ordenado y con cierta profundidad. Así pues:

Si hablamos del rol que le toca al entrevistador, afirmamos que él es el encargado de elaborar preguntas pero (a diferencia de la entrevista formal) no debe seguir un cronograma de orden sobre la forma de llevar las preguntas y la formulación de las mismas. Concepto.de (2017)

#### <span id="page-33-0"></span>**2.1.11 Sistema de documentación Agile.**

Es el sistema documentación de la empresa CardinalHealth que contiene todos los ítems para la fabricación de los dispositivos médicos. Estos ítems se le denominan a las partes y documentación que conforman la lista de ingredientes para manufacturar los dispositivos médicos.

## <span id="page-33-1"></span>**2.1.12 Paquete de registros.**

Este término se implementa en la empresa como los conjuntos de registros de un mismo fin. Estos pueden DHR, entrenamientos, validaciones, entre otros.

#### <span id="page-33-2"></span>**2.1.13 MDSAP.**

BSIGROUP (2018) menciona que:

El MDSAP es una iniciativa internacional dirigida por las Autoridades Reguladoras (AR)para implementar un programa en el que las Organizaciones Auditoras (AO) pueden realizar una sola auditoría de un fabricante de Productos Sanitarios que sería aceptada por múltiples reguladores para abordar el SGC / Requerimientos GMP (P.1) .

BSIGROUP (2018) indica, además, que "Cinco de las AR (TGA Australiana, ANVISA Brasileña, Health Canada, US FDA y MHLW Japonesa) están llevando a cabo un trabajo piloto MDSAP durante tres años. Health Canada ha anunciado que a partir del 1 de enero de 2019, pondrá fin a su actual programa CMDCAS y sólo aceptará los certificados MDSAP.

#### <span id="page-34-0"></span>**2.1.14 ISO 13485:2016.**

De acuerdo con Standard (2016) la regulación ISO 13485:2016 indica en la sección 4.2.5 Control of record, los siguientes puntos a considerar para una adecuada gestión de retención de documentos:

1. Se deben mantener registros para proporcionar evidencia de la conformidad con los requisitos y de la operación efectiva del sistema de gestión de calidad.

2. La organización deberá documentar los procedimientos para definir los controles necesarios para la identificación, el almacenamiento, la seguridad y la integridad, la recuperación, el tiempo de retención y la disposición de los registros.

3. La organización debe definir e implementar métodos para proteger la información confidencial de salud contenida en los registros de acuerdo con los requisitos reglamentarios aplicables.

4. Los registros deben seguir siendo legibles, fácilmente identificables y recuperables. Los cambios en un registro seguirán siendo identificables.

5. La organización deberá conservar los registros de al menos la vida útil del dispositivo médico según lo definido por la organización o especificados por los requisitos reglamentarios aplicables, pero no menos de dos años desde la liberación del dispositivo médico por la organización.

### <span id="page-34-1"></span>**2.1.15 QSR 21 CFR Parte 820.**

Según GMP Publications (2013) el QSR 21 CFR Parte 820 Regulaciones de Sistemas de Calidad en Buenas Prácticas de Manufactura para dispositivos Médicos, indica en la subparte M-Documentación sección 820.180 Requisitos generales, que todos los documentos que exige esta parte se mantendrán en el establecimiento del fabricante o en otro lugar razonablemente accesible para los funcionarios responsables del fabricante y los empleados de la FDA designados hacer inspecciones. Esos documentos, incluso los que no se guarden en el establecimiento objeto de la inspección, se facilitarán para revisados y copiados por los empleados de la FDA. Esos documentos deberán ser legibles y se almacenarán de tal forma que se reduzca al mínimo el deterioro y se eviten pérdidas. Se hará una copia de reserva de los documentos que se guarden en sistemas automáticos de procesamiento de datos. Confidencialidad: Los documentos que el fabricante considere confidenciales pueden marcarse para ayudar a la FDA a determinar si se puede revelar la información al amparo del reglamento sobre información pública en la parte 20 de este capítulo. Periodo de retención de documentos. Todos los documentos que exige esta parte se retendrán por un periodo equivalente al periodo del diseño y de duración esperada del dispositivo, pero en ningún caso menos de dos años contados a partir de la fecha de aprobación por el fabricante para distribución comercial. Excepciones. Esta sección no aplica a los informes exigidos por la sección 820.20 (c). Revisión General. Por la sección 820.22, Auditoría de calidad, y los informes de auditoría de los suplidores empleados para cumplir con los requisitos de la sección 820.50 (a), Evaluación de proveedores, contratista y consultores, pero sí se aplica a los procedimientos establecidos en virtud de esas disposiciones. A pedido de un funcionario designado de la FDA, un empleado de la gerencia con responsabilidad ejecutiva certificará por escrito que las revisiones gerenciales y auditorías de calidad que se exigen en conformidad con esta parte, y las auditorías de los proveedores, cuando sea apropiado, se han realizado y documentado, las fechas en que se realizaron y la implementación de las medidas correctivas de rigor. (p.27-28)

#### <span id="page-35-0"></span>**2.1.16 SharePoint.**

SharePoint es una plataforma de colaboración basada en web que se integra con Microsoft Office. Lanzado en 2001, SharePoint se vende principalmente como un sistema de administración y almacenamiento de documentos, pero el producto es altamente configurable y el uso varía sustancialmente entre organizaciones.
**III. CAPÍTULO: MARCO SITUACIONAL**

# **3. Antecedentes Históricos**

Covidien Manufacturing Solutions (CMS) es una empresa de dispositivos médicos que adquiere el edificio B20 en la Zona Franca El Coyol en febrero 2011, tiene aproximadamente siete años produciendo y vendiendo productos al exterior. En el 2015, Covidien es comprada por Medtronic, una empresa de dispositivos médicos líder a nivel mundial y luego, en el 2017, CardinalHealth adquiere esa empresa.

Cuenta con tres plantas de manufactura llamadas Diálisis, TED y SCD, transferidas desde Argyle-Estados Unidos, Red Ruth-Inglaterra y Seneca-Estados Unidos, respectivamente.

# **3.1 Ubicación geográfica**

La planta en Costa Rica se ubica en la Zona Franca Coyol, en el edificio B20. La Figura 6 muestra la ubicación de la planta.

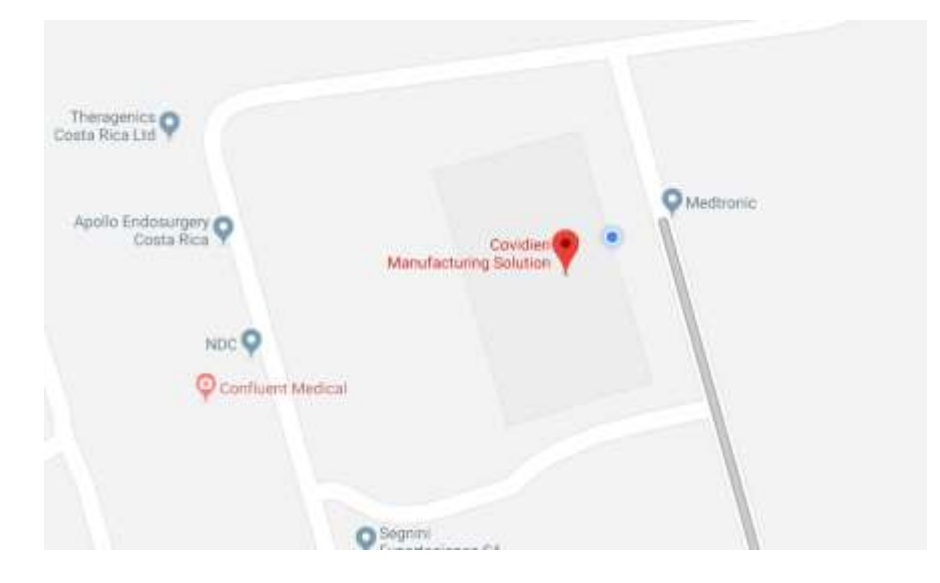

**Figura 6 Ubicación de CardinalHealth**

**Fuente:** Google Maps.

# **3.2 Tipos de productos por planta de manufactura**

CardinalHealth Costa Rica está constituida por tres grandes plantas denominadas Focus Factory nombradas como: TED, SCD y Diálisis. En la Tabla 1, se muestra, de forma más específica, los tipos de productos y sus características generales.

| <b>Planta</b><br>de                 |                                                                                                    | Características del producto |  |  |
|-------------------------------------|----------------------------------------------------------------------------------------------------|------------------------------|--|--|
|                                     |                                                                                                    |                              |  |  |
| <b>Manufactura</b><br><b>T.E.D.</b> | <b>T.E.D.</b><br>Las<br>medias<br>antiembólicas<br>han<br>sido<br>clínicamente<br>probadas<br>en<br>más de 20,000<br>pacientes<br>para<br>reducir<br>la<br>incidencia<br>de<br>TVP (trombosis<br>venosa<br>profunda) y EP<br>(embolia<br>pulmonar).<br>T.E.D.<br>las<br>medias son las<br>únicas<br>medias<br>de compresión<br>graduada<br>clínicamente<br>estudiadas<br>y<br>comprobadas<br>para reducir la<br>incidencia<br>de<br>TVP y<br>EP.<br>T.E.D.<br>Están<br>disponibles<br>en<br>37 tallas y 3<br>estilos (longitud<br>de<br>la la<br>rodilla,<br>muslo y muslo<br>cinturón),<br>con |                              |  |  |
|                                     | que cumplen o<br>superan<br>la<br>disponibilidad de<br>tallas<br>de<br>los                                                                                                    |                              |  |  |
|                                     | competidores.                                                                                                    |                              |  |  |

**Tabla 1. Productos Manufacturados en CardinalHealth**

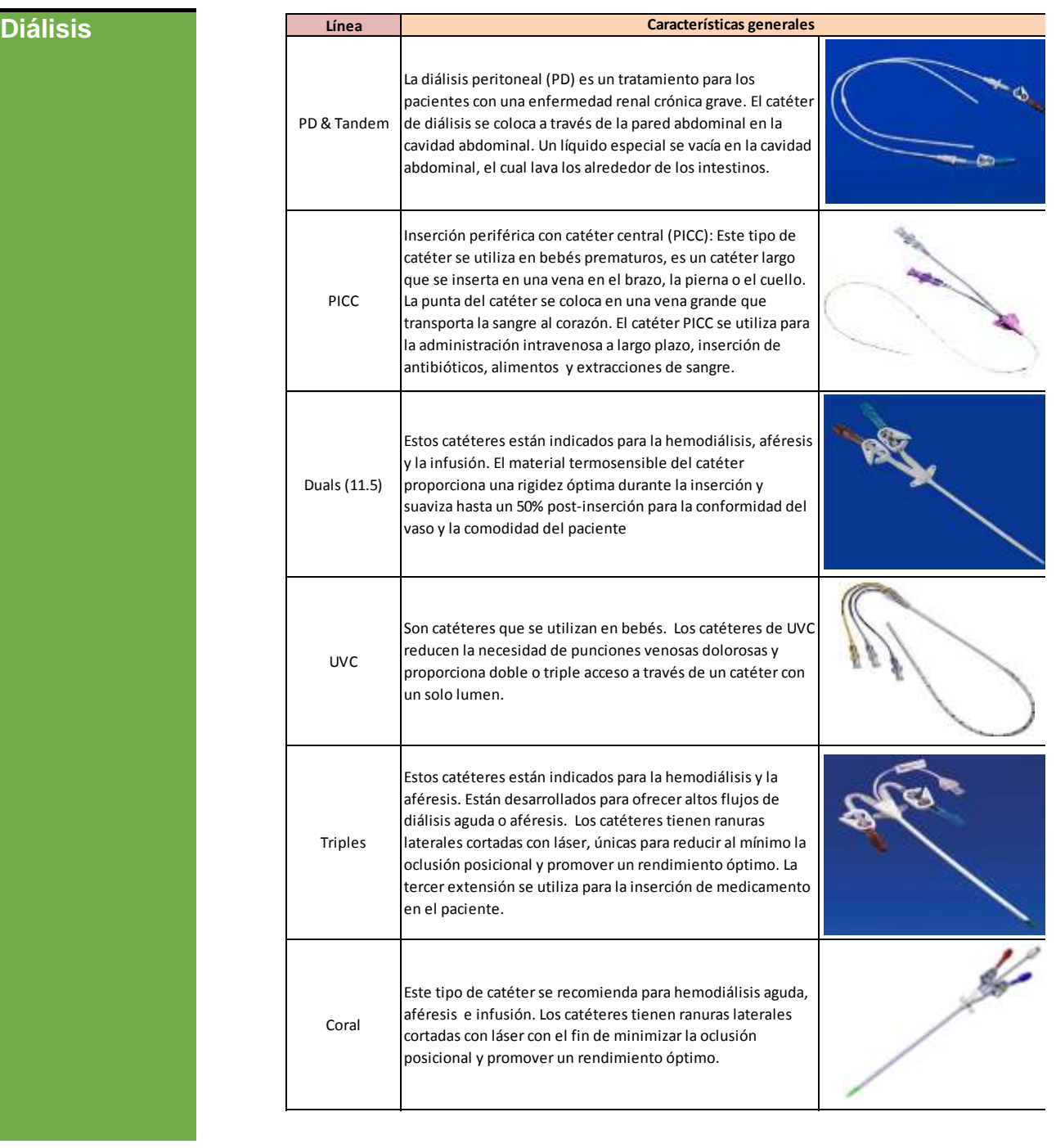

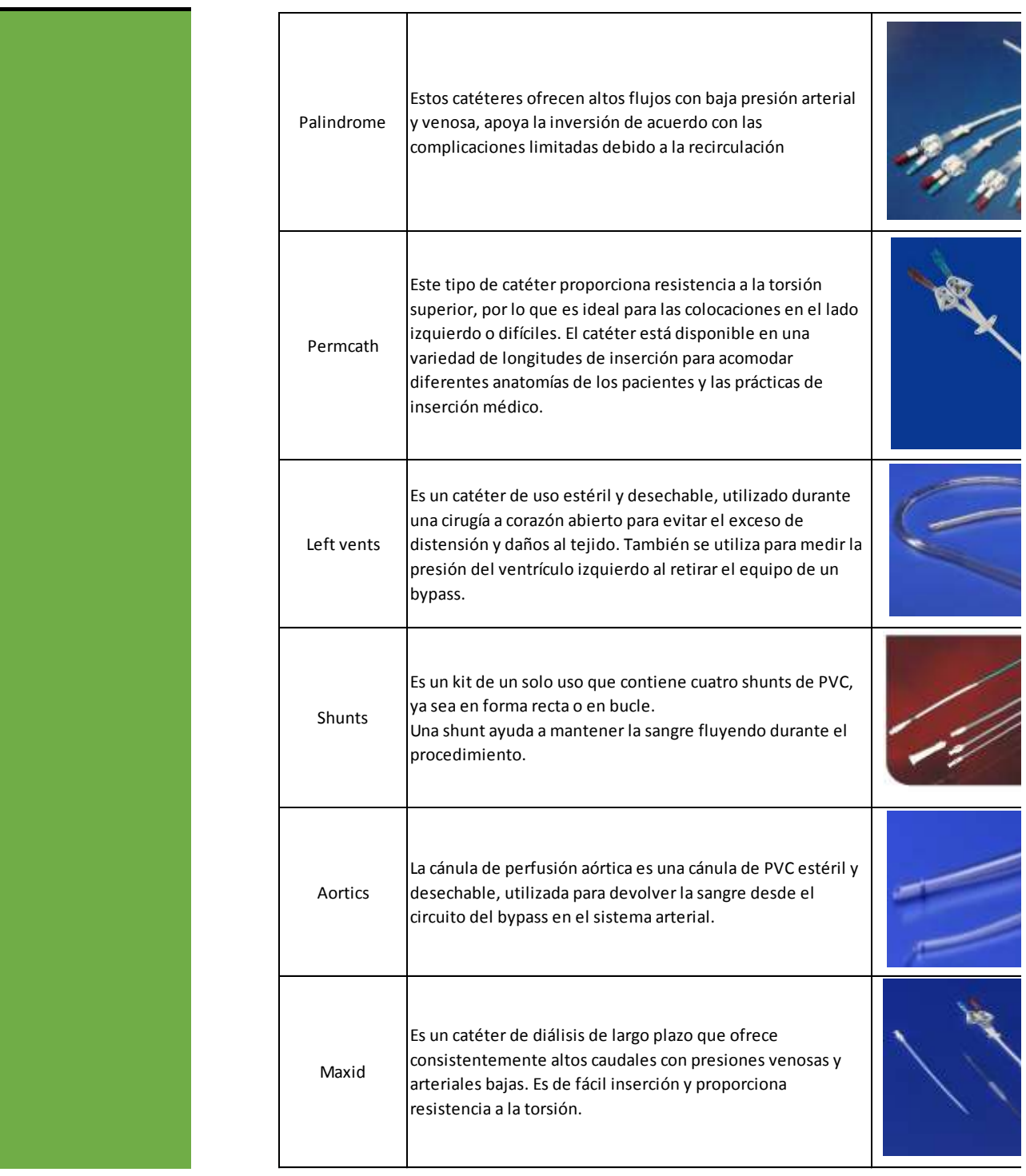

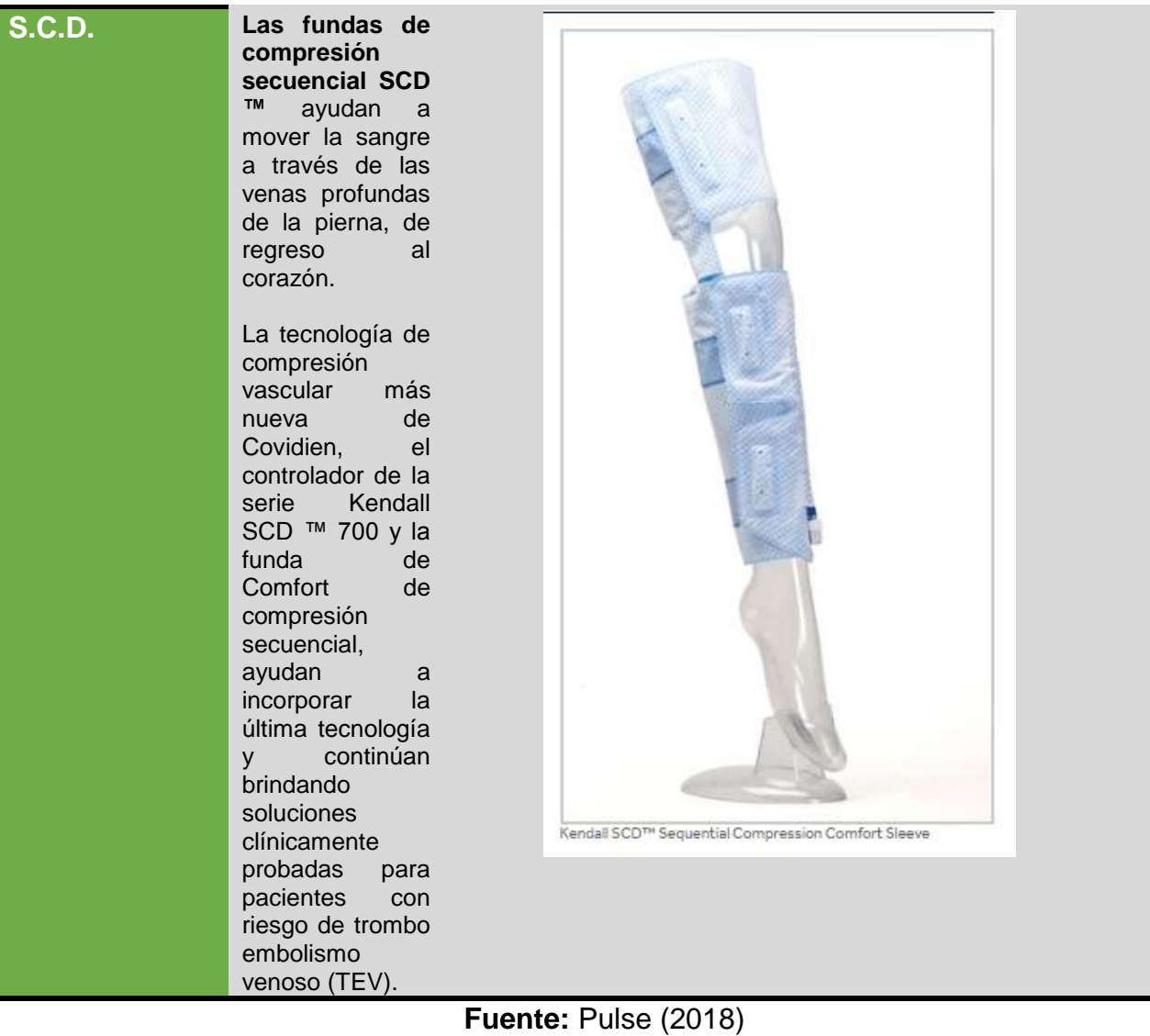

# **IV. CAPÍTULO: MARCO METODOLÓGICO**

Con el fin de cumplir con los objetivos planteados para el presente trabajo, se desarrolló la metodología que a continuación se explica.

Para visualizar la relación de los objetivos con las actividades a realizar, se muestra el cuadro de instrumentalización de variables, donde se enumera cada objetivo con la herramienta a utilizar y cuáles eran los resultados esperados con la aplicación de la misma.

### **4.1 Etapa Definir**

Para la etapa definir, se convocó una reunión con un representante de cada departamento, con el objetivo de entender la problemática percibida por los suplidores del sistema y profundizar en las expectativas que tienen hacia este proyecto, para lograr un sistema funcional y que prevea no conformidades a futuro. Con la ayuda de la Voz del cliente (VOC), se establecieron las siguientes actividades y un tiempo definido en cada actividad, incluyendo cada representante como responsables de documentar los resultados.

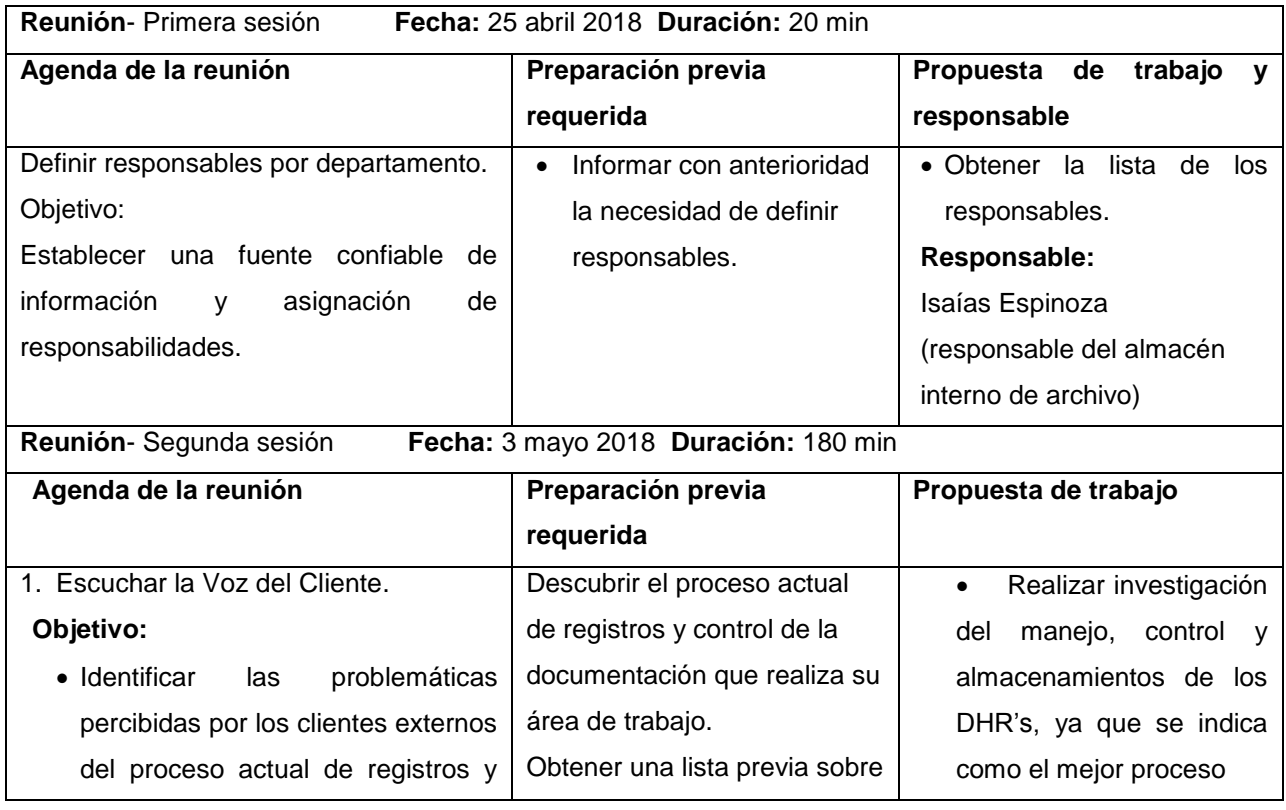

#### **Tabla 2. Agenda de reunión.**

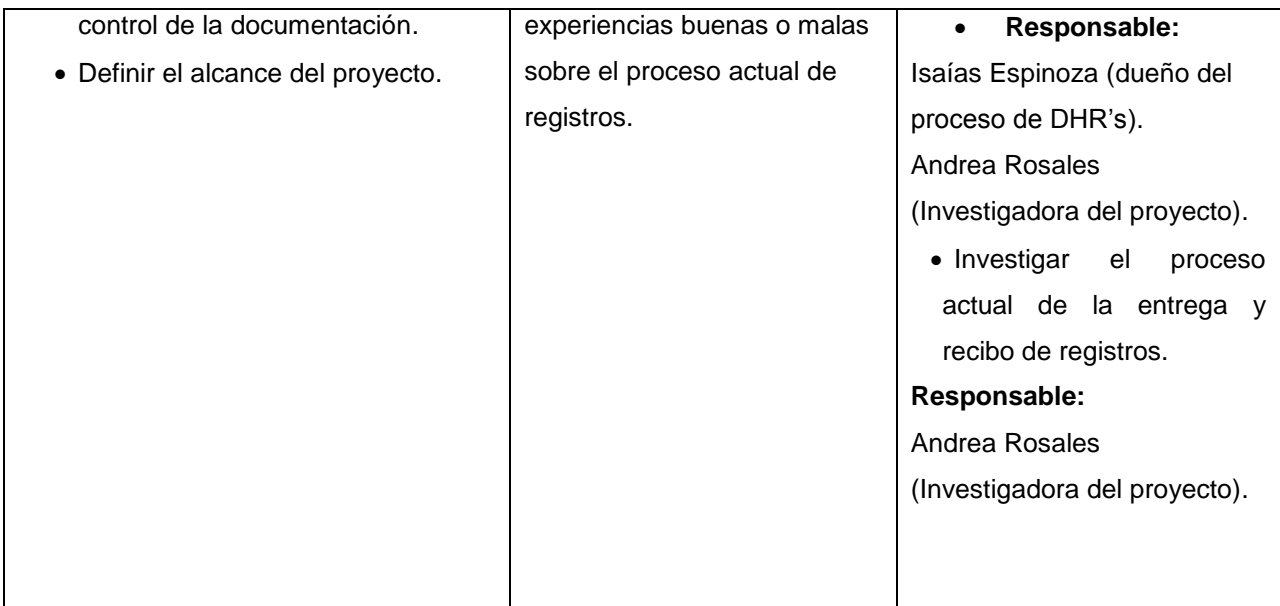

**Fuente:** elaboración propia a partir de la información suministrada por la empresa.

### **4.2 Etapa Medir**

Para la etapa Medir, se desarrolló una investigación más profunda del sistema actual, utilizando las siguientes herramientas ingenieriles: diagrama de flujo, diagrama Pareto y SIPOC, lo que ayudó a determinar el recorrido del proceso, cantidad de documentación que se maneja por departamento, quejas del cliente, procesos burocráticos y manuales.

## **4.3 Etapa Analizar**

Para la etapa Analizar, se procesó la información obtenida en la etapa anterior y se determinó las causas y efectos que genera la problemática del proceso actual (extravió de documentos, entre otros…), utilizando la herramienta ingenieril ISHIKAWA.

### **4.4 Etapa Mejorar**

Para la etapa Mejorar, se implementó un sistema automatizado validado, de fácil manejo para los departamentos involucrados, para obtener un inventario real y controlado, el cual permita localizar la información a menor tiempo y obtener un único control de todos los registros de calidad y de no calidad.

La evaluación económica de las propuestas del proyecto se realizó por medio de un análisis costo-beneficio. Para esto, se definió el supuesto de cuanto se ahorraría con la implementación y se definieron también los costos incurridos tanto para desarrollar el proyecto como los costos de las propuestas.

### **4.5 Etapa Controlar**

Para la etapa Controlar, debido a la limitante del desarrollo del proyecto, se implementó una lista de verificación para auditar el proceso de registro, como el plan de control de las soluciones propuestas por un periodo de recurrencia cada tres meses, desde la aprobación y liberación de los cambios propuestos. Esta verificación debe ser realizada por el ingeniero de Sistema de Calidad.

# **4.6 Cuadro de instrumentalización de variables**

# **Tabla 3. Cuadro de Variables**

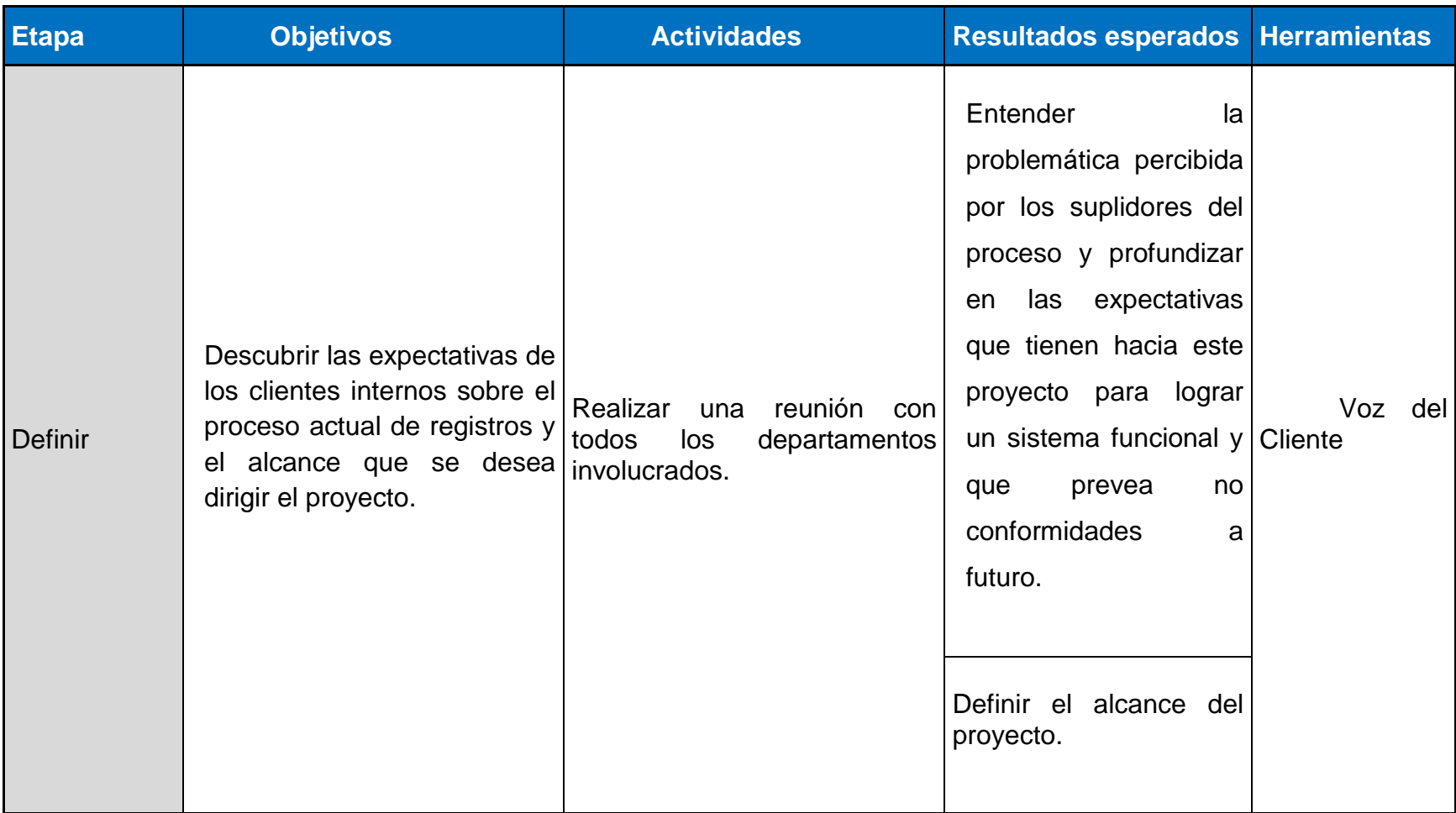

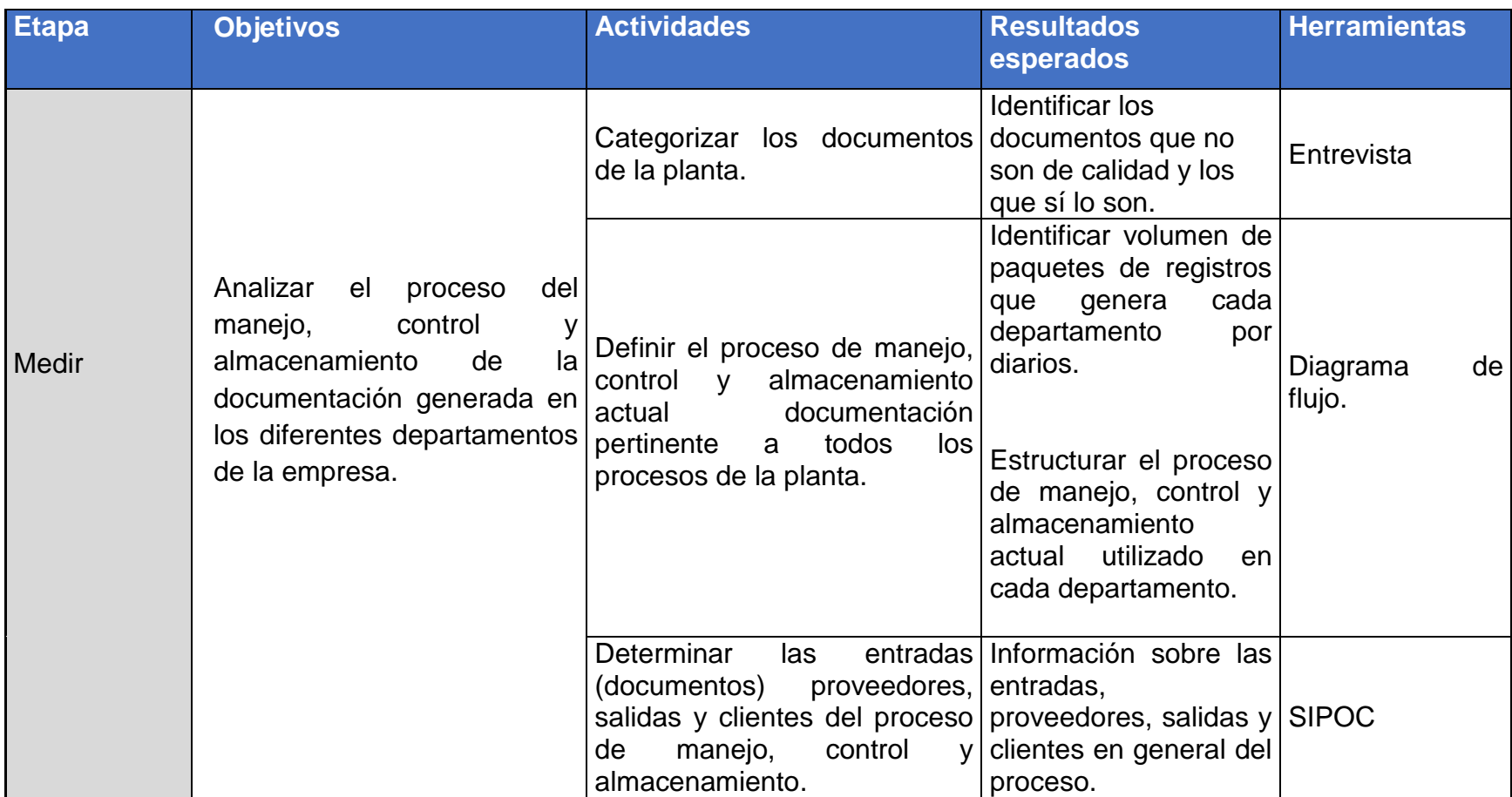

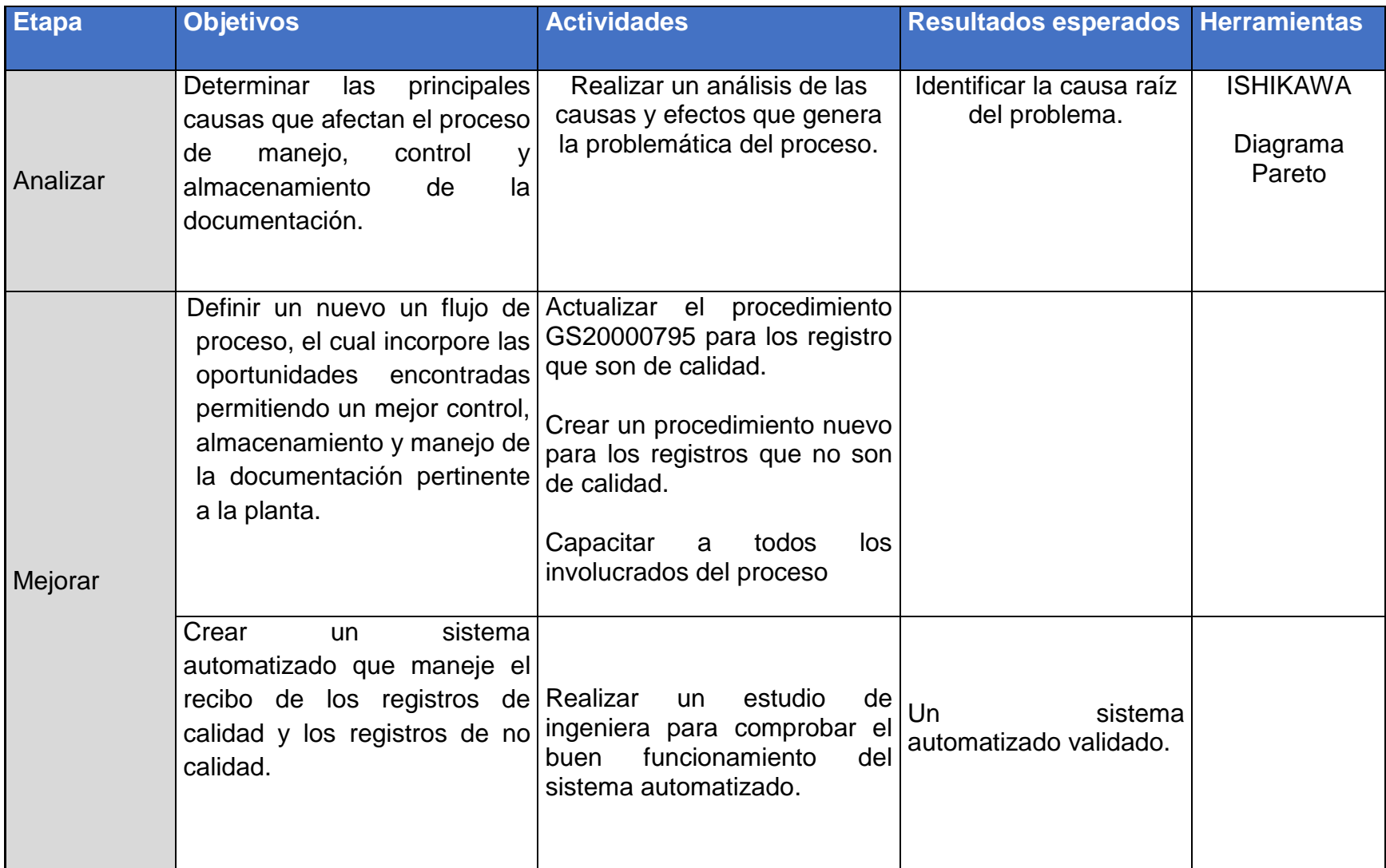

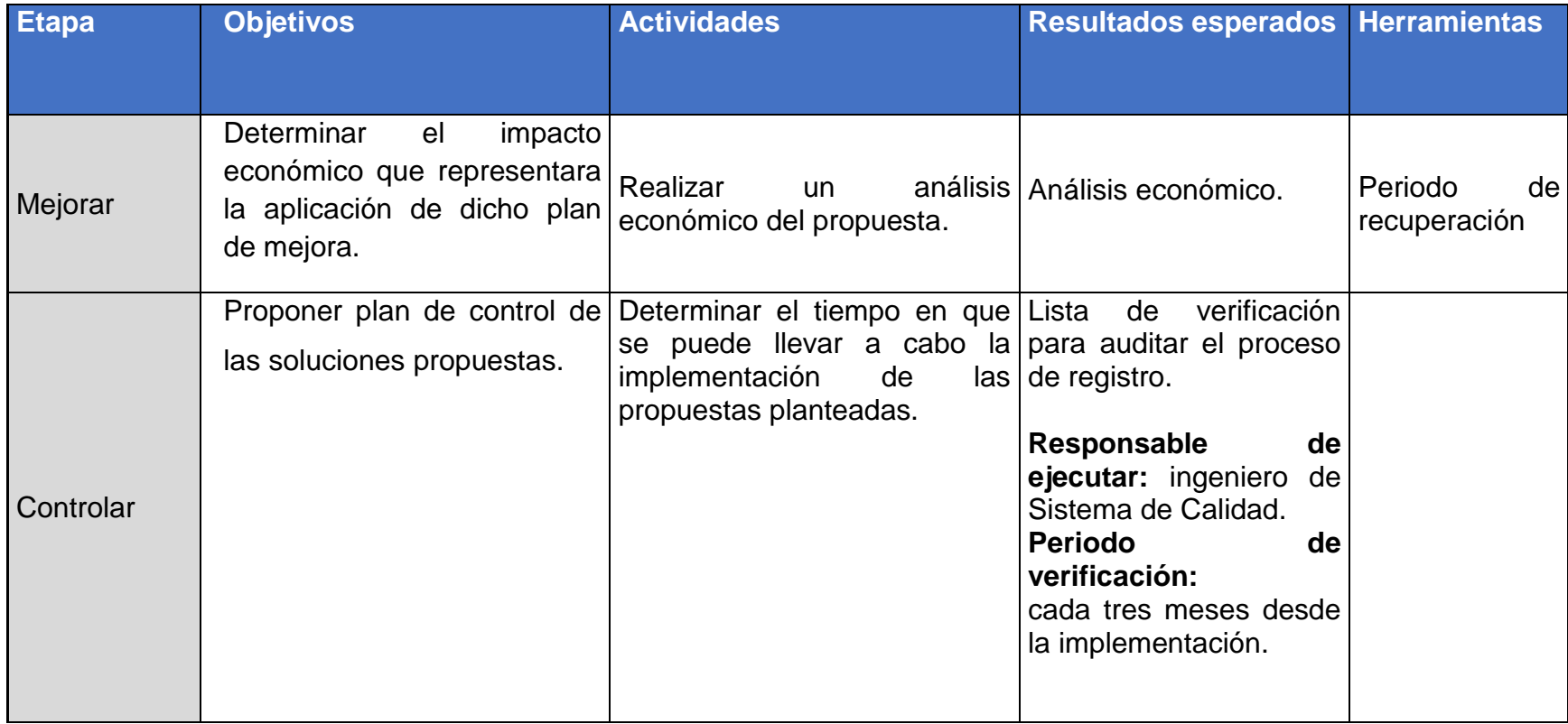

## **4.7 Diagrama de Gantt del proyecto**

Cada una de las actividades descritas anteriormente se desglosa en el siguiente Diagrama de Gantt, indicando la cantidad de días que se invirtieron para concluir con las mismas. Las tareas comenzaran a realizarse del 1 de mayo de 2018 y se concluyeron el 29 de junio 2018.

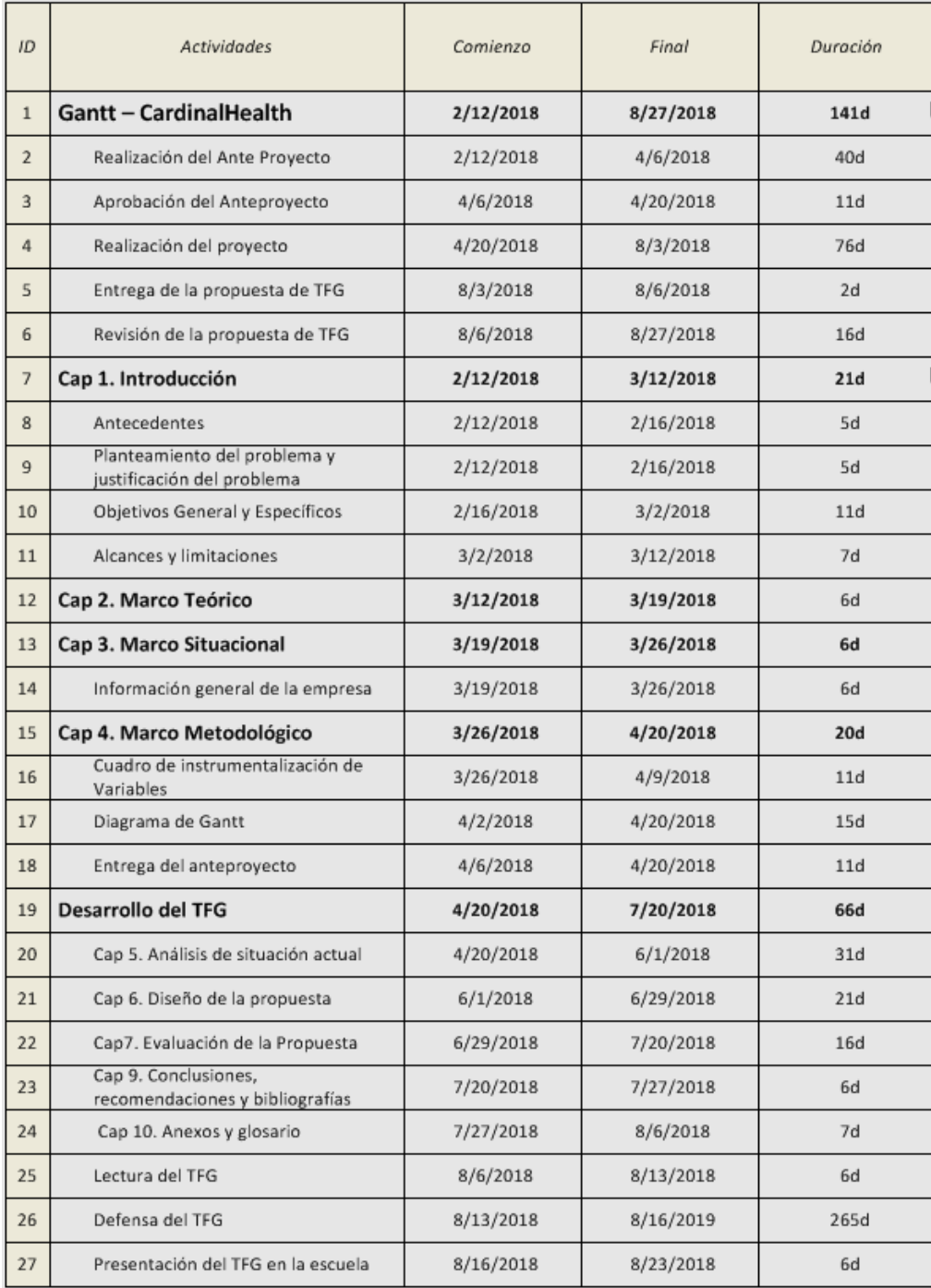

#### **Figura 7. Diagrama Gantt-Ejecución del proyecto**

**V. CAPÍTULO: ANÁLISIS DE LA SITUACIÓN ACTUAL**

### **5.1 Descripción del proceso general**

Como se ha mencionado anteriormente, la empresa se compone de 13 departamentos, los cuales generan diferentes tipos de documentación. Estos documentos se clasifica en dos grandes grupos: registros de calidad y registros de no calidad.

Según se logra apreciar en la Figura 8, el Diagrama SIPOC muestra que dentro del proceso actual que emplea la organización para el manejo, control y almacenamiento de los registros de calidad, se identifican cuatro subprocesos: recolectar los registros en paquetes, etiquetar paquetes de registros con código de barras en cajas identificadas con códigos de barras, completar el registro oficial de entrega de ACCESS (suplidor externo de almacenamiento de documentos) para enviar las cajas a ese suplidor externo y, finalmente, entregar las cajas inventariadas a ACCESS, los cuales generan como principales salidas los paquetes de registros y cajas inventariadas.

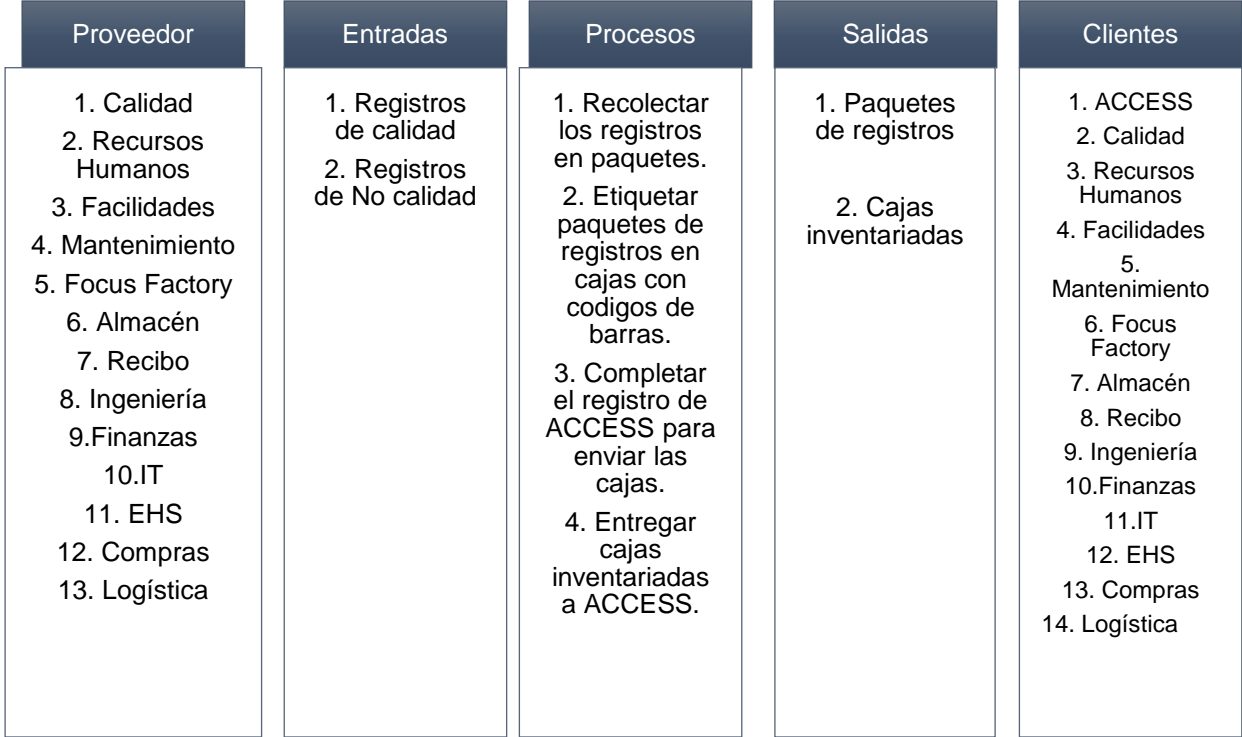

# **Figura 8. Diagrama SIPOC**

La fabricación de los dispositivos médicos, las inspecciones de laboratorio y en línea de manufactura, capacitaciones del personal, el manejo de material desde materia prima hasta exportación, validaciones de máquinas y de procesos, aprobaciones de suplidores y controles del sistema, entre otras, se documentan en registros de calidad, lo que refleja para el cliente externo (usuarios del producto, hospitales y clínicas) evidencia y seguridad sobre el producto.

Para empresas médicas, esto implica alta criticidad, debido a la importancia que tienen los registros de calidad. Estos están sujetos a un proceso diferente de los registros de no calidad, por lo que, a continuación, se presenta el detalle de cada uno de los procesos para cada entrada mencionada anteriormente.

# **5.1.1 Detalle del proceso de manejo, control y almacenamiento de registros de calidad.**

Los departamentos que realizan registros de calidad son Calidad, Recursos Humanos, Facilidades, Mantenimiento, Focus Factory, Almacén, Recibo e Ingeniería. Estos departamentos registran todas sus actividades en formularios impresos desde el sistema oficial de documentación; una vez documentada la información, pasan a ser registros de calidad.

Estos registros, dependiendo de la frecuencia de realización, se mantienen en archivadores de tipo AMPO, identificados con el número de formulario, título del formulario, nombre del departamento, logo de la empresa y periodo de tiempo. En el caso de aquellos registros que no son elaborados tan frecuentemente, se mantienen en los archiveros de los cubículos o dentro de las gavetas de los cubículos.

El proceso de envió de cajas a ACCESS, provenientes de cada departamento, es la siguiente: se recolectan los paquetes de registros en carpetas, AMPOS o bolsas plásticas; luego se ingresan en cajas oficiales de ACCESS; posteriormente, se debe documentar el contenido de la caja de forma manual en el FM20001202 "Formulario de recibo" y se las entregan al Centro de Documentación y Batch Release, quienes deben incluir el código de barras a cada paquete y el de la caja; y una vez finalizado, completar el formulario oficial de entrega de ACCESS con la información que contiene cada caja. Una vez finalizado este proceso, se contacta a ACCESS para que retire las cajas para su custodia. ACCESS verifica que la información que contiene su registro cumpla con los códigos de barras que tienen cada paquete y caja.

Cuando el registro de calidad cumple con un periodo de tiempo de 15 años, se pueden destruir. Para solicitar a ACCESS su destrucción, se debe tramitar el formulario FM20000759 "Records Destruction Form". ACCESS debe procurar la destrucción confidencial de los registros de calidad.

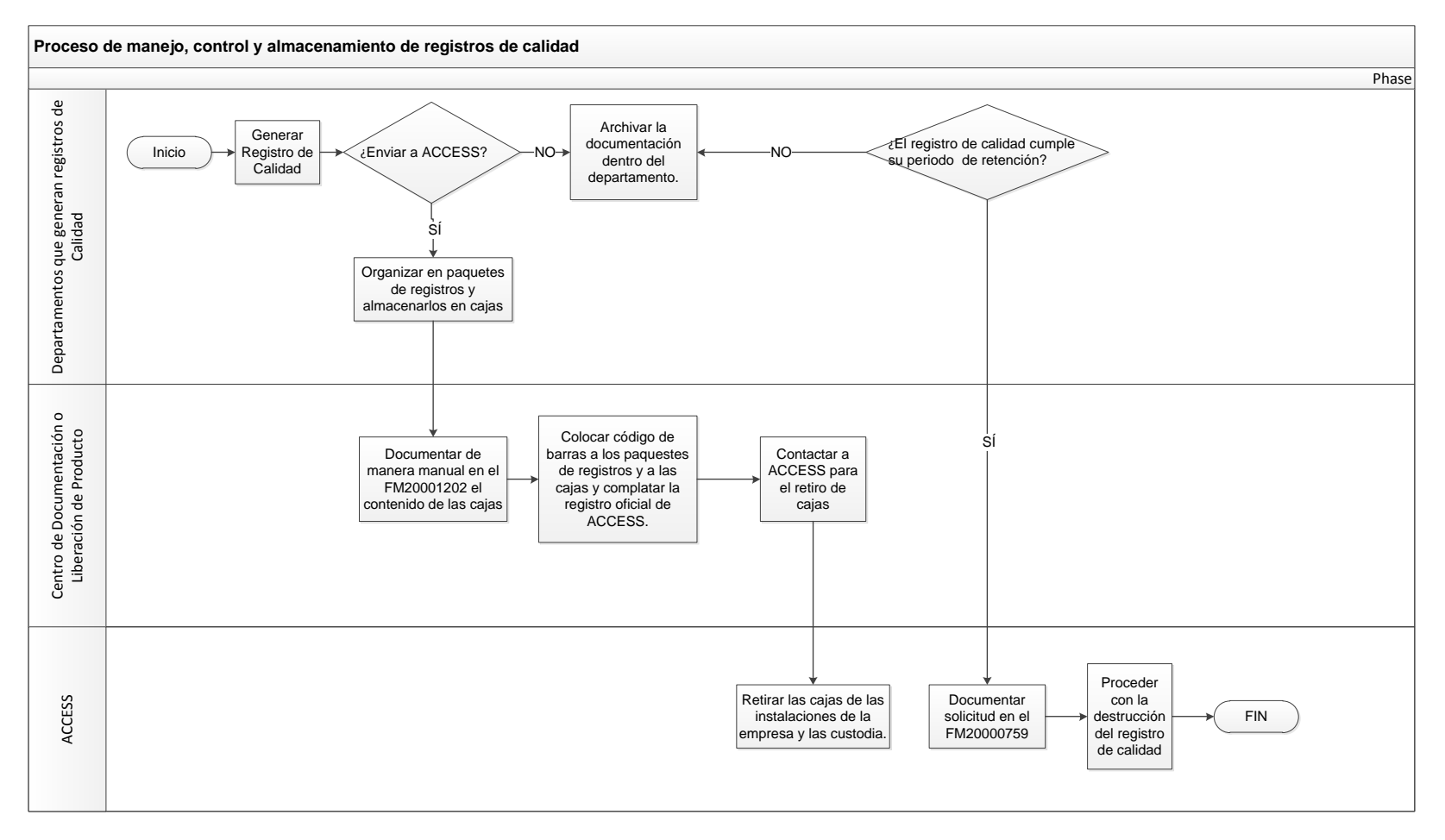

### **Figura 9. Diagrama de Flujo. Proceso de manejo, control y almacenamiento de registros de calidad.**

# **5.1.2 Detalle del proceso de manejo, control y almacenamiento de registros de no calidad.**

Los registro de no calidad corresponden a aquellos documentos de trámites administrativos que no impactan al producto, por lo que no existe un proceso estándar dentro de la empresa para su manejo y control. A modo de ejemplo, se pueden mencionar los documentos legales como contratos de empleados o contratistas, planillas, documentos de EHS, entre otros. Los departamentos involucrados en crear este tipo de registros son Finanzas, Compras, Logística, EHS, IT Recursos Humanos y Facilidades.

Una vez que se completan los registros, se almacenan dentro de los cubículos o archivadores ubicados en el departamento. Algunos otros son escaneados y almacenados en la nube electrónica de la compañía.

El historial de registros de no calidad se encuentra almacenados en cajas dentro de su departamento; es decir, no se envían a ACCESS para su custodia. Este tipo de registros tienen un periodo de retención de cinco años, por lo que después de este periodo se pueden destruir.

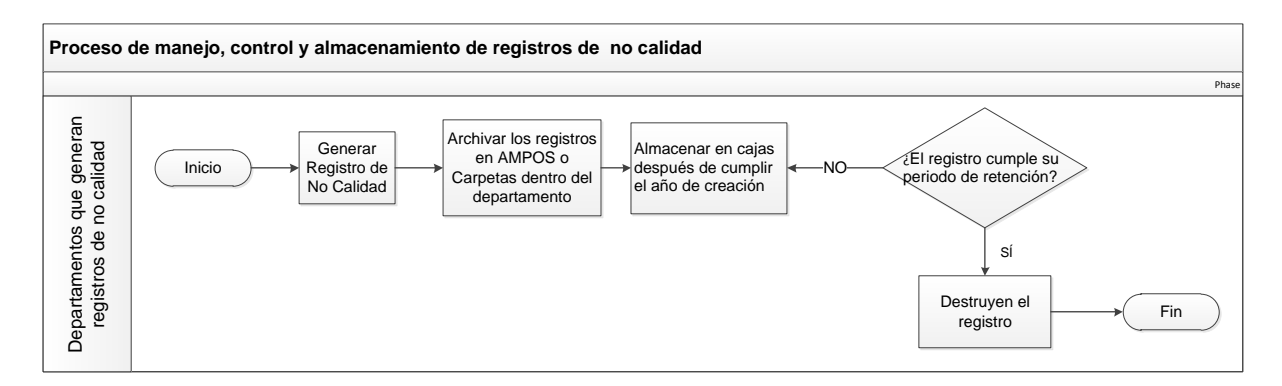

## **Figura 10. Diagrama de Flujo. Proceso de manejo, control y almacenamiento de registros de no calidad.**

# **5.2 Volumen de paquetes diario de registro que se genera por departamento**

Con el fin de determinar el detalle de volumen de paquetes diarios de registro que se genera por departamento, se procedió a realizar un muestreo de documentos, en un periodo de 2 semanas del 11 de junio 2018 al 24 de junio 2018. Cabe mencionar que el periodo de recolección no se extendió debido a que la empresa estuvo en preparación para la auditoría de MDSAP, la cual se efectuó del 26 de junio al 28 de junio 2018.

De esta forma, se obtuvo un total de 294 muestras (ver Apéndice 1), de las cuales se determinó que el departamento de Calidad genera 121.64 paquetes de registros diarios aproximadamente, como se muestra en la Tabla 4. Esto significa que la mayor cantidad de registros que procesa la planta son registros de calidad.

| <b>Departamentos</b>    | Cantidad de<br><b>Formularios que</b><br>realizan | <b>Promedio</b><br>de<br>paquetes<br>por día | Cantidad de<br>registros<br>diarios |
|-------------------------|---------------------------------------------------|----------------------------------------------|-------------------------------------|
| <b>CALIDAD</b>          | 153                                               | 121.64                                       | 18611.36                            |
| <b>WAREHOUSE</b>        | 80                                                | 78.86                                        | 6308.57                             |
| <b>SHIPPING</b>         | 77                                                | 71.86                                        | 5533.00                             |
| <b>FOCUS FACTORY</b>    | 77                                                | 70.36                                        | 5417.50                             |
| <b>COMPRAS</b>          | 30                                                | 19.29                                        | 578.57                              |
| <b>RECURSOS HUMANOS</b> | 20                                                | 11.07                                        | 221.43                              |
| <b>FINANZAS</b>         | 6                                                 | 5.50                                         | 33.00                               |
| <b>FACILIDADES</b>      | 5                                                 | 4.21                                         | 21.07                               |
| <b>EHS</b>              | 4                                                 | 3.36                                         | 13.43                               |
| <b>PLANNING</b>         | $\overline{2}$                                    | 2.43                                         | 4.86                                |
| IT                      | 1                                                 | 2.07                                         | 2.07                                |
| <b>INGENIERÍA</b>       | 1                                                 | 0.64                                         | 0.64                                |

**Tabla 4. Volumen de registros diarios por departamento**

**Fuente:** elaboración propia a partir de la información suministrada por la empresa.

Observando el detalle del proceso del manejo, control y almacenamiento de los registros de calidad en la sección 5.1.1. y comparándolo con el proceso de los registro de no calidad en la sección 5.1.2, determina que el primero es más estructurado que el segundo; además, como se indica la Tabla 4, el Departamento de Calidad es la instancia que mayor cantidad de registros genera, entendiendo que dicho departamento únicamente genera registros de calidad.

De esta forma, se toma como referencia el procedimiento GS20000795 "Document Retention, Storage and Disposition, Costa Rica Procedure", como el único proceso y procedimiento que existe en CardinalHealth Costa Rica para el manejo, control y almacenamiento de la documentación, por lo que la investigación parte de una valoración del sistema actual, con el fin de determinar que problemáticas existen en este.

# **5.3 Reporte de no conformidades del GS20000795 "Document Retention, Storage and Disposition, Costa Rica Procedure"**

Las no conformidades son un sistema de medición que utiliza CardinalHealth para determinar si un proceso marcha bien o no. Se toma como muestra un reporte del sistema del último año para identificar si se ha abierto una no conformidad al procedimiento GS20000795, donde se obtiene los siguientes resultados: se abrieron dos no conformidades documentadas con los siguientes números: ACT000004- AUD-010397, abierta el 11 de agosto del 2017, y ACT000017-AUD-010401, abierta el 16 de marzo del 2018. La primera se abre porque los responsables de los archivos de registros nombrados en el Anexo 1 no se encuentran actualizados y la otra se abre porque no cumple los requerimientos de la ISO 13485:2016.

# **5.4 Identificación del problema y causas**

Con el fin de identificar las causas de la existencia de no conformidades en el proceso actual de manejo, almacenamiento y control de la documentación de la planta, se utilizaron las siguientes herramientas: VOC, entrevista, lluvia de ideas, análisis grupal, matriz causa-efecto y Diagrama Pareto.

A continuación, se muestran, de manera más detallada, las herramientas utilizadas y los resultados obtenidos con cada una de ellas.

### **5.4.1 Voz del Cliente (VOC).**

Se realizó una reunión en grupo con los 13 de los representantes por departamento, quienes son expertos de la documentación que se procesa en sus áreas. Se involucran todos los que generan registros de calidad y los de no calidad, con el fin de realizarles las siguientes preguntas para identificar las problemáticas que se presentan en su proceso:

- 1. Mencione su rol en el proceso.
- 2. ¿Qué tan efectivo o eficiente es el proceso actual?
- 3. ¿Qué del proceso le parece que trabaja adecuadamente?
- 4. ¿Cómo identifica usted que el proceso marcha bien?
- 5. ¿Cómo identifica usted que el proceso este marchando mal?
- 6. ¿Qué obstáculos observar en el proceso?
- 7. ¿Dónde el proceso no cumple con las expectativas y las necesidades del cliente?
- 8. ¿Qué le gustaría ver mejorado en este proceso?
- 9. Si pudieras cambiar tres cosas sobre este proceso, ¿cuáles serían?
- 10.¿Quiénes son los actores clave en este proceso que deben participar en las mejoras?

Con base a las preguntas anteriores, se obtuvieron las siguientes respuestas grupales y en acuerdo de cada uno de los representantes:

- 1. Administrar la documentación física de su departamento.
- 2. Manejo y control de la documentación no es efectivo ni eficiente, ya que localizar un documento puede tomar horas en buscarlo y, en los peores casos, se toma como perdido. Además, no existe un inventario más específico de la documentación, excepto para los registros de DHR debido a que es la documentación más importante de la compañía, ya que evidencia la fabricación de los dispositivos médicos. Almacenamiento: no toda la documentación se almacena adecuadamente, esto porque en una sola caja contienes diferentes registros compartidos de diferentes áreas. Además, los registros se exponen a deteriorarse, ya que no hay algo que evite que se doblen o

deterioren. Debido a esto se determina que el sistema no es efectivo ni eficiente.

- 3. El servicio que brinda ACCESS para la custodia de todos los documentos.
- 4. Cuando se solicita el documento y este se encuentre en excelentes condiciones y se reciba a tiempo.
- 5. Cuando el documento que se solicita no se localiza rápido o no se encuentre.
- 6. Se debe documentar de forma manual la entrega de documentos.
- 7. Los documentos sea recuperables, trazables y que se encuentre en las excelentes condiciones. La solicitud de un documento tenga un tiempo de respuesta no mayor a 15 minutos (tiempo promedio requerido por los auditores).
- 8. Un proceso estándar para el control, manejo y almacenamiento de todos los documentos de la planta. La existencia de una sola base de datos que permita rastrar la documentación y que sea digital.
- 9. Tres aspectos del proceso que se cambiarían serían:
- A. Proceso de manejo, control y almacenamiento para los registros que no son de calidad.
- B. Un sistema automatizado que permita registrar todos los documentos que son almacenados en ACCESS y los que se les hace entrega al Centro de Documentación para la custodia permanente de los mismos.
- C. Tener la información al alcance, no solamente lo designados a custodiar los registros.
- 10.La gerencia, el Centro de Documentación y Batch Release (liberación de producto).

#### **5.4.2 Entrevista.**

Cada departamento mencionado en la sección anterior, maneja dos grandes grupos de documentos: registros de calidad y registros de no calidad. La empresa cuenta con 491 formularios creados dentro del sistema electrónico de documentación llamado Agile. Estos formularios son formatos estructurados con revisiones controladas, que una vez impresos permiten al usuario registrar la información de sus actividades, lo que los convierten en registros.

La entrevista se realiza a cada representante asignado por departamento o área, con el fin de tomar la decisión de crear un documento controlado que contenga cada uno de los formularios creados en el sistema de Agile y que indique la categoría, almacenamiento, manejo y el periodo de retención de cada uno. Debido a la transferencia de sistemas de documentación y a la migración a CardinalHealth, se decide que la creación de este documento podría generar a futuro un manejo de la información incontrolable, pues no hay nada automático que permita alerta el ingreso del formulario al documento controlado y no habría un responsable a cargo de la actualización del mismo.

### **5.4.3 Lluvia de ideas.**

En esta actividad se reúne los 13 representantes por cada departamento para identificar la problemática actual por "la existencia de no conformidades por manejo, almacenamiento y control de la documentación pertinente a todos los procesos de la planta", y se exponen 29 ideas.

### **5.4.4 Diagrama de afinidad.**

Con el fin de agrupar las ideas que ayuden a conocer el origen del problema, los mismos 13 representantes de cada departamento dividen las ideas en cuatro grupos denominados: Procedimiento de Desactualizado, Entrenamiento, Manejo de Registros y Cultura Organizacional. De cada grupo se simplificaron las ideas expuestas para ser resumidas en ideas centrales que se reflejan en la siguiente tabla 5.

| definidos<br>EL.<br>procedimiento<br>EL 1999<br>procedimiento<br>actual<br>actual<br>$\bullet$<br>$\bullet$<br>(GS20000795) no indica paso a<br>(GS20000795) no indica paso a<br>paso el almacenamiento de los<br>paso del manejo, control y<br>registros de calidad.<br>almacenamiento de los registros<br>de calidad<br>No hay un proceso definido sobre la<br>$\bullet$<br>disposición física<br>cuando<br>el l<br>No hay un proceso para la<br>$\bullet$                                                                                                    | <b>Grupos</b> | Lluvias de ideas               | <b>Ideas centrales</b>             |  |  |
|----------------------------------------------------------------------------------------------------|---------------|--------------------------------|------------------------------------|--|--|
|                                                                                                    |               |                                |                                    |  |  |
| calidad que incluya el paso a paso<br>hay un proceso para<br>No.<br>la<br>$\bullet$<br>del almacenamiento, control y<br>disposición de los registros de no<br>manejo.<br>calidad que incluya el paso a paso<br>del<br>almacenamiento, control<br>EL<br>procedimiento<br>actual<br>V<br>$\bullet$<br>(GS20000795) no incluye<br>manejo.<br>- la<br>disposición de todos los registros<br>El Almacén de Registros Internos<br>de calidad de la planta<br>ha sido delegado a diferentes<br>responsables y ninguno de los<br>EI a<br>procedimiento<br>$\bullet$<br>actual<br>delegados anteriores ha entregado<br>(GS20000795) no indica cual es el<br>ningún reporte de la situación<br>proceso a seguir para el proceso<br>actual de la documentación en el<br>de entrega y almacenamiento de<br>momento de retirarse.<br>todos los registros de la planta.<br>No se utiliza el FM20001202 para la<br>No existe un control del ingreso al<br>$\bullet$<br>$\bullet$<br>entrega de registros de calidad al<br>Almacén Interno.<br><b>Procedimiento</b><br>Centro de Documentación y Batch<br>Release<br>como<br>indica<br>el<br>desactualizado<br>procedimiento<br>actual<br>(GS20000795)<br>ΕL<br>procedimiento<br>actual<br>$\bullet$<br>(GS20000795) no es claro en<br>identificar<br>cuales<br>registros<br>pertenecen a calidad y cuales no<br>No.<br>indica<br>ningún<br>se<br>en<br>procedimiento<br>e <sub>l</sub><br>periodo<br>de<br>retención que debe cumplir los<br>registro de no calidad<br>No hay un formato que indique<br>$\bullet$<br>como debe de ir la rotulación de los<br>registros que pertenecen dentro de<br>la planta.<br>procedimiento<br>ΕI<br>actual<br>$\bullet$<br>(GS20000795) no incluye todos los<br>registros de calidad de la planta<br>alguna<br>Para<br>documentación<br>el<br>procedimiento<br>actual<br>(GS20000795) menciona que el<br>almacenaje es por medio de copia<br>impresa sin embargo, no se clarifica<br>el concepto de copia impresa. |               | almacenamiento es electrónico. | disposición de los registros de no |  |  |

**Tabla 5. Lluvia de ideas y diagrama de afinidad**

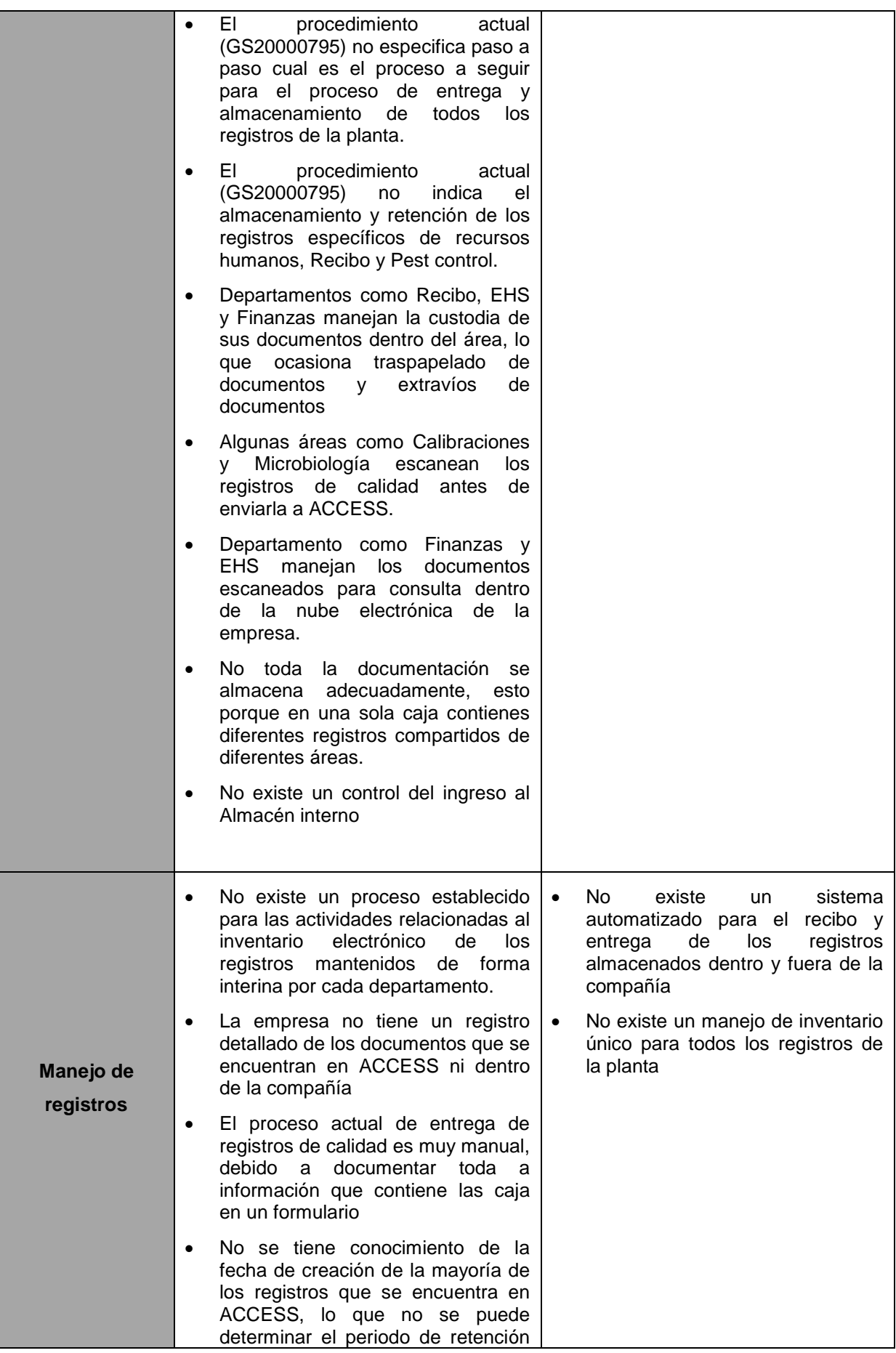

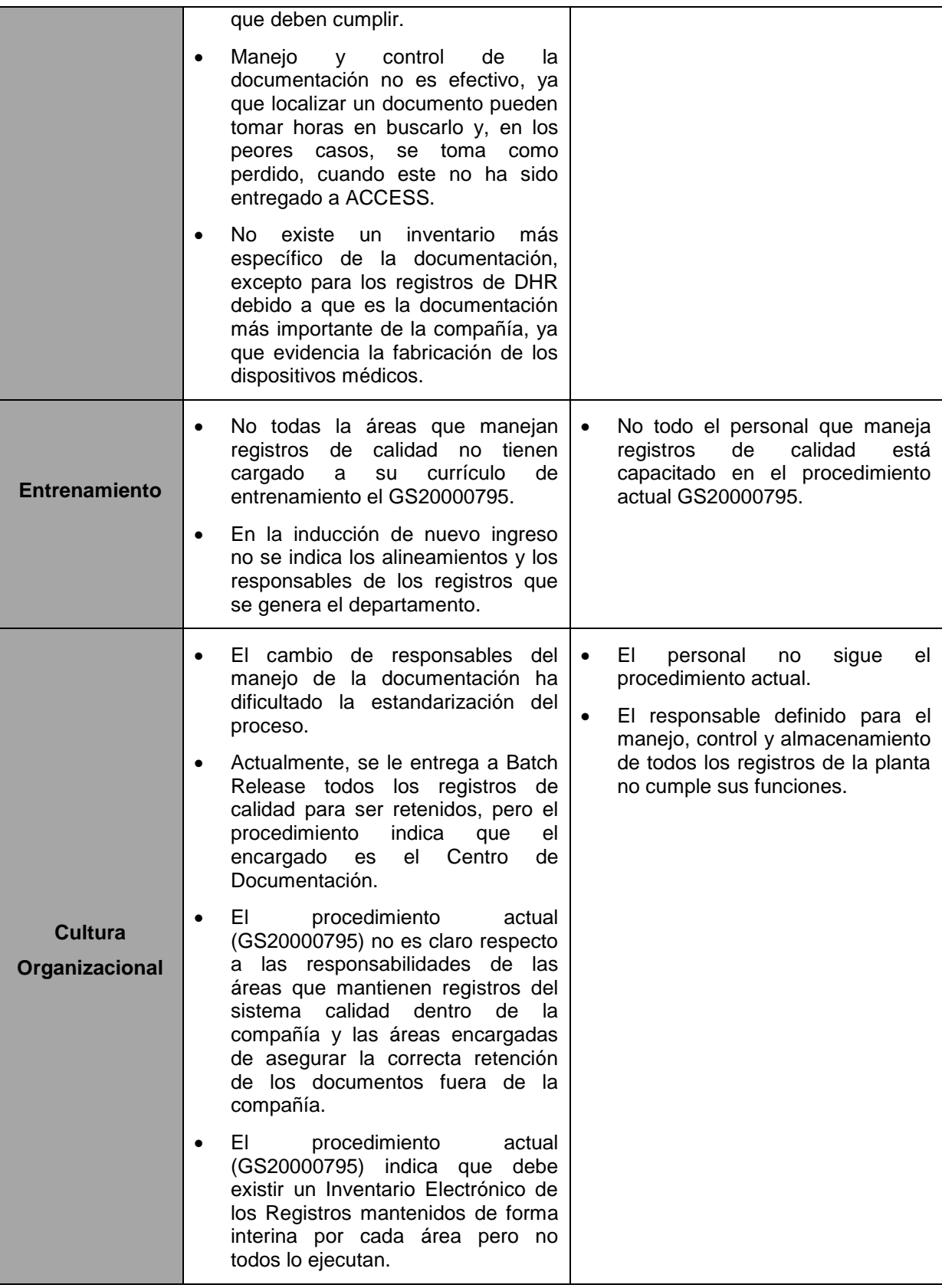

## **5.4.5 Análisis causa – efecto de doble cola.**

Una vez que se efectúa el diagrama de afinidad, se prosigue a realizar el diagrama de Ishikawa, con el objetivo de categorizar las causas significativas del problema en estudio.

Además, los diagramas que se exponen a continuación cuentan con causas enfocadas a las 6M's y a las características potenciales identificadas por las no conformidades del procesos actual. Los datos se obtuvieron mediante VOC, lluvia de ideas, el análisis grupal y el diagrama de afinidad.

En el diagrama de la Figura 11 se muestra el análisis del proceso actual de manejo, control y almacenamiento de todos los registros de la planta y es posible observar las causas identificadas tanto para registros de calidad y como de los de no calidad, en la cual se subdividen de acuerdo con la rama.

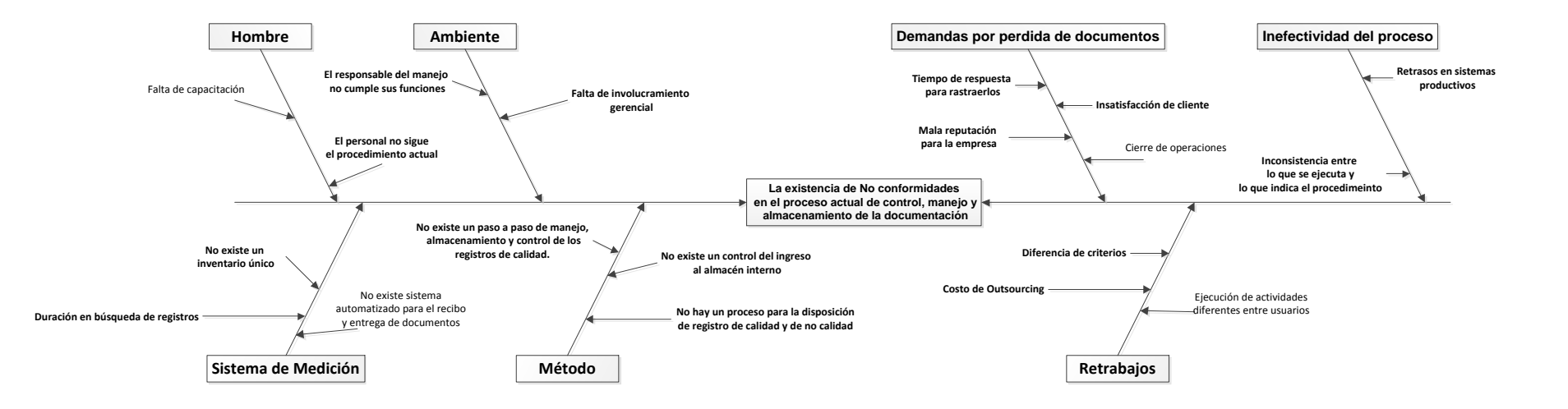

**Figura 11. Diagrama Shikawa doble cola- existencia de no conformidades.**

A continuación, se explican los elementos que componen el diagrama:

**Hombre:** se visualiza la falta de conocimiento del personal, debido a que no todos los involucrados tienen asignado en su plan de entrenamiento el procedimiento GS20000795.

**Ambiente:** el ambiente laboral o la cultura organizacional de la empresa es desorganizado e indisciplinado, esto se evidencia en que los empleados no siguen el proceso actual y en la falta de involucramiento de la gerencia en el proceso actual del manejo, control y almacenamiento de la documentación.

**Sistema de medición:** el sistema de medición es relevante al manejo de los registros de la planta, ya que no se cuenta con un sistema automatizado del recibo y entrega de la documentación y, por ende, no existe un inventario de los registros que se envían a Access o de los que ingresan al almacén de documentos dentro de la planta.

**Método:** el método actual del manejo, control y almacenamiento de todos los documentos de la planta se deriva del procedimiento GS20000795, respecto al cual se mencionan inconsistencias en lo referente a los procesos que se realizan actualmente: no se indica paso a paso el proceso a seguir para el manejo de los registros de calidad, no existe un proceso a seguir para el manejo, control y almacenamiento de los registros de no calidad, no existe un control de acceso para el ingreso al almacén interno de documentos y no incluye la disposición de todos los registros de la planta.

Debido a lo anterior, se determinan los efectos que conlleva cada una de las causas mencionadas anteriormente.

**Demandas por perdida de documentos:** esto puede darse por la dificultad de rastrear los documentos que, debido a la necesidad de tenerlos de inmediato y de darle una respuesta al cliente o un auditor externo, se indican como perdido, y al tiempo se encuentran. Esto genera mala reputación de la empresa y, en casos en los que definitivamente no se encuentran y dependiendo de la cantidad y el tipo de documento perdido, se puede clausurar las operaciones de la planta.

**Inefectividad del proceso:** el proceso actual es ineficiente, lo cual no genera buenos resultados y provoca inconsistencias en lo que debería hacerse o lo que ejecuta el personal, debido a nuevos requerimientos del suplidor externo y al aumento de documentos con el pasar del tiempo, lo que ocasiona retrasos en los procesos productivos por la apertura de no conformidades.

**Retrabajos:** debido a que no existen controles de los documentos que almacenados o la que la información que se mantiene es general, se da un aumento en solicitudes al suplidor externo de cajas y un aumento de recurso humando en busca de documentos. Además de esto, se añade la diferencia de criterios de archivar la documentación y la diferencia de retención, disposición de la documentación de los diferentes áreas y que, cuando se recibe la documentación, se debe retrabajar en alinearla a criterio del departamento que la recibe.

### **5.5 Priorización de las causas**

Con el fin de priorizar las causas detectadas se procedió a tomar las ideas centrales expuestas en la Tabla 5, con el objetivo de categorizar las causas significativas del problema. Para esto, se empleó la técnica del multivoto, para el cual definió la siguiente escala de valoración, expresada en la Tabla 6.

| <b>Criterio</b> | <b>Definición</b> |
|-----------------|-------------------|
| 0               | No impacto        |
| 3               | Impacto moderado  |
| q               | Alto impacto      |

**Tabla 6. Concepto de Criterios**

**Fuente:** elaboración propia a partir de la información suministrada por la empresa.

Asimismo, de acuerdo con la cantidad de causas asociadas a cada una de las espinas del diagrama causa-efecto, se da un peso, según el número de causas identificados, aplicando la categorización, de acuerdo con la metodología 6 M's pero solo se trabajaran con las siguientes: método, sistema de medición, personal y medioambiente, como muestra la Tabla 7. De esta forma, se le da un valor de peso significativo.

| $4M$ 's                | <b>Identificación</b>           | <b>Peso</b> | <b>Justificación</b>                                                                                                    |
|------------------------|---------------------------------|-------------|----------------------------------------------------------------------------------------------------|
| identificada           | de causas                       | asignado    |                                                                                                    |
| Método                 | Procedimiento<br>desactualizado | 20          | Todas las actividades que se ejecutan<br>en el sistema de calidad deben estar<br>contempladas estrictamente por un<br>documento controlado.        |
| Sistema de<br>medición | Manejo de<br>registros          | 15          | Si un sistema no tiene controles, no se<br>puede medir las especificaciones del<br>proceso y determinar si se tiene o no<br>un proceso controlado. |
| Personal               | Entrenamiento                   | 10          | El personal debe estar calificado en<br>un proceso eficiente.                                                                                      |
| Medio<br>ambiente      | Cultura<br>organizacional       | 5           | La organización debe fomentar un<br>ambiente colectivo para la mejora de<br>los procesos mientras se vive un<br>ambiente de cambio.                |

**Tabla 7. Justificación del valor de peso por causa**

**Fuente:** elaboración propia a partir de la información suministrada por la empresa.

Una vez obtenidos los criterios definidos, se convocó a las personas expertas e involucradas en el proceso, con el fin de realizar la valoración según su criterio experto. En la Tabla 8 se logra apreciar el detalle de los participantes de cada uno de departamentos involucrados en el proceso.

| Lista de involucrados   |                            |  |  |
|-------------------------|----------------------------|--|--|
| <b>Departamento</b>     | <b>Responsable</b>         |  |  |
| Calidad                 | Marianela Delgado          |  |  |
| <b>Recursos Humanos</b> | Lucía Rodríguez            |  |  |
| Facilidades             | Leonardo Vargas            |  |  |
| Mantenimiento           | Randall Zunga              |  |  |
| <b>Focus Factory</b>    | <b>Luis Siles</b>          |  |  |
| Almacén                 | <b>Rafael Soto</b>         |  |  |
| Recibo                  | Reina Aguilar              |  |  |
| Ingeniería              | Sebastián Vargas           |  |  |
| Finanzas                | <b>Alejandro Benavides</b> |  |  |
| Н.                      | Oscar Delgado              |  |  |
| <b>EHS</b>              | Óscar Brenes               |  |  |
| Compras                 | Ana Sequeira               |  |  |
| Planeación              | Jesús Villegas             |  |  |

**Tabla 8. Lista de involucrados en realización de matriz causa efecto**

Asimismo, como se ilustra en la Tabla 9, los involucrados asignaron un valor de peso a cada efecto; luego, se procedió a realizar una sumatoria de cada criterio del efecto multiplicado por el valor de peso de la causa. Al final de este cálculo matemático, se procedió a ordenar los valores de forma descendente, para visualizar los efectos de mayor valor.

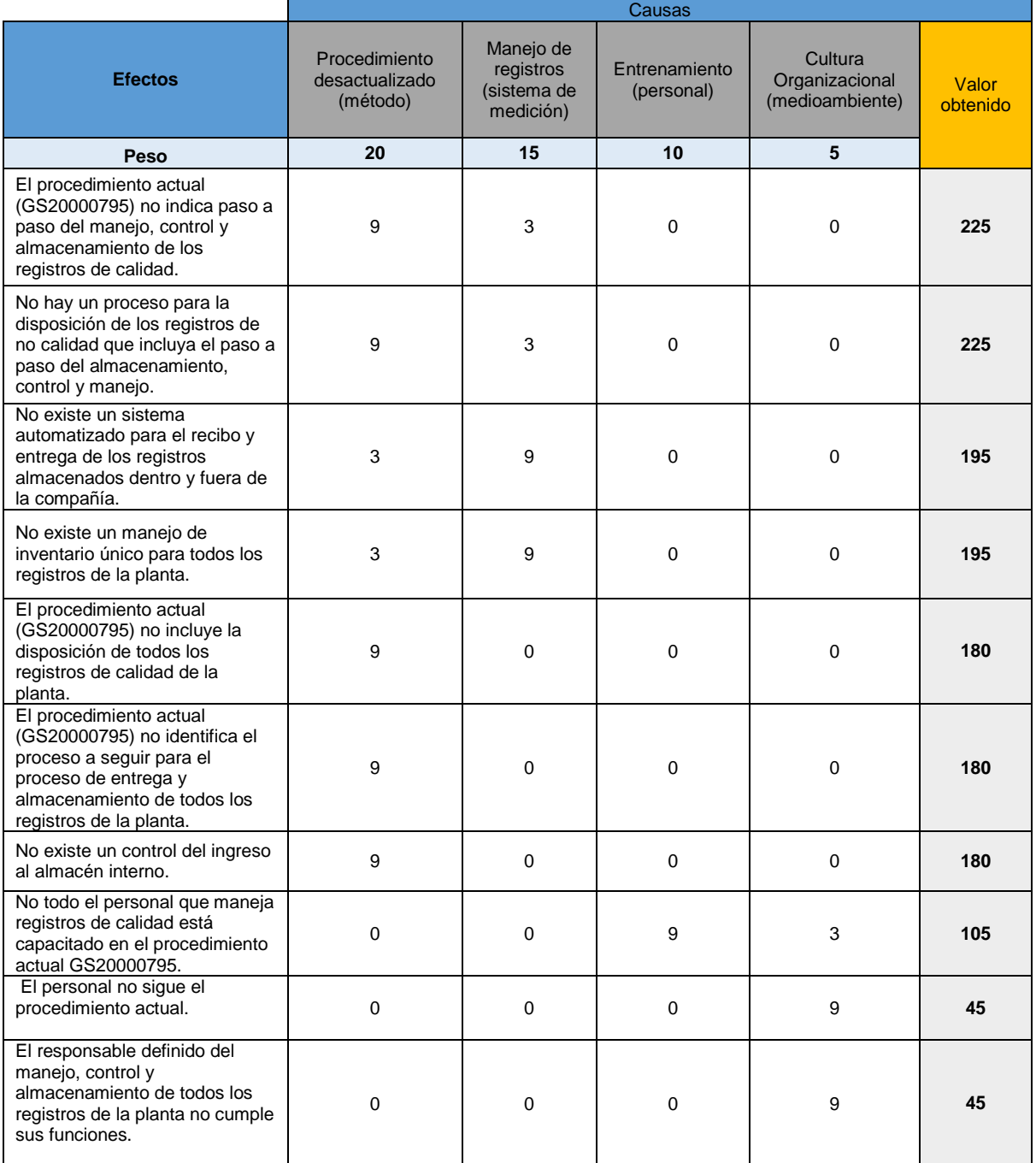

### **Tabla 9 Matriz causa-efecto**

De acuerdo con la información de la Tabla 9, para determinar que el 20% de las causas totales provoca que se origine el 80% de los efectos y rebotes internos, se procede a efectuar la Tabla de frecuencia de los valores obtenidos de la matriz causa efecto (Tabla 10).

| <b>Efecto</b>                                                                                                    | Valor<br>asignado | $\frac{0}{2}$<br><b>Acumulado</b> | % del<br>valor |
|----------------------------------------------------------------------------------------------------|-------------------|-----------------------------------|----------------|
| El procedimiento actual (GS20000795) no indica paso a paso<br>del manejo, control y almacenamiento de los registros de<br>calidad                     | 225               | 14.3%                             | 14.3%          |
| No hay un proceso para la disposición de los registros de no<br>calidad que incluya el paso a paso del almacenamiento,<br>control y manejo.           | 225               | 28.6%                             | 14.3%          |
| No existe un sistema automatizado para el recibo y entrega de<br>los registros almacenados dentro y fuera de la compañía                              | 195               | 41.0%                             | 12.4%          |
| No existe un manejo de inventario único para todos los<br>registros de la planta.                                                                     | 195               | 53.3%                             | 12.4%          |
| El procedimiento actual (GS20000795) no incluye la<br>disposición de todos los registros de calidad de la planta.                                     | 180               | 64.8%                             | 11.4%          |
| El procedimiento actual (GS20000795) no identifica el proceso<br>a seguir para la entrega y el almacenamiento de todos los<br>registros de la planta. | 180               | 76.2%                             | 11.4%          |
| No existe un control del ingreso al almacén interno.                                                                                                  | 180               | 87.6%                             | 11.4%          |
| No todo el personal que maneja registros de calidad está<br>capacitado en el procedimiento actual GS20000795.                                         | 105               | 94.3%                             | 6.7%           |
| El personal no sigue el procedimiento actual.                                                                                                    | 45                | 97.1%                             | 2.9%           |
| El responsable definido del manejo, control y almacenamiento<br>de todos los registros de la planta no cumple sus funciones.                          | 45                | 100.0%                            | 2.9%           |

**Tabla 10. Tabla de frecuencias**

**Fuente:** elaboración propia a partir de la información suministrada por la empresa.

Por lo tanto, según se muestra en la Figura 12, las causas que determinan la existencia de no conformidades en el proceso actual de manejo, control y almacenamiento de la documentación, pertinente a todos los procesos de la planta, son las siguientes:

 El procedimiento actual (GS20000795) no indica paso a paso del manejo, control y almacenamiento de los registros de calidad.
- No hay un proceso para la disposición de los registros de no calidad que incluya el paso a paso del almacenamiento, control y manejo.
- No existe un sistema automatizado para el recibo y entrega de los registros almacenados dentro y fuera de la compañía.
- No existe un manejo de inventario único para todos los registros de la planta
- El procedimiento actual (GS20000795) no incluye la disposición de todos los registros de calidad de la planta.
- El procedimiento actual (GS20000795) no identifica el proceso a seguir para la entrega y el almacenamiento de todos los registros de la planta.

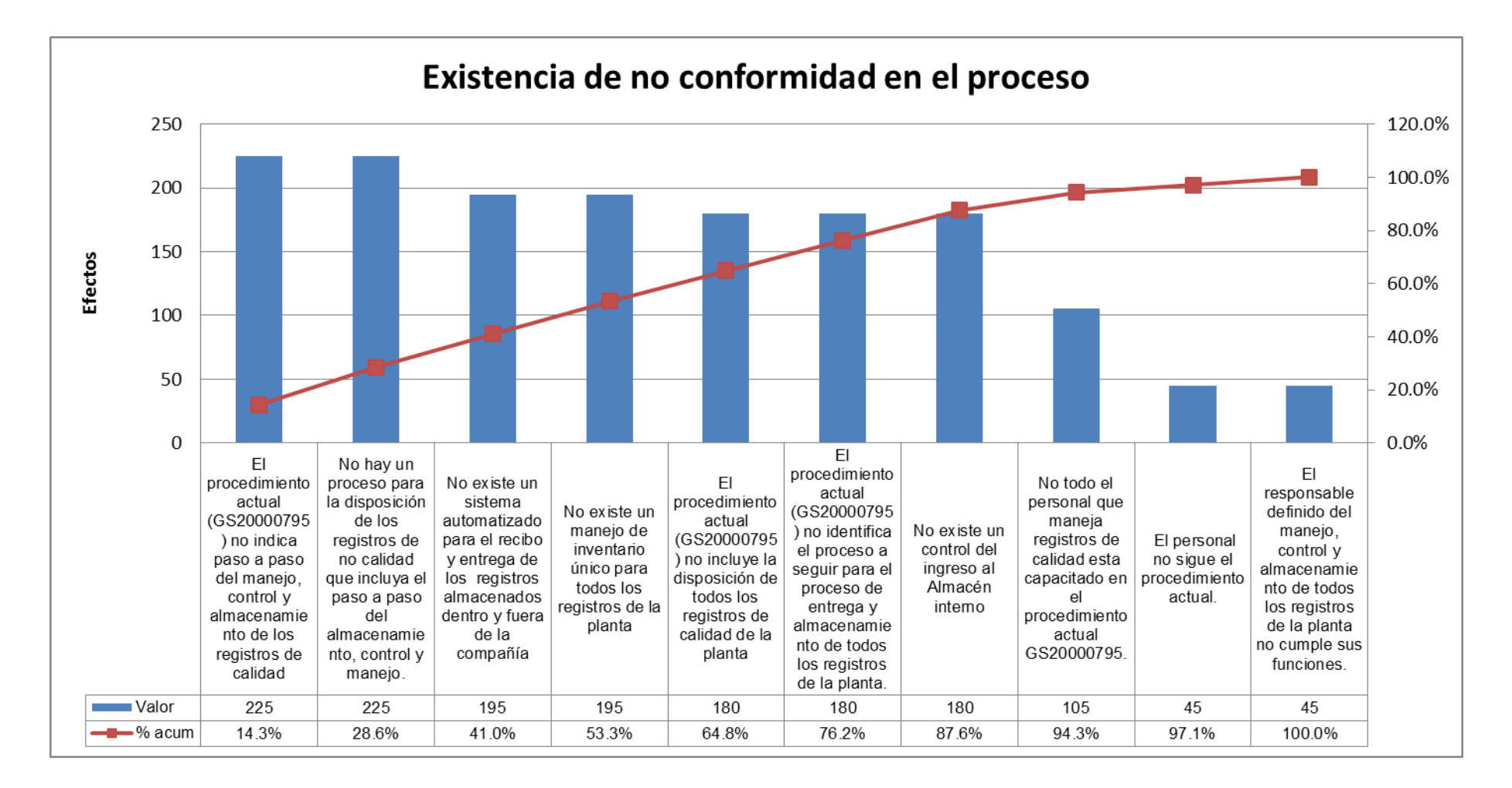

## **Figura 12. Diagrama de Pareto.**

**Fuente:** elaboración propia a partir de la información suministrada por la empresa

# **VI. CAPÍTULO: DISEÑO DE LA PROPUESTA**

.

En línea con el análisis realizado en el Capítulo V, a continuación se plantean diferentes propuestas de solución, las cuales buscar atacar directamente cada una de las causas que fueron catalogadas como críticas, según el análisis de Pareto efectuado anteriormente. En la Tabla 11, se muestra el resumen de las propuestas que serán desarrolladas con mayor detalle durante este capítulo. Se plantean en total cuatro propuestas de solución.

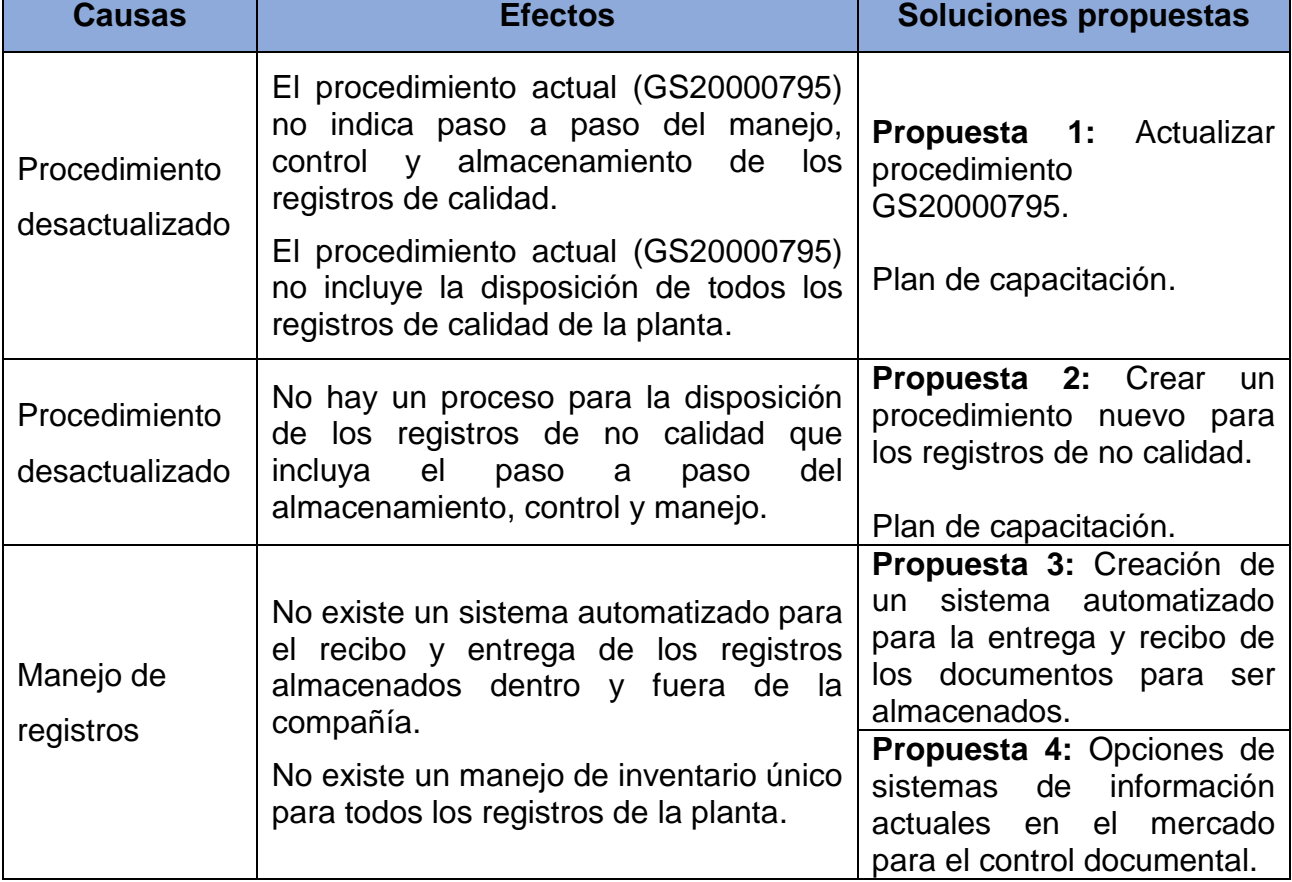

### **Tabla 11. Propuestas de solución**

**Fuente:** elaboración propia a partir de la información suministrada por la empresa.

Cabe destacar que en los registros de no calidad se toma como causa el procedimiento desactualizado, debido a que, en la compañía, el GS20000795 es el único procedimiento general que indica la disposición de toda la documentación, pero a decisión de los expertos (13 representantes de los departamentos) se decide crear un documento nuevo, ya que en la ISO 13485 y en la Part 820 de la FDA, los registros de no calidad no están contemplados.

En los apartados siguientes, se explica con detalle cada propuesta.

# **6.1 Propuesta 1. Actualización del procedimiento GS20000795.**

Se realizó la actualización del procedimiento GS20000795, en el Apéndice 2 se incluye el documento completo, revisión actual 207, al cual se le realizó un cambio mayor. En la Tabla 12 se detallan los principales cambios aplicados en la nueva versión del documento.

| <b>Secciones del</b><br>documento                         | Descripción del cambio                                                                                                    |
|-----------------------------------------------------------|----------------------------------------------------------------------------------------------------|
| Objetivo y Alcance                                        | Se reescriben con el fin de estar alineadas a la ISO<br>13485:2016.                                                                                                    |
| Responsabilidades                                         | Se reestructura las responsabilidades donde se le<br>otroga al centro documentación el único contacto<br>directo con el suplidor externo para el envío de los<br>documentos, y se le otorga la responsabilidad a cada<br>departamento de asignar a un responsable de la<br>documentación de su área. |
| <b>Definiciones</b>                                       | Se incluye la definición de los registros de calidad.                                                                                                    |
| General                                                   | Se toman los puntos relevantes del procedimiento<br>anterior y se estructuran en esta sección en donde<br>informa<br>lugares<br>de<br>los<br>respaldo<br>de<br>la<br>se<br>documentación y el periodo de retención de los<br>mismos.                                                                 |
| Procedimiento control de<br>registros                     | Se define el paso a paso desde la creación de un<br>registro de calidad hasta que sea a enviado a<br>ACCESS para su custodia.                                                                                                    |
| Destrucción de los<br>documentos                          | Se define el proceso de destrucción de los<br>documentos una ve se complete el periodo de sus<br>retención.                                                                                                    |
| Proceso de solicitudes al<br><b>Suplidor Externo</b>      | Se incluye solo áreas designadas, las cuales deben<br>ser aprobadas por el Centro de Documentación.                                                                                                    |
| Anexo I Matriz de<br>Retención de Registros de<br>Calidad | una tabla de fácil información sobre<br>Se crea<br>disposición de los registros de calidad.                                                                                                    |

**Tabla 12. Cambios realizados en el GS20000795**

**Fuente:** elaboración propia a partir de la información suministrada por la empresa.

En la Figura 13 se puede apreciar el diagrama de flujo del nuevo procedimiento, en el cual se elimina el proceso manual del recibo y entrega de los registros a ACCESS, incluyendo el DC00086019, el cual es el archivo de Excel creado para agregar la información específica de las cajas enviadas que recibe el departamento del Centro de Documentación, que después las entrega a ACCESS.

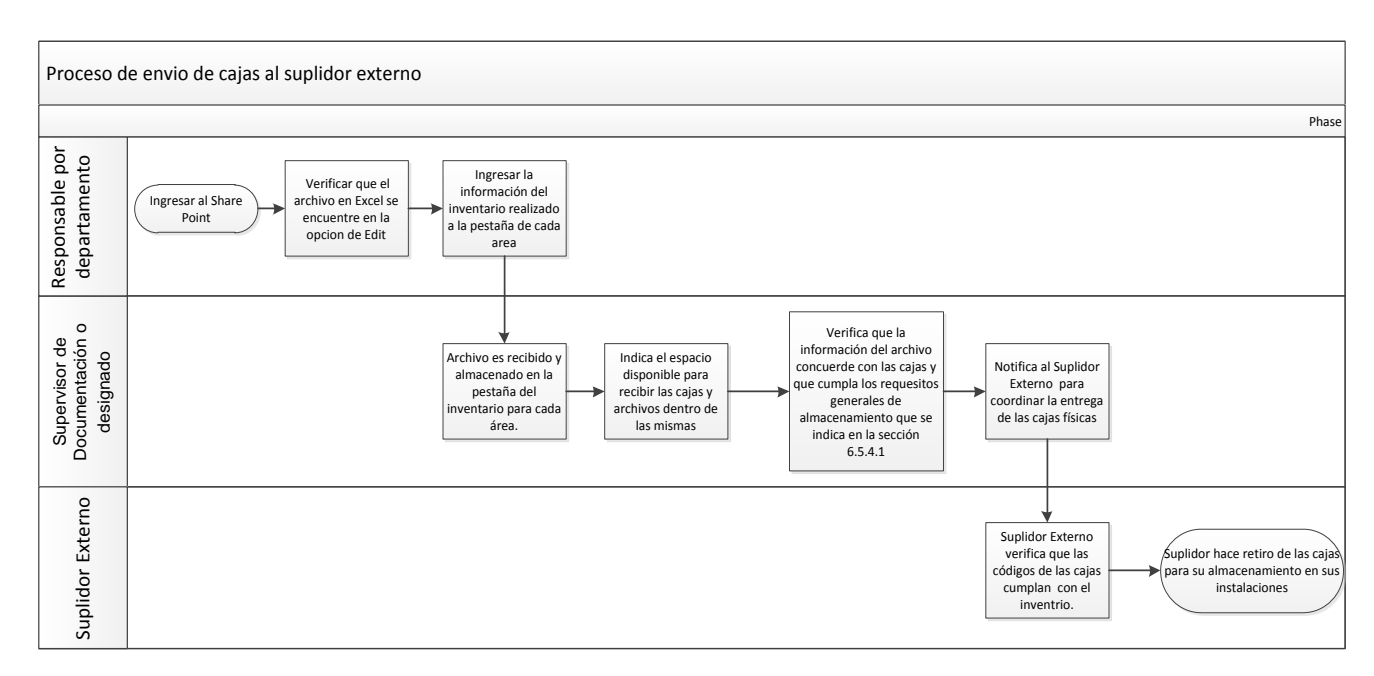

### **Figura 13 Diagrama del proceso de entrega de cajas al suplidor externo**

**Fuente:** elaboración propia a partir de la información suministrada por la empresa.

#### **6.1.1 Creación de matriz de retención de registros de calidad.**

Como otro punto importante, se definió la matriz de retención de registros de calidad (Tabla 13), en la que se estipulan claramente los plazos de almacenamiento de cada unos de los registros de calidad que se elaboran según el Departamento; asimismo, se define la forma de recolección, el asignado al acceso de este registro y el tipo de almacenaje (registro físico o electrónico).

**Departamento Registros de**<br>**Calidad Calidad Disposición Recolección Acceso Almacenaje** Calidad Registros de Management Review 15 años Departamento del Sistema de Calidad Sistema de Calidad Registro Registros de CAB Meeting | 15 años Departamento del Sistema de Calidad Sistema de Sistema de Registro Registros del Registros del 15 años<br>Trending Review 15 años Departamento del Sistema de Calidad Sistema de Sistema de Registro Registros de Registros de 15 años Departamento de<br>Calibraciones 15 años Calibraciones Sistema de Calidad Registro Registros de Registros de 15 años Departamento de<br>Quejas Quejas Sistema de Calidad <sup>de</sup> Electrónico Registros de<br>CAPA Permanente Departamento del Sistema de Calidad Sistema de Calidad Registro/ Electrónico Registros de NCR Permanente Departam ento del Sistema de Calidad Sistema de Calidad Registro/ Electrónico Registros de Control de Cambios Permanente Centro de Documentación Electrónico Electrónico Registros de Centro de Documentación 15 años Centro de Documentación Sistema de Calidad Registro Registros de Auditorías Internas de Calidad Permanente Departamento del Sistema de Calidad Sistema de Calidad Registro/ Electrónico Procedimientos del Sistema de Calidad Permanente Electrónico | Electrónico Electrónico Registros de Registros de 15 años Departamento de<br>Microbiología 15 años Microbiología Microbiología Sistema de Sistema de Registro Registros de Monitoreo Ambiental 15 años Departamento de Microbiología Sistema de Sistema de Registro Registro de DHR 15 años Departamento de Liberación Sistema de Calidad Registro Registros de Registros de 15 años Departamento de<br>Materia Prima 15 años Recibo Recibo Sistema de Calidad Registro Registros de Auditorías Externas Permanente Departamento del Sistema de Calidad Sistema de Calidad Registro Registros de Registros de Permanente Ingeniero de<br>Validaciones Permanente Calidad Calidad Sistema de Calidad Registro/ Electrónico Registros de Estudio de Ingeniería 15 años | Ingeniero de Calidad Sistema de<br>Calidad Registro Registros de Entrenamiento 15 años Departamento de Entrenamiento Sistema de Calidad Registro

**Tabla 13 Matriz de retención de registros de calidad**

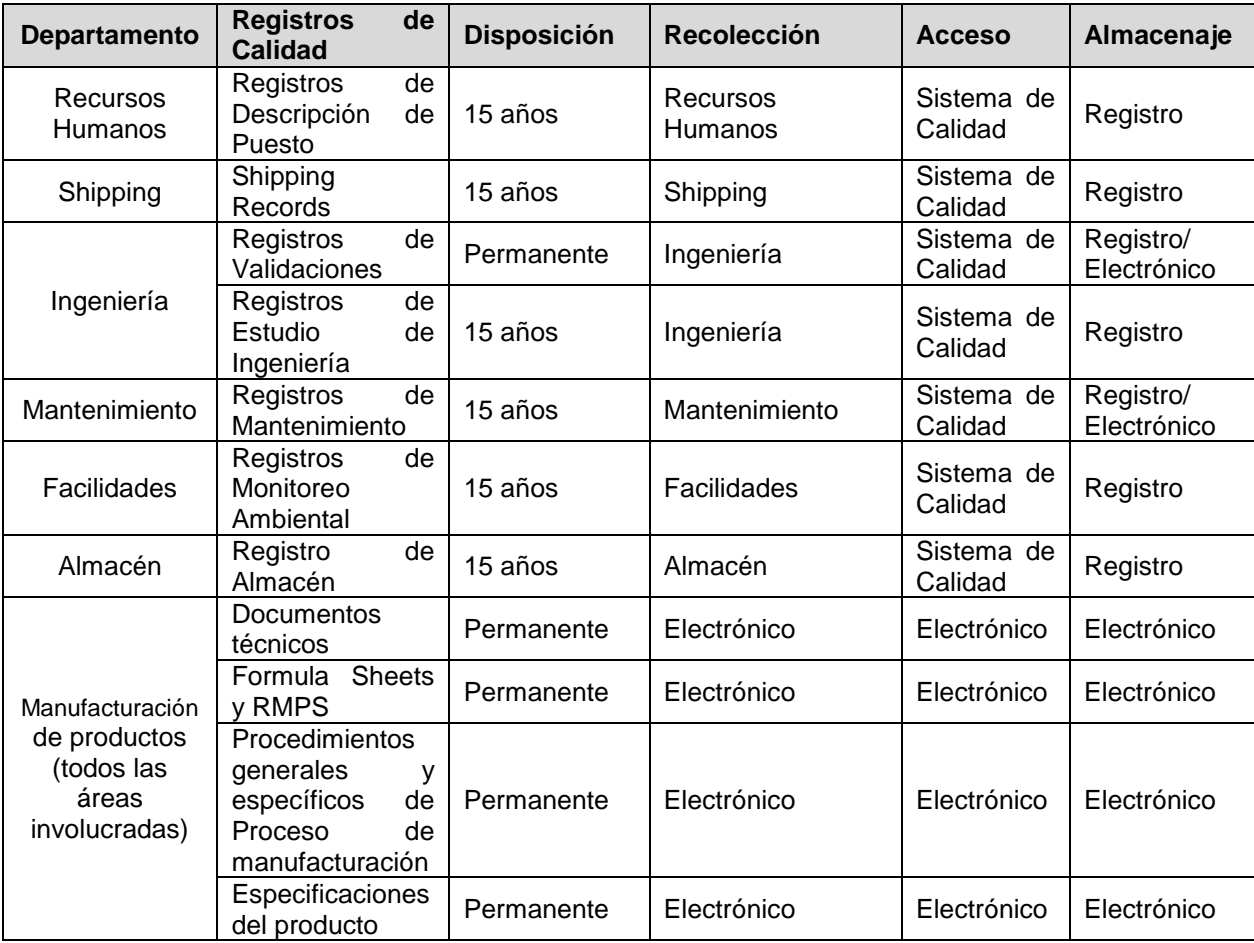

**Fuente:** elaboración propia a partir de la información suministrada por la empresa.

# **6.1.2 Creación de un control de responsables con acceso al almacén de registros.**

Se crea un control de responsables para ingresar al almacén de registros. Este aporte se hace con el fin de rastrear los números de gafete asignados a cada responsable del acceso al almacén interno, dicho dispositivo se le asigna a un único responsable por departamento, entre los que se encuentran el Centro de Calidad, Batch Release, Entrenamiento, Incoming y Quejas, ya que son los encargados de manejar su espacio asignado dentro del almacén interno.

Como se indica en la Figura 14, se diseñó una tabla que permite controlar el ingreso. Para esto, se debe registrar la siguiente información: nombre del responsable, número de ID de acceso, la firma persona que se lo proporciona (en este caso el responsable es el Centro de Documentación) y la firma de la persona responsable del acceso. Cuando la persona dueña del gafete deja de laborar para la empresa o ya no requiere del gafete, deberá firmar la entrega del gafete al Centro de Documentación y el Centro de Documentación deberá firmar de recibido.

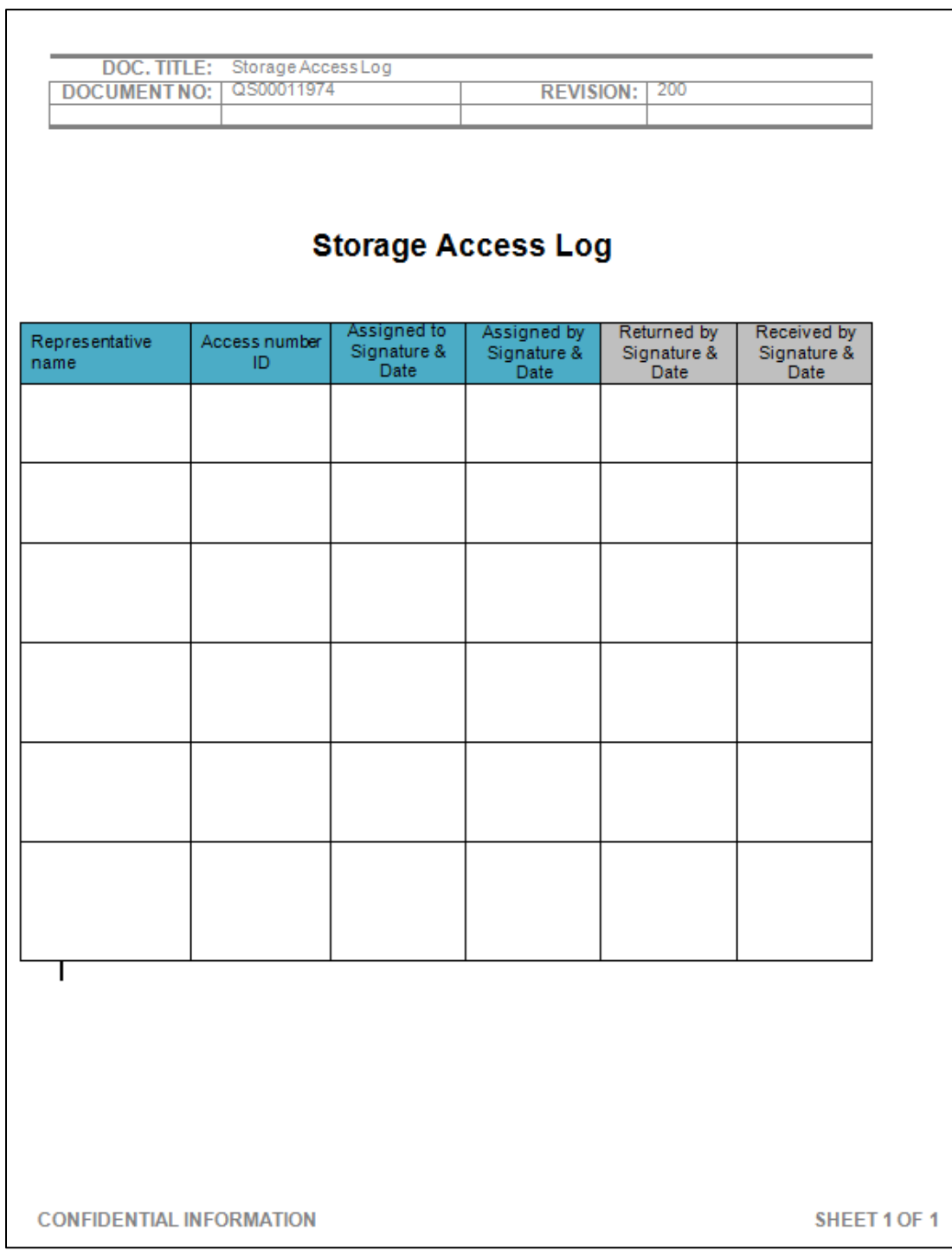

# **Figura 14. Formulario de acceso al almacén interno**

**Fuente:** elaboración propia a partir de la información suministrada por la empresa.

# **6.2 Propuesta 2. Creación de un nuevo procedimiento para el manejo, control y almacenamiento de los registro de no calidad**

La estructura de este procedimiento se asemeja a la de la actualización del GS2000795 que se realizó como mejora, indicado en la propuesta 1, esto debido a que la mayoría de los responsables también generan registros de calidad y así será posible evitar posibles confusiones por la existencia de dos procedimientos para el manejo de registros.

La diferencia principal radica en la retención de los documentos, debido a que son regulados por diferentes entes externos; asimismo, el almacén interno no es utilizado para custodiar registros de no calidad. Una de las razones principales de esto radica en que la mayoría de los registros va a pasar a ser creados por medio de sistemas de información, de forma que dejarán de ser procesados de forma manual.

De esta forma, el detalle del documento elaborado se incluye en el Apéndice 3. En la Figura 15 se puede apreciar el diagrama de flujo de dicho procedimiento, en el cual se elimina el proceso manual del recibo y entrega de los registros a ACCESS incluyendo el DC00086019. Se realiza un diagrama del proceso para el recibo y entrega de cajas a ACCESS para mayor visiblidad del lector.

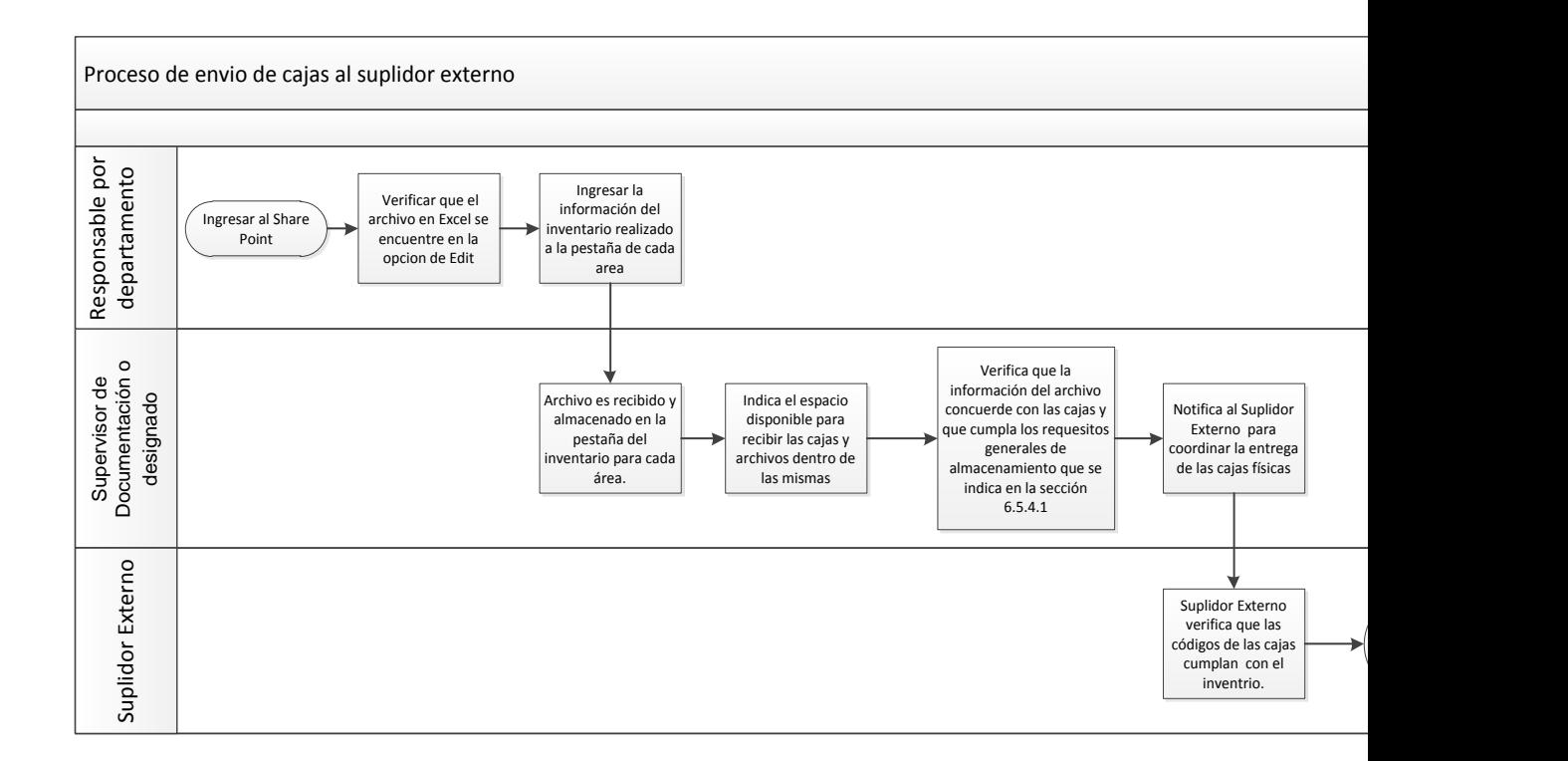

#### **Figura 15. Diagrama del proceso de entrega de cajas al suplidor externo**

**Fuente:** elaboración propia a partir de la información suministrada por la empresa.

#### **6.2.1 Creación de matriz de retención de registros de no calidad**

Se crea un resumen de la información sobre el nombre del departamento encargado de los registro, tipo de registro, la disposición del departamento encargado, la recolección de este tipo de registro, el asignado al acceso de este registro y el tipo de almacenaje (registro físico o electrónico). Esto se creó como un matriz incluida en la sección de anexos del procedimiento.

| <b>Departamento</b>               | <b>Registros de</b><br>calidad                                         | <b>Disposición</b> | <b>Recolección</b>         | <b>Acceso</b>              | Almacenaje |
|-----------------------------------|------------------------------------------------------------------------|--------------------|----------------------------|----------------------------|------------|
| <b>Recursos</b><br><b>Humanos</b> | Registros legales<br>Registros<br>Administrativos<br>(control interno) | 5 años             | Recursos<br><b>Humanos</b> | Centro de<br>Documentación | Registro   |
| <b>Shipping</b>                   | Registros legales<br>Registros<br>Administrativos<br>(control interno) | 5 años             | Shipping                   | Centro de<br>Documentación | Registro   |
| <b>Facilidades</b>                | Registros legales<br>Registros<br>Administrativos<br>(control interno) | 5 años             | Facilidades                | Centro de<br>Documentación | Registro   |
| <b>Almacén</b>                    | Registros legales<br>Registros<br>Administrativos<br>(control interno) | 5 años             | Almacén                    | Centro de<br>Documentación | Registro   |
| <b>EHS</b>                        | Registros legales<br>Registros<br>Administrativos<br>(control interno) | 5 años             | <b>EHS</b>                 | Centro de<br>Documentación | Registro   |
| <b>Finanzas</b>                   | Registros legales<br>Registros<br>Administrativos<br>(control interno) | 5 años             | Finanzas                   | Centro de<br>Documentación | Registro   |
| IT                                | Registros<br>Administrativos<br>(control interno)                      | 3 años             | IT                         | Centro de<br>Documentación | Registro   |

**Tabla 14. Matriz de retención de registros**

**Fuente:** elaboración propia a partir de la información suministrada por la empresa.

### **6.2.2 Creación de formulario para el préstamo de registros originales**

Se crea un formulario de préstamo de registros originales para obtener un control del manejo de los registros que se reciben desde ACCESS a solicitud de algún departamento que requiera el registro para consulta.

El formulario solicita la siguiente información: nombre del documento que se solicita, la autorización del Centro de Documentación para el préstamo del registro, la firma de la persona que solicita el documento y la firma de cuando lo entrega, según se aprecia en la Figura 16.

|                     | DOC. TITLE:              | Registro de Présismo de Documentos Originales       |                              |                              |
|---------------------|--------------------------|-----------------------------------------------------|------------------------------|------------------------------|
|                     | <b>DOCUMENT NO:</b>      |                                                     | REVISION: 0                  |                              |
| $\ddot{\mathrm{+}}$ |                          |                                                     |                              |                              |
|                     | Nombre de Documento      | Centro de Documentación<br>o designado (Aprobación) | Recibido por:<br>Firma/Fecha | Devuelto por:<br>Firma/Fecha |
|                     |                          |                                                     |                              |                              |
|                     |                          |                                                     |                              |                              |
|                     |                          |                                                     |                              |                              |
|                     |                          |                                                     |                              |                              |
|                     |                          |                                                     |                              |                              |
|                     |                          |                                                     |                              |                              |
|                     |                          |                                                     |                              |                              |
|                     |                          |                                                     |                              |                              |
|                     |                          |                                                     |                              |                              |
|                     |                          |                                                     |                              |                              |
|                     |                          |                                                     |                              |                              |
|                     |                          |                                                     |                              |                              |
|                     |                          |                                                     |                              |                              |
|                     |                          |                                                     |                              |                              |
|                     |                          |                                                     |                              |                              |
|                     |                          |                                                     |                              |                              |
|                     |                          |                                                     |                              |                              |
|                     |                          |                                                     |                              |                              |
|                     | CONFIDENTIAL INFORMATION |                                                     |                              | <b>SHEET 1 OF 1</b>          |

**Figura 16. Formulario de préstamo de registros.**

**Fuente:** elaboración propia a partir de la información suministrada por la empresa.

El detalle del documento se describe en el Apéndice 3, donde se puede visualizar el proceso detallado del manejo, control y almacenamiento de los registros.

# **6.3 Propuesta 3. Creación de un sistema automatizado para la entrega y recibo de los documentos para ser almacenados**

Se crean dos archivos de Excel: uno para registro de calidad y otro para los registros de No Calidad. Puesto que son dos procedimientos distintos, se decide separarlos, pero ambos manejan las mismas instrucciones de uso y la misma interfaz.

Debido a los requerimientos del sistema de calidad, se solicita que al archivo DC00086019 se le realice un estudio de ingeniería para poder utilizarse dentro del procedimiento GS20000795, por lo que se explica el proceso de creación referenciándose al archivo de Excel del DC00086019, con el fin de no duplicar la información.

**Iniciación del sistema.** Debido a que el recibo de la documentación se realizaba de forma manual, se implementa este nuevo sistema de entrega y recibo de los registros de calidad para que ACCESS los reciba y los mantenga custodiados. Una vez obteniendo este registro se podrá lograr con el tiempo a un inventario de los registros, permitiendo que la búsqueda de los mismos sea exacta y más rápida.

Este archivo de Excel se encuentra retenido en el SharePoint, el cual es un sitio de web que permite la retención electrónica de archivos, permitiendo opciones de seguridad del mismo. El fin es incluir este espacio para que los usuarios puedan ingresar desde sus computadoras y que el sistema detect3 las entradas y salidas de las personas que abren el archivo de Excel.

**Solicitud de acceso**. Cada departamento que genere registros de calidad deberá solicitar al Centro de Documentación la capacitación y entrega de accesos al representante que ellos asignen, este representante será el administrador de la hoja de Excel y quien tendrá la asignación de una contraseña que permitirá habilitar el archivo para ingresar información.

**Visualización del archivo de Excel.** El archivo de Excel es amigable y fácil de utilizar, permitiendo que los usuarios con poco conocimiento de este programa puedan utilizarlos. El archivo electrónico contiene 13 pestañas que representan cada departamento y una pestaña principal que contiene el menú. A continuación, se presentara cada pantalla y su forma de uso.

**Pantalla1.** Como se muestra en la Figura 17, la primera pestaña contiene el menú, con un botón por cada uno de los departamentos. El usuario deberá seleccionar el botón del departamento que le corresponde y, una vez seleccionado, mediante un hipervínculo, el sistema lo llevará a la pestaña que le corresponde.

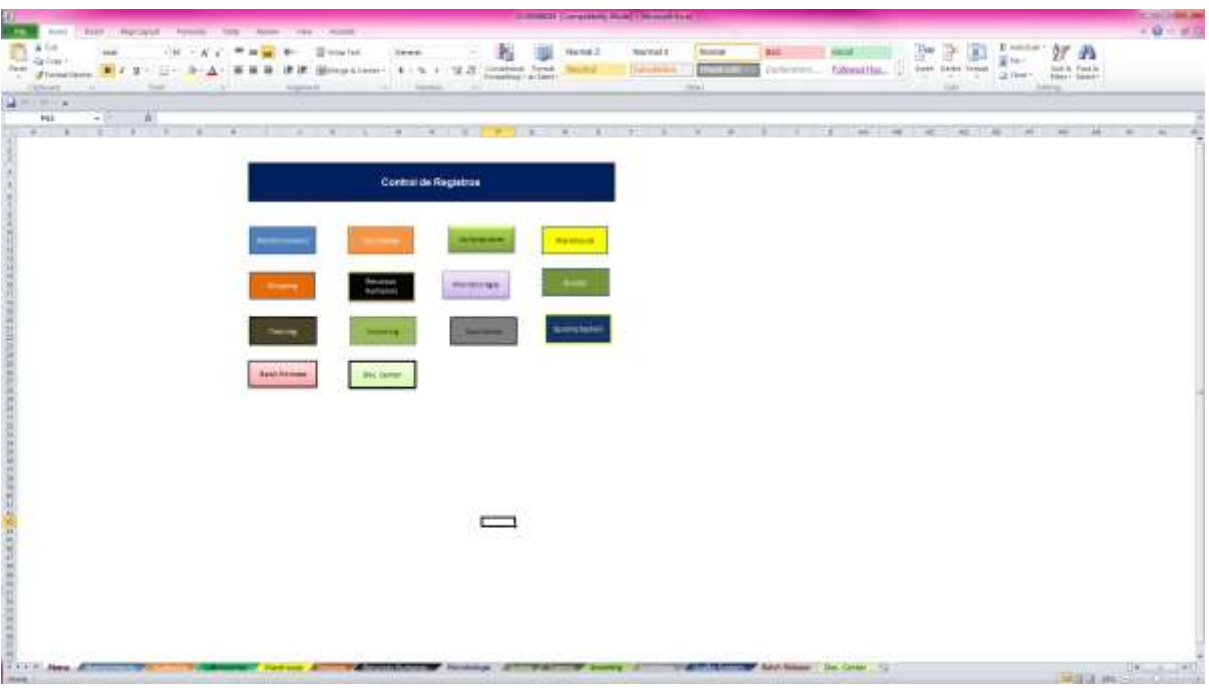

**Figura 17. Pantalla1 del DC00086019**

**Fuente:** elaboración propia a partir de la información suministrada por la empresa.

**Pantalla 2.** Como se indicó anteriormente, una vez seleccionando el botón en el menú de inicio, el sistema abrirá la pestaña correspondiente al botón seleccionado, como muestra la Figura 18. El usuario deberá ingresar la información que contiene las cajas en el horario que indique el Centro de Documentación.

|           |                          |                                                                                                    |                                                  | <b>CONTRACTOR</b> CONTRACTOR |  |                              | <b>The contribution and</b> |
|-----------|--------------------------|----------------------------------------------------------------------------------------------------|--------------------------------------------------|------------------------------|--|------------------------------|-----------------------------|
|           |                          | The country of the country of the country of the country of the country of                                                                                                    |                                                  |                              |  |                              | 人間の前に                       |
|           |                          |                                                                                                    |                                                  |                              |  |                              |                             |
| Mercede 1 |                          |                                                                                                    |                                                  |                              |  |                              |                             |
|           | 12 20 1 1 1 1            |                                                                                                    |                                                  |                              |  |                              |                             |
|           | <b>Property Property</b> | <b>Christmas Addresses</b>                                                                                                    | Authorizations of Chancer and County and Service |                              |  |                              |                             |
|           |                          |                                                                                                    |                                                  |                              |  |                              |                             |
|           |                          |                                                                                                    |                                                  |                              |  |                              |                             |
|           |                          |                                                                                                    |                                                  |                              |  |                              |                             |
|           |                          |                                                                                                    |                                                  |                              |  |                              |                             |
|           |                          |                                                                                                    |                                                  |                              |  |                              |                             |
|           |                          |                                                                                                    |                                                  |                              |  |                              |                             |
|           |                          |                                                                                                    |                                                  |                              |  |                              |                             |
|           |                          |                                                                                                    |                                                  |                              |  |                              |                             |
|           |                          |                                                                                                    |                                                  |                              |  |                              |                             |
|           |                          |                                                                                                    |                                                  |                              |  |                              |                             |
|           |                          |                                                                                                    |                                                  |                              |  |                              |                             |
|           |                          |                                                                                                    |                                                  |                              |  |                              |                             |
|           |                          |                                                                                                    |                                                  |                              |  |                              |                             |
|           |                          |                                                                                                    |                                                  |                              |  |                              |                             |
|           |                          |                                                                                                    |                                                  |                              |  |                              |                             |
|           |                          |                                                                                                    |                                                  |                              |  |                              |                             |
|           |                          |                                                                                                    |                                                  |                              |  |                              |                             |
|           |                          |                                                                                                    |                                                  |                              |  |                              |                             |
| œ         |                          |                                                                                                    |                                                  |                              |  |                              |                             |
| 18<br>GE. |                          |                                                                                                    |                                                  |                              |  |                              |                             |
| L'Ti      |                          |                                                                                                    |                                                  |                              |  |                              |                             |
|           |                          |                                                                                                    |                                                  |                              |  |                              |                             |
|           |                          | COLLECTION AND RESERVE AND RESIDENCE IN THE RESIDENCE OF A RESIDENCE IN THE RESIDENCE OF A RESIDENCE OF A RESIDENCE OF A RESIDENCE OF A RESIDENCE OF A RESIDENCE OF A RESIDENCE OF A RESIDENCE OF A RESIDENCE OF A RESIDENCE O |                                                  |                              |  | the answer of the control of |                             |

**Figura 18. Pantalla2 del DC00086019**

**Fuente:** elaboración propia a partir de la información suministrada por la empresa.

**Modo de uso.** Su modo de uso se encuentra descrito la actualización del procedimiento GS20000795 incluido en la propuesta 1 y en el estudio de ingeniería desarrollado como prueba documental, que indica el archivo de Excel, se permite su uso dentro del sistema de calidad.

**Estudio de ingeniería.** Debido a que el Excel no presenta cálculos para tomar alguna decisión de calidad ni es de uso crítico para alguna actividad de manufactura, se procede ejecutarse un estudio de ingeniería que reta al sistema para indicar que este es apto para ser usado.

Cabe destacar que la empresa CardinalHealth es una trasnacional, por lo que la mayoría de la documentación se encuentra en idioma inglés, así que para que este estudio de ingeniería fuera aprobado por la empresa se tuvo que desarrollar en inglés. Debido a esta información se explica en resumen el contenido de cada evaluación realizada dentro del sistema, evidenciado en el estudio de ingeniería.

El estudio de ingeniería está constituido por dos procesos. El primero es el protocolo, el cual es la estructura inicial que indica el contenido y las pruebas de ejecución del archivo del Excel. El segundo es el reporte, que es la evidencia de la

ejecución del protocolo y que comprueba el buen funcionamiento del archivo de Excel, además de los resultados obtenidos en el proceso.

**Contenido del protocolo y reporte del estudio de ingeniería.** La información suministrada en estas imágenes son las más relevantes para mostrar la función del archivo del Excel y la ejecución del estudio de ingeniería.

**Introducción.** Se expone el propósito y el alcance del estudio de ingeniería, en el cual se indica que el archivo de Excel provee las propiedades de seguridad e integridad para el ingreso de la información contenida en las cajas que serán almacenadas dentro del archivo interno y las que se envían a Access. Adicionalmente, se incluye la calificación del sistema; es decir, la información del *software* a utilizar, como se muestra en la Figura 19.

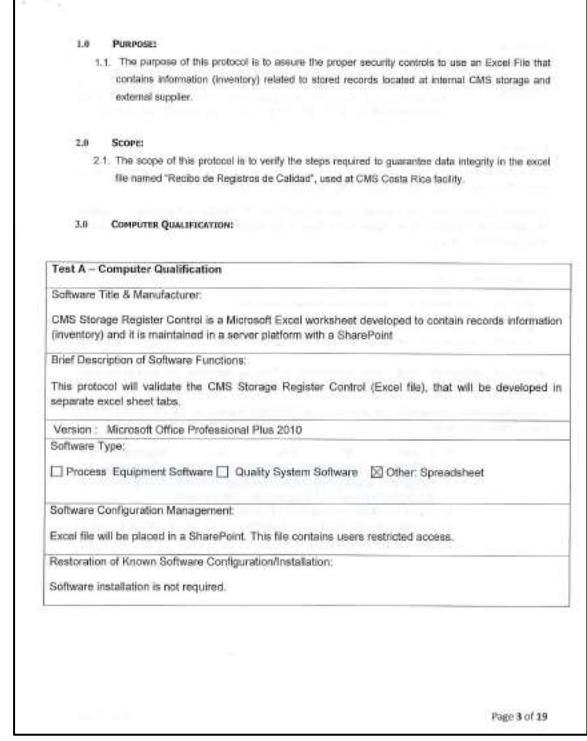

**Figura 19 Estudio de ingeniería protocolo parte1**

**Fuente:** elaboración propia a partir de la información suministrada por la empresa.

**Procedimiento para la ejecución del archivo del Excel.** Para ejecutar el protocolo, se entrenó a dos técnicos de calidad; uno para que ejecutara lo indicado en el protocolo y el otro que verificara la información suministrada por el primer técnico. La Figura 20 indica el paso a paso de la ejecución del archivo del Excel, el cual contiene las siguientes actividades: 1. Se solicita que cada prueba que el sistema arroje una advertencia se le realice una captura de pantalla y la adjunte al estudio de ingeniería. 2. El administrador del SharePoint debe incluirles privilegios a los técnicos, según como se muestra la Figura 20. 3.El administrador del SharePoint deberá asignar la contraseña a los técnicos según corresponda a la pestaña que ingrese. 4. Una vez el técnico de calidad tenga acceso al sistema, debe ingresar a link que se le proporciona para que ingrese y ejecute cada actividad dentro de cada pestana y luego sea verificado por el otro técnico de calidad.

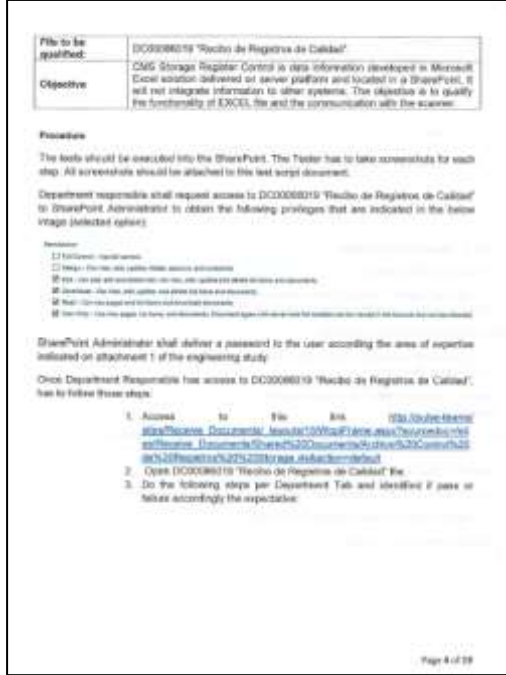

**Figura 20. Estudio de ingeniería protocolo parte 2**

**Fuente:** elaboración propia a partir de la información suministrada por la empresa.

Para la ejecución de las actividades, es necesario referirse a la Tabla 14. Una vez dentro del archivo, se procede a validar cada pestaña por departamento, donde se verifica una lista de actividades y se determina si pasa o falla. Las actividades de verificación son las indicadas en la Tabla 15 y deben ser completadas por cada departamento colocado en las pestañas el archivo de Excel.

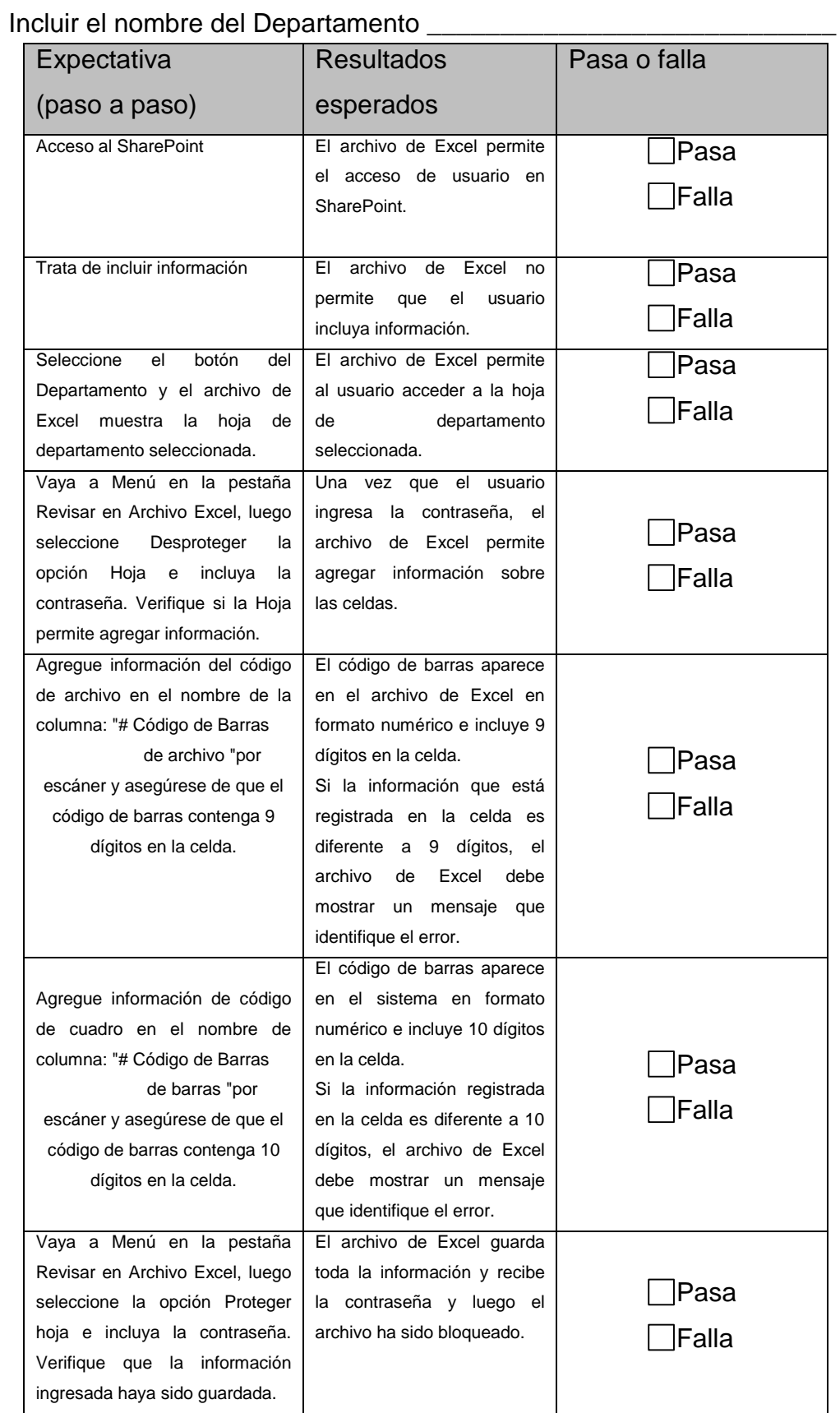

# **Tabla 15. Instrucciones de prueba para el archivo de Excel**

**Fuente:** elaboración propia a partir de la información suministrada por la empresa.

La Figura 21 muestra un ejemplo de las 13 ejecuciones que se llevaron a cabo como evidencia física de la ejecución de las pruebas que se muestran en el protocolo, realizada por un técnico de calidad capacitado para ejecutar cada una de la lista de verificación, como se muestra en la Tabla 14. Una vez que se verifique cada actividad, el otro técnico de calidad verifica cada una de las tablas y firma la verificación.

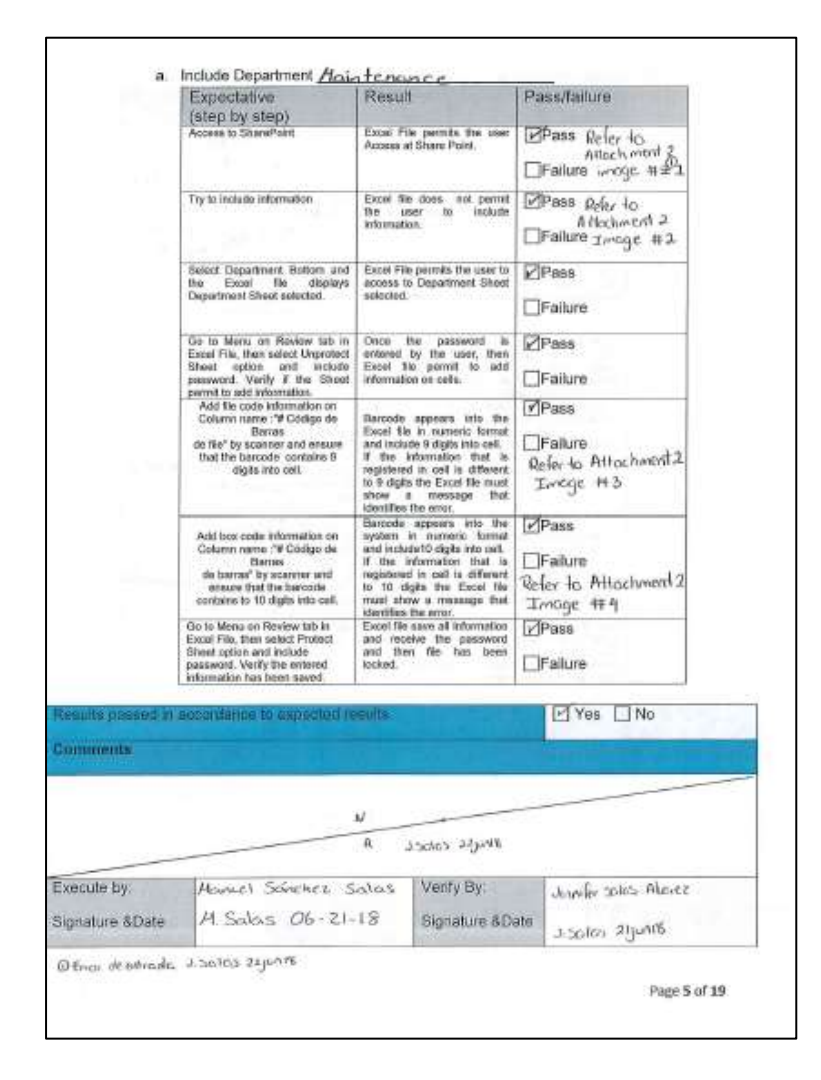

**Figura 21. Estudio de ingeniería protocolo parte 3**

**Fuente:** elaboración propia a partir de la información suministrada por la empresa.

Se incluyen las capturas de pantalla de cada actividad y las alertas que se presentaron, demostrando que la ejecución del protocolo se realizó correctamente. Esto se realiza 13 veces en cada una de las listas de verificación anteriores. Como muestra de estas alertas se presenta en la siguiente Figura 22.

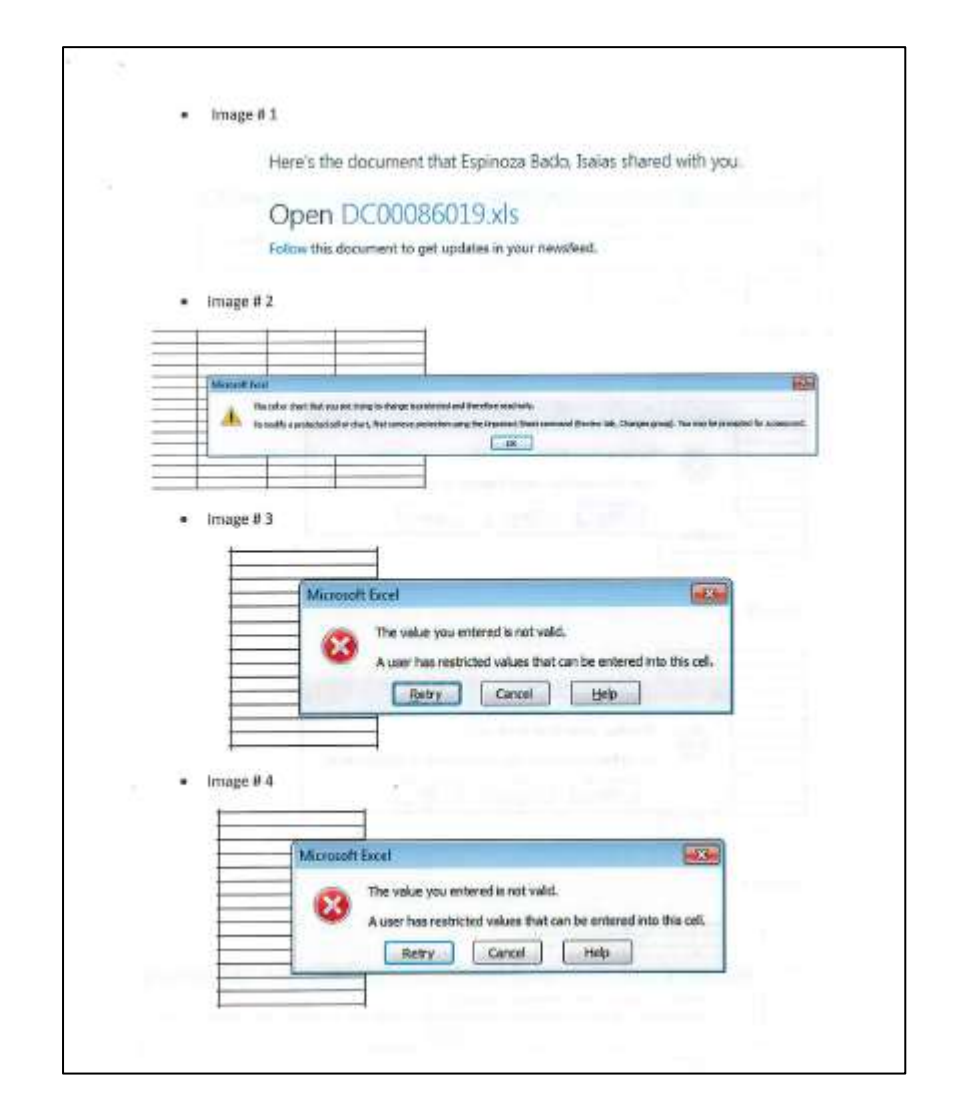

**Figura 22. Estudio de ingeniería protocolo parte 4**

**Fuente:** elaboración propia a partir de la información suministrada por la empresa.

La Figura 23 corresponde a la captura de pantalla del SharePoint, donde indica la selección de privilegios que se le debe realizar a cada usuario del archivo de Excel; esto para habilitar entradas de información y resguardo de la información almacenada.

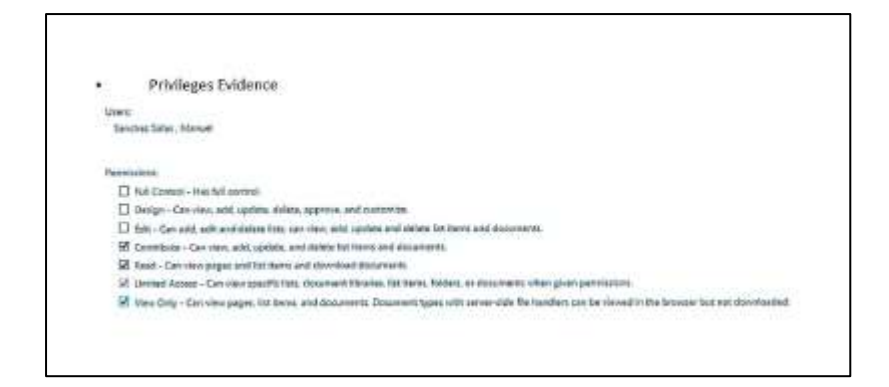

## **Figura 23. Estudio de ingeniería protocolo parte 5**

**Fuente:** elaboración propia a partir de la información suministrada por la empresa.

Una vez ejecutada cada actividad y demostrando que la ejecución de protocolo fue efectivo, se concluye en el reporte que se proporcionó evidencia sobre el acceso del usuario al SharePoint, la cual fue restringida, y el número de dígitos en el escáner fue apropiado de acuerdo con la información requerida. Además, al archivo de Excel aseguró que la información "# de códigos de barras de archivo" y "# de códigos de barras de cajas" no se pudo borrar, lo cual evidencia que el archivo Excel proporcionó los controles de seguridad adecuados para mantener la información ingresada.

# **6.4 Propuesta 4: Automatizar la documentación para la fabricación de los dispositivos**

**Antecedentes.** En CardinalHealth la mayor cantidad de registros que se generan es en relación de la fabricación de los dispositivos médicos, debido a que todo lo relacionado directamente con el producto se debe documentar. Actualmente, toda la documentación que se registra es física, por lo que existe mayor probabilidad de pérdidas o extravíos. Como se indicó anteriormente. el volumen más alto de registros físicos creados pertenece al área de calidad donde aproximadamente se realizan 18611.36 cantidad de hojas de papel o registros creados.

## **Requerimientos básicos del sistema**

**Control de revisión y actualización automática:** cada lista de materiales de la fabricación del producto se almacena en una tarjeta de información, lo que permite que se aprueben múltiples revisiones y se utilicen como referencia cada vez que indique el sistema oficial de documentación Agile.

**Estructura familiar:** el sistema de lista de materiales debe proporcionar un enfoque configurable pero consistente para crear, visualizar y manejar listas de materiales. El sistema debe permitir a los usuarios que ya están acostumbrados a trabajar con BOMs del sistema de Agile organizar fácilmente los datos del producto, utilizando una herramienta familiar.

**En sincronización:** La tarjeta de información debe mantener sincronizados los datos de la BOM en Agile con las listas de materiales de fabricación, al permitir la integración con el sistema ERP (BPCS), y proporcionar control de la lista de materiales, permitiendo que diferentes equipos o departamentos puedan tener acceso a listas de materiales en todo el proceso de la fabricación del producto.

**Archivos PDX (Product Data eXchange):** el formato de archivo PDX, un estándar de la industria, permite a los usuarios compartir datos de productos con socios de diseño y fabricación que no tienen acceso directo a la tarjeta de información, lo que simplifica las comunicaciones de la cadena de suministro.

**Establezca conexiones y realice un seguimiento de los cambios:** la función "dónde se usa" muestra exactamente dónde se utiliza una pieza en varias listas de materiales, lo que permite a los usuarios determinar el impacto de un cambio de pieza único y actualizar los cambios posteriores cuando sea necesario. Las tarjetas de información de ensamblaje o subconjunto deben ubicarse fácilmente en el sistema de lista de materiales, permitiendo que los usuarios que conocen las piezas en fabricación y los subconjuntos identifiquen a dónde pertenecen los componentes en particular.

**Sustitución masiva:** una sola parte utilizada en muchas ubicaciones puede reemplazarse simultáneamente mediante el uso de un software BOM para seleccionar los ensambles que se actualizarán, los componentes que se sustituirán o los componentes que requieren nuevas revisiones o sustituciones, debido a cambio de suplidores o por la discontinuidad de la parte.

**La vista con sangría (jerárquica)**. Para visualizar la lista de materiales siendo similar a la de Agile, que permita presentar una navegación dinámica y visualización de todas las estructuras y subestructuras de una lista de materiales. La misma parte se puede mostrar varias veces si está incluida en múltiples subconjuntos. La vista sangrada del *software* de la lista de materiales también da acceso a toda la documentación asociada con cada componente, incluidos los metadatos.

**Acciones de vista de administración de BOM:** el *software* de lista de materiales debe ofrecer la capacidad de ver archivos asociados con cualquier elemento de la lista de materiales (dibujos CAD, procedimientos de fabricación, planes de inspección, etc.) así como vistas puntuales de configuraciones de lista de materiales exactas en efecto con revisiones específicas. Es necesario que se incluya los documentos y partes no geométricas (grasa, etiquetas, etc.) a listas de materiales.

**Firmas electrónicas:** debe permitir que cada usuario que realiza actividades dentro de la fabricación del producto pueda firmar electrónicamente; esto podría ser por medio de un usuario y contraseña.

**Requerimientos de entrenamiento:** esta tarjeta de información debe también estar enlazada al programa de capacitación MyLearning, permitiendo que contenga los procedimientos directos que afectan la fabricación del producto. Cuando el usuario ingrese a la máquina, debe ingresar su número de gafete para que el sistema identifique si el usuario está entrenado para comenzar operaciones.

**Registros electrónicos por lotes:** un *software* que realice verificaciones de integridad de los datos, automatiza los cálculos y aplica acciones requeridas, como el inicio de una desviación no planificada. El enrutamiento automatizado garantiza que todos los pasos se lleven a cabo en secuencia y que no falten firmas.

**Trazabilidad automática:** rastrea toda la información de enrutamiento y los datos ingresados en el formulario electrónico, lo que permite que el coordinador de lotes siga el proceso general, identifique los cuellos de botella y comprenda la secuencia de eventos durante el procesamiento.

**Sistema de calidad:** el *software* permite la conectividad con otras aplicaciones que controlan diferentes procesos de calidad. Por ejemplo, los datos de producción pueden correlacionarse con desviaciones, no conformidades materiales y quejas de los clientes. A través de su sólida capacidad de análisis, puede aprovechar todos los datos recopilados por el sistema para su uso en la mejora continua de la calidad.

# **Beneficios**

**Captura de datos completa:** todas las entradas de usuario se capturan, se almacenan electrónicamente y están disponibles para informar en el *software.* Esto incluye la carga de archivos externos, haciéndolos parte del registro del lote.

**Verificaciones de integridad de datos:** cada campo puede ejecutar verificaciones automáticas para garantizar que los datos ingresados estén en el formato correcto. Los datos faltantes, los formatos de fecha incorrectos o las unidades de medida incorrectas nunca serán un problema con el *software* EBR de MasterControl.

**Cálculos automatizados:** la lógica de cálculo garantiza que cada elemento de datos solo se tenga que introducir una vez y que se pueda incluir en cálculos tales como cálculos de rendimiento o cálculos de cantidad de recetas.

**Firma del ejecutante y verificador:** cada punto de firma se puede configurar para una firma única o firmas de ejecutante / testigo dentro de un sistema electrónico de registro de lotes.

**Reducción de no conformidades:** pérdida de documentos, personal no capacitado, por malas prácticas de documentación, por errores humanos.

**Reducción importante del papel:** actualmente se utilizan 11023.65 resmas de papel por mes aproximadamente; con este sistema se estaría reduciendo en más del 80%.

# **6.5 Plan de control de las soluciones propuestas**

Este proyecto opta por un control factible, para determinar, por medio de los cambios nuevos de las actividades incluidas anteriormente en las propuestas 1, 2 y 3, que permitan ser auditados mediante una guía que implique las actividades más importantes y que se determinaron como soluciones de las causas obtenidas durante el análisis situacional. Se define esta verificación cada tres meses, una vez que se dan como liberados los procedimientos para su ejecución.

El fin de esta verificación es determinar alguna desviación durante la ejecución de actividades en el trascurso del tiempo. Cabe destacar que la verificación debe ser realizada por un auditor interno como muestra la tabla 16.

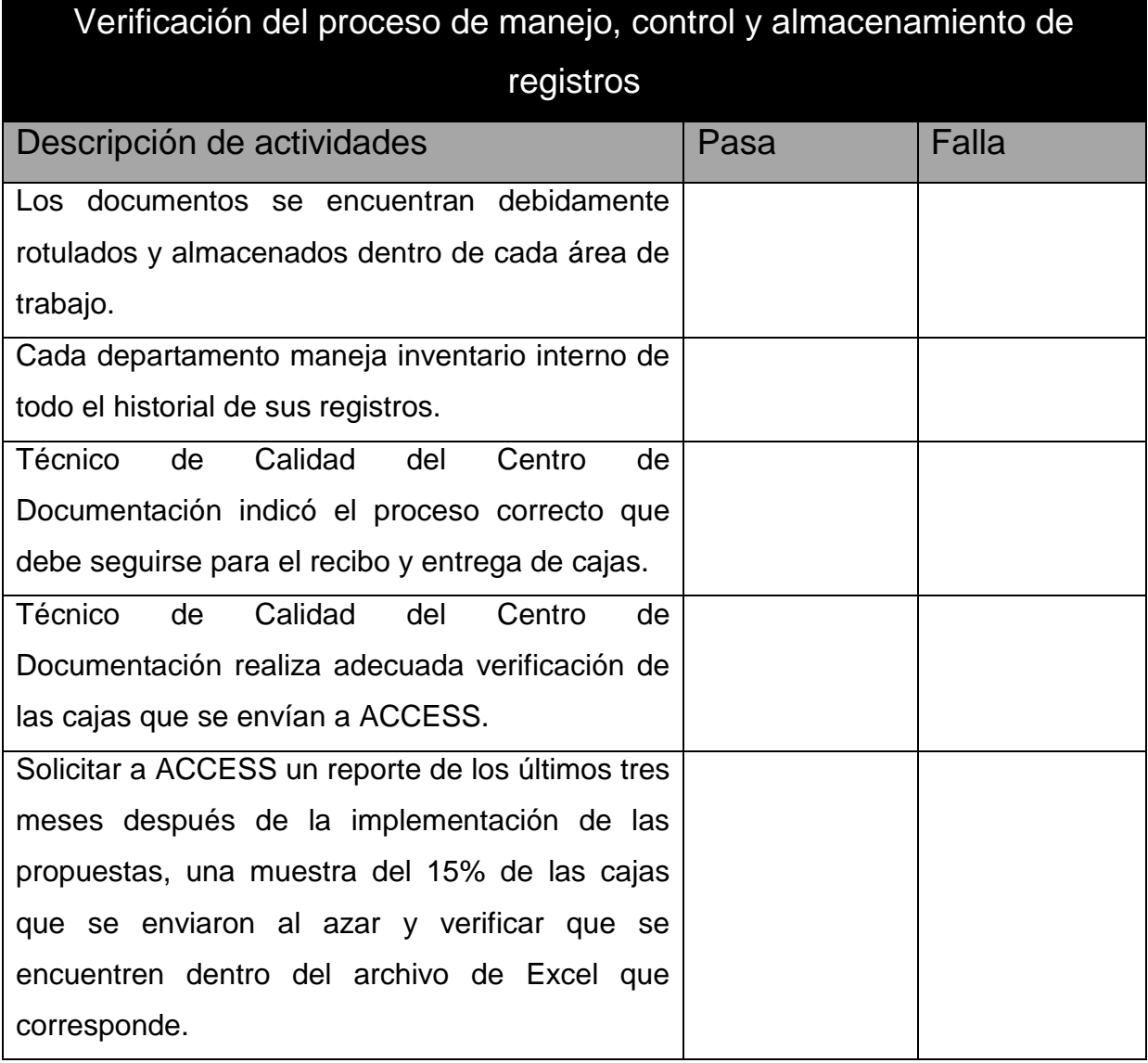

#### **Tabla 16. Lista de verificación para auditar el sistema**

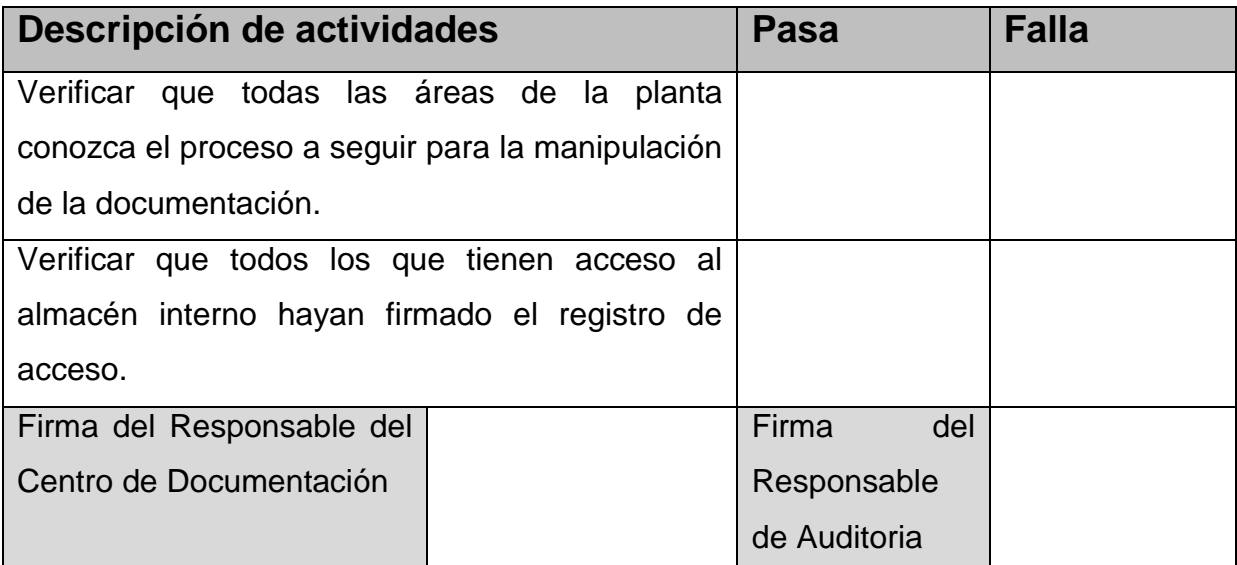

**Fuente:** elaboración propia a partir de la información suministrada por la empresa.

Además de la lista de verificación anterior, se incluyen otros indicadores que permiten satisfacer al cliente con entregas de los documentos a tiempo, controlar el nivel de incumplimiento de entregas con el motivo de tomar acciones correctivas sobre posible pérdida de paquetes de registros y, por último, controlar el nivel de eficiencia del sistema automatizado, que permite identificar la mala digitación de la información. Los indicadores de desempeño se muestran a continuación en la Tabla 17.

# **Tabla 17 Control KPI-Indicadores de desempeño**

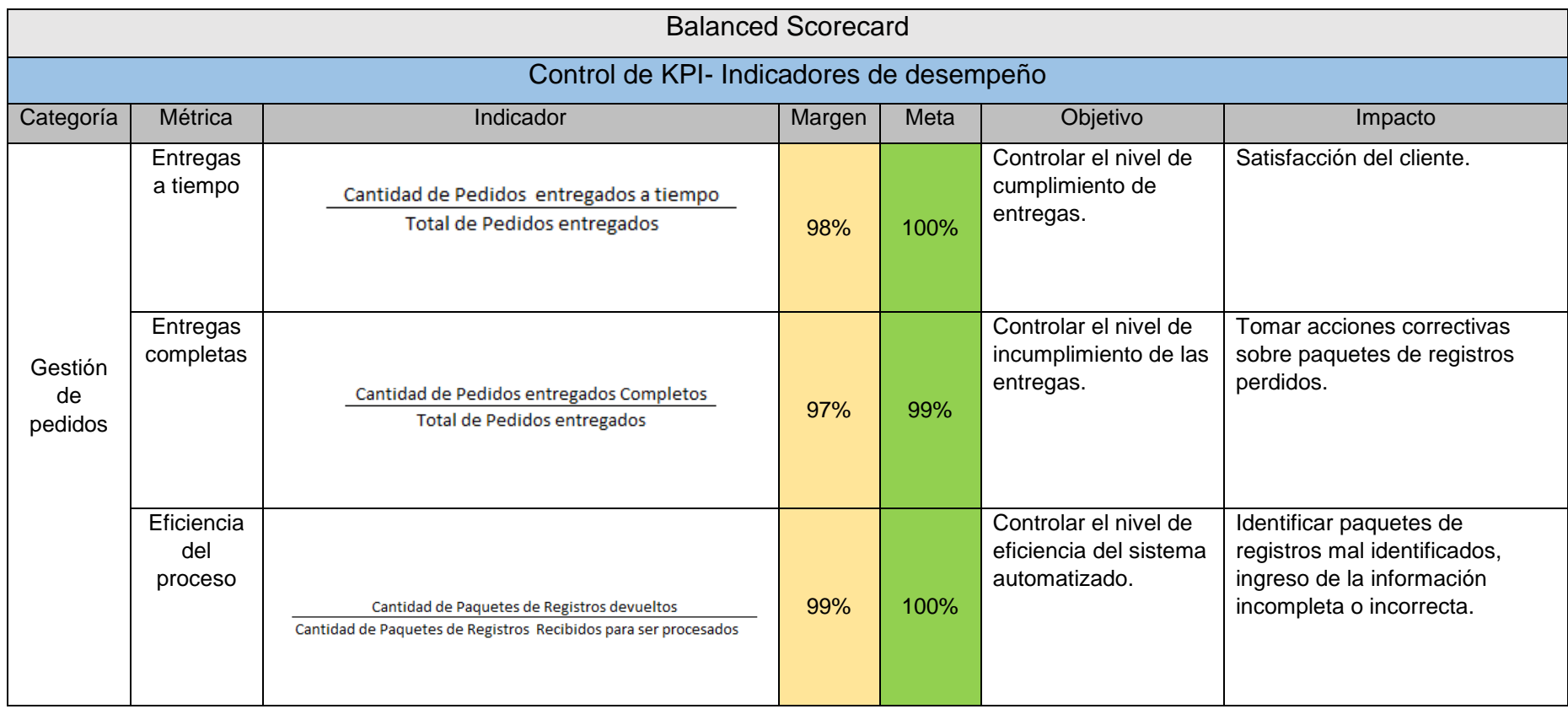

**Fuente:** elaboración propia a partir de la información suministrada por la empresa.

# **VII. CAPÍTULO: EVALUACIÓN ECONÓMICA DE LA PROPUESTA**

En el presente capítulo se muestra el estudio de costos de cada propuesta de mejora, con el fin de conocer el impacto económico de cada una y el período necesario para recuperar la inversión correspondiente. En la Tabla 18 se observa el resumen de los costos generales de cada una de las propuestas presentadas en el capítulo 6, así como el período de recuperación para cada una de ellas.

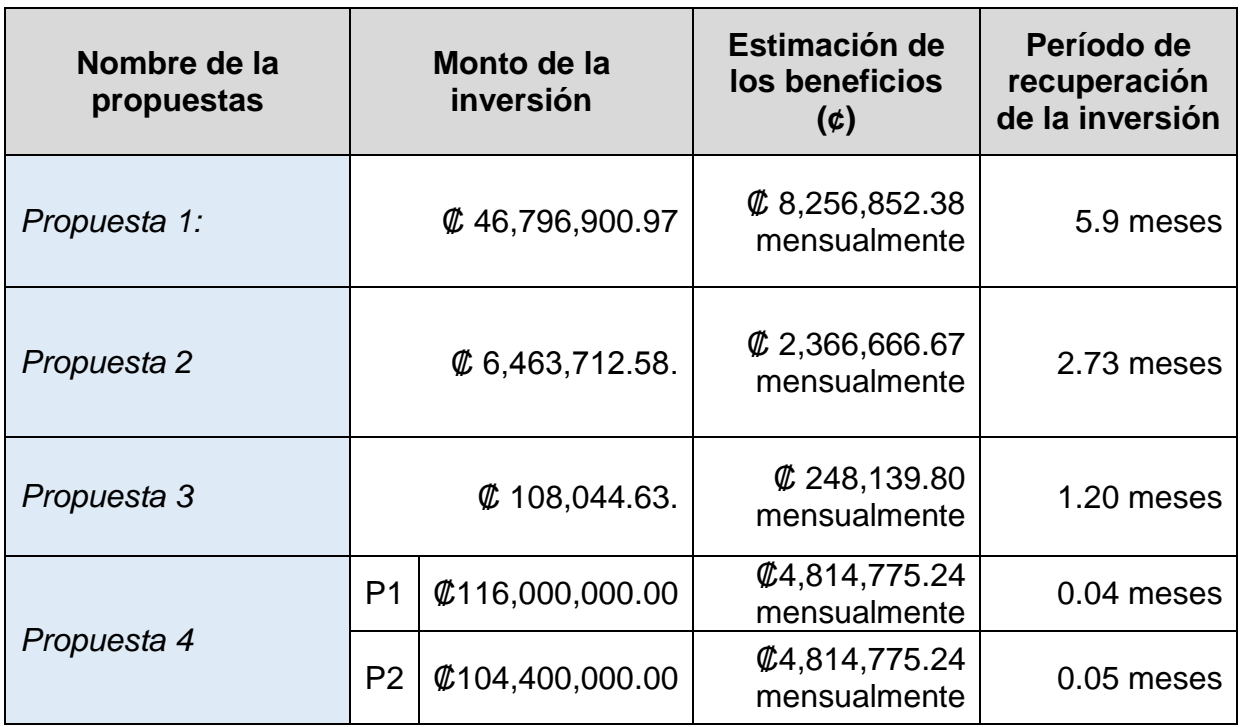

**Tabla 18.** Cuadro resumen del costo de las propuestas.

**Fuente:** elaboración propia a partir de la información suministrada por la empresa.

A continuación, se detallan los cálculos mostradas en la tabla anterior con mayor profundidad y análisis.

# **7.1 Propuesta 1. Actualización del procedimiento GS20000795**

# **7.1.1 Detalle de los costos de inversión.**

Para implementar la actualización de un procedimiento controlado, se requiere el involucramiento de diferentes áreas más el entrenamiento del personal, que la aplique en su plan de entrenamiento. Como se muestra en la Tabla 19, la inversión será de aproximadamente ₡46,796,900.97.

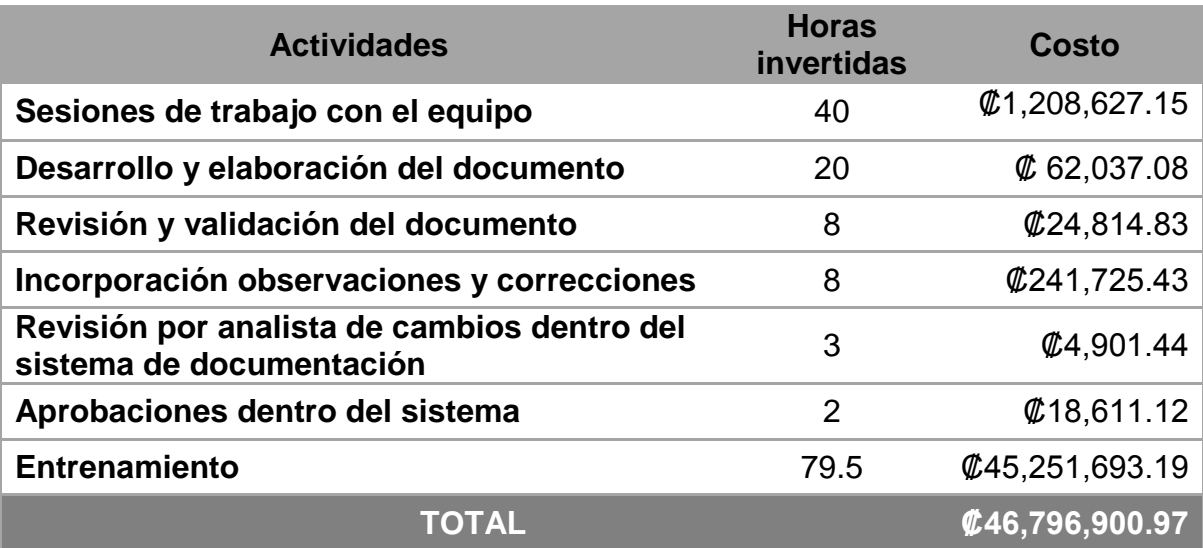

### **Tabla 19. Costo de actualización de procedimiento**

**Fuente:** elaboración propia a partir de la información suministrada por la empresa.

A continuación se detalla cada actividad descrita en la Tabla 19.

#### **a. Sesiones de trabajo con el equipo**

Consiste en la elaboración del procedimiento, con el equipo, conformado por 13 personas, quienes ocupan los siguientes puestos: Ingeniero de Calidad, Clerk en Recursos Humanos, Supervisor de Facilidades, Supervisor de Mantenimiento, Manager del Focus Factory, Supervisor en Almacén, Supervisor en Recibo, Ingeniero, Asistente de Contabilidad, ingeniero de sistemas, ingeniero de EHS, planificador y comprador. Cada uno de ellos es el representante de sus departamento colaboró con aportes para la actualización del GS20000795. En total, fueron ocho sesiones de cinco horas cada una, con el fin implementar mejoras al proceso que se tenía en ese momento.

#### **b. Desarrollo y elaboración del documento**

Una vez concluidas las sesiones con los expertos, se logra definir la causa raíz y de las propuestas brindadas para mejorar el proceso. Se comienza a redactar y a modificar el GS20000795. La duración para desarrollar el documento fue tres sesiones de cinco horas para la modificación completa del procedimiento, completar los requerimientos para ser incluido en una orden de cambio y llevarlo a ruteo.

#### **c. Revisión y validación del documento**

El procedimiento fue rechazado dos veces por el ingeniero de sistemas de calidad, debido a que hubo actividades que no se habían incluido. Esto tardó una sesión de tres horas la primera vez y la segunda una sesión de cinco horas.

#### **d. Incorporación observaciones y correcciones**

Se incorporan los últimos detalles indicados por el ingeniero de sistemas de calidad en una sola sesión de ocho horas.

#### **e. Revisión por analista de cambios dentro del sistema de documentación**

El analista del cambio invierte su tiempo para la revisión del documento tres veces, debido a las devoluciones realizadas por el ingeniero de calidad, cada revisión les toma una hora para pasarlo a firmas.

#### **f. Aprobaciones dentro del sistema**

Este tipo de documento es aprobado por dos ingenieros de sistemas de calidad y el dueño del cambio, con un total de tiempo invertido entre los tres de dos horas para la revisión y aprobación dentro del sistema.

### **g. Entrenamiento**

Como muestra la Tabla 20, este procedimiento GS20000795 se encuentra cargado en el plan de entrenamiento de 318 personas en la planta, por lo que se determina de un aproximado de 15 minutos de lectura y ejecución de prueba corta.

| <b>Entrenamiento</b>                | <b>Cantidad</b> | <b>Rubro</b> |
|-------------------------------------|-----------------|--------------|
| Cantidad de personas entrenadas     | 318             | personas     |
| Tiempo promedio de<br>entrenamiento | 15              | min          |
| Tiempo total invertido              | 4770            | min          |
|                                     | 79.5            | horas        |

**Tabla 20. Tiempo de entrenamiento invertido**

**Fuente:** elaboración propia a partir de la información suministrada por la empresa.

Debido a que los salarios de los empleados son un dato confidencial, se toma de referencia la lista de salarios que proporciona el Ministerio de Trabajo y Seguro Social, con base en la cual se elabora la Tabla 21, para identificar el costo por hora de los involucrados en el entrenamiento.

| <b>Entrenamiento</b>                        | <b>Cantidad de</b><br>personas |             | <b>Salario</b>      | <b>Total</b>           | Costo/hora          |
|---------------------------------------------|--------------------------------|-------------|---------------------|------------------------|---------------------|
| Ingenieros-<br>Managers                     | 10                             | Lic.        | <b>\$644,689.30</b> | <b>\$6,446,893.00</b>  | \$31,018.54         |
| Ingenieros                                  | 30                             | <b>Bach</b> | \$537,222.66        | \$16,116,679.80        | \$77,543.69         |
| Trabajadores<br>especializados<br>Genéricos | 63                             | <b>TEdS</b> | <b>#438,542.68</b>  | <b>\$27,628,188.84</b> | <b>\$132,930.08</b> |
| Técnicos<br>calificados                     | 200                            | TCG         | <b>\$339,572.06</b> | <b>\$67,914,412.00</b> | <b>#326,762.95</b>  |
| Clerk                                       | 15                             | <b>TE</b>   | \$13,141.39         | Ø197,120.85            | \$948.43            |
|                                             |                                |             |                     | @118,303,294.49        | <b>\$569,203.69</b> |

**Tabla 21. Costo por hora de entrenamiento**

**Fuente:** elaboración propia a partir de la información suministrada por la empresa.

# **7.1.2 Cuantificación de los beneficios.**

Como principal beneficio, se tiene la eliminación y prevención de no conformidades, de forma que al analizar los costos asociados a la atención de no conformidades, se tendría un ahorro de ₡49,541,114.26. El detalle del cálculo se muestra en la Tabla 22.

| Etapas de ruteo<br>de una no<br>conformidad | <b>Actividades</b>                                                       | <b>Tiempo en horas</b><br>invertidas por el<br>dueño de la no<br>conformidad | Costo por<br>hora     |
|---------------------------------------------|--------------------------------------------------------------------------|------------------------------------------------------------------------------|-----------------------|
| Contención                                  | 1. Reunión con las áreas<br>expertos                                     | 3                                                                            | \$99,952.60           |
|                                             | 2. Acciones de contención                                                | 6                                                                            | \$199,905.20          |
|                                             | 1. Realizar un análisis para<br>encontrar la causa raíz                  | 48                                                                           | \$1,599,241.56        |
| Investigación                               | 2. Definir acciones<br>preventivas y correctivas                         | 24                                                                           | ₡ 799,620.78          |
| Implementación                              | 1. Ejecutar actividades                                                  | 155                                                                          | <b>₡46,796,900.97</b> |
| Efectividad                                 | 1. Auditar las acciones<br>implementadas y determinar<br>si se aprobaron | 8                                                                            | \$24,814.83           |
| Ejecución dentro                            | 1. Aprobaciones en las 4<br>etapas anteriores                            | 4                                                                            | ¢20,678.32            |
| del sistema                                 | 1. Ingresar información al<br>sistema                                    | 4                                                                            | \$12,407.42           |
|                                             | \$49,541,114.26                                                          |                                                                              |                       |

**Tabla 22. Valor de apertura de una no conformidad**

**Fuente:** elaboración propia a partir de la información suministrada por la empresa.

Como se muestra en la tabla anterior, la apertura de una no conformidad relacionada a pérdida de un registro de calidad está constituida en cuatro etapas: contención, investigación, implementación y efectividad. Cada una presenta actividades que deben desarrollarse en grupo con todos los impactados relacionados con el registro perdido, quienes se encuentran incluidos, el ingeniero de sistemas de calidad, el dueño de la no conformidad e involucrados del departamento que se perdió el documento.
### **Etapas de la son conformidades**

#### a. Etapa de contención

Esta etapa es la inmediata, se debe tomar acciones que contengan la situación actual en menos de 24 horas. Primero se realiza una sesión de tres horas para explicar el caso, revisar los procedimientos y designar un dueño de la no conformidad. Luego de entender el panorama, el dueño de la no conformidad deberá asignar las acciones de contención; para esto se realiza una sesión de seis horas.

#### b. Etapa de investigación

Se utilizan herramientas ingenieriles definidas por la empresa, con el fin de identificar la causa raíz del problema. En esta etapa se encuentran involucrados todos los expertos en ocho sesiones de seis horas cada una, para completar la documentación e realizar la investigación.

Cuando se determina la causa raíz, se deben definir también acciones preventivas y correctivas. Esto toma cuatro sesiones de seis horas para el desarrollo, validación, correcciones que puedan surgir durante la definición de esto. La etapa de investigación es un periodo de un mes, por lo que las sesiones deben realizarse dentro de este periodo de tiempo.

#### c. Etapa de implementación

Esta fase usualmente se implementa controles dentro de los procedimientos para hacerlos más robustos. Para actualizar un procedimiento se siguen las mismas actividades que se presentan en la propuesta 1. El detalle de costos son los mismos, lo que varían es la cantidad de empleados que se entrenan en el documento.

#### d. Etapa de efectividad

Se auditan las acciones implementadas en la etapa anterior y se determina si la ejecución de las misma fue eficiente y que durante esta etapa no hubo una desviación durante los tres meses de ejecución, por lo que se realizan sesiones de auditoría, cuatro sesiones de dos horas.

### e. Ejecución dentro del sistema

En cada etapa mencionada anteriormente existen actividades dentro del sistema de Agile, donde se ingresa la no conformidad como ingresar información al sistema y las aprobaciones por parte del ingeniero de calidad y el dueño de la no conformidad en cada etapa.

### **7.1.3 Análisis costo–beneficio.**

Tomando en cuenta que en la empresa se realizan dos auditorías al año. Se espera que la inversión se recupere en 5.9 meses, aproximadamente, según se muestra en la Tabla 23.

### **Tabla 23. Retorno de la inversión para la actualización completa del GS20000795**

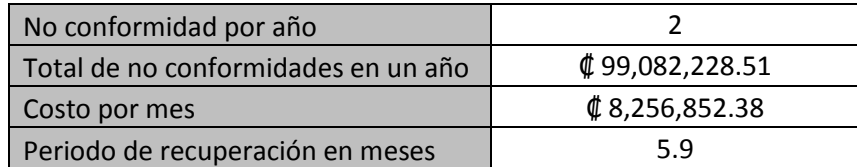

**Fuente:** elaboración propia a partir de la información suministrada por la empresa.

## **7.2 Propuesta 2. Creación del procedimiento**

### **7.2.1 Detalle de los costos**

Para la implementación de crear un procedimiento controlado se requiere el involucramiento de diferentes áreas más el entrenamiento del personal que lo aplique a su plan de entrenamiento. Como se muestra en la Tabla 24, la inversión será de aproximadamente  $$6,463,712.58$ .

| Descripción de actividades                                                    | <b>Horas</b><br>invertidas | <b>Costo</b>      |
|-------------------------------------------------------------------------------|----------------------------|-------------------|
| Sesiones de trabajo con el equipo                                             | 100                        | ¢<br>1,931,718.02 |
| Desarrollo y elaboración del documento                                        | 20                         | ¢<br>62,037.08    |
| Revisión y validación del documento                                           | 8                          | ¢<br>24,814.83    |
| Incorporación observaciones y correcciones                                    | 8                          | ¢<br>154,537.44   |
| Revisión por analista de cambios dentro del sistema de<br>documentación       | 3                          | ¢<br>4,901.44     |
| Aprobaciones dentro del sistema                                               | $\overline{2}$             | ¢<br>18,611.12    |
| Entrenamiento                                                                 | 23.75                      | ¢<br>4,267,092.64 |
| Friente, alghaventin propie e popiu de la información erministrada par la apr | TOTAL                      | ¢<br>6,463,712.58 |

**Tabla 24. Costo por crear un procedimiento nuevo**

**Fuente:** elaboración propia a partir de la información suministrada por la empresa.

A continuación se detalla cada de actividad descrita en la tabla anterior.

### **Sesiones de trabajo con el equipo**

Consisten en la elaboración del procedimiento, con el equipo, conformado por 9 personas, que ocupan los siguientes puestos: Clerk en Recursos Humanos, Supervisor de Facilidades, Supervisor en Almacén, Supervisor en Recibo, Asistente de Contabilidad, ingeniero de sistemas, ingeniero de EHS, planificador y comprador. Cada uno de ellos es el representante de su departamento y colaboró con aportes para la creación del procedimiento. En total fueron ocho sesiones de cinco horas cada una, con el fin de identificar la causa raíz del problema y mejoras al proceso que se tenía en ese momento.

### **Desarrollo y elaboración del documento**

Una vez concluidas las sesiones con los expertos, se logra generar propuestas para la creación de un nuevo procedimiento y se comienza a redactar y a modificar el GS20000795. La duración para desarrollar el nuevo documento fue tres sesiones de cinco horas con los expertos, incluyendo los requerimientos para ser incluido en una orden de cambio y llevarlo a ruteo dentro del sistema.

### **Revisión y validación del documento**

El procedimiento fue rechazado dos veces por los involucrados en el mismo, ya que hubo actividades que no se habían incluido. Esto tardó una sesión de tres horas la primera vez y la segunda una sesión de cinco horas.

### **Incorporación observaciones y correcciones**

Se incorporan los últimos detalles indicados por el ingeniero de sistemas de calidad, en una sola sesión de ocho horas.

### **Revisión por analista de cambios dentro del sistema de documentación**

El analista del cambio invierte su tiempo para la revisión del documento tres veces debido a las devoluciones realizadas por el ingeniero de calidad, lo que por cada revisión les toma una hora para pasarlo a firmas.

### **Aprobaciones dentro del sistema**

Este tipo de documento es aprobado por dos ingenieros de los sistemas de calidad y el dueño del cambio, con un total de tiempo invertido entre los tres de dos horas para la revisión y aprobación dentro del sistema.

### **Entrenamiento**

Como muestra la Tabla 25, la creación del nuevo procedimiento deberá estar cargada en el plan de entrenamiento de 95 personas en la planta, por lo que se determina de un aproximado de 15 minutos de lectura y ejecución de prueba corta.

| Entrenamiento                    | Cantidad | <b>Rubro</b> |
|----------------------------------|----------|--------------|
| Cantidad de personas entrenadas  | 95       | Personas     |
| Tiempo promedio de entrenamiento | 15       | Min          |
|                                  | 1425     | Min          |
| Tiempo total invertido           |          |              |
|                                  | 23.75    | Horas        |

**Tabla 25. Tiempo de entrenamiento invertido**

Debido a que los salarios de los empleados son un dato confidencial, se toma como referencia la lista de salarios que proporciona el Ministerio de Trabajo y Seguro Social, con base en el cual se elabora Tabla 26, para identificar el costo por hora de los involucrados en el entrenamiento.

|                                          | Cantidad<br>de |             |              |                                       |                                |
|------------------------------------------|----------------|-------------|--------------|---------------------------------------|--------------------------------|
| Entrenamiento                            | personas       |             | Salario      | Total                                 | Costo/hora                     |
| Managers                                 | 10             | Li<br>C.    | ₡ 644,689.30 | \$446,893.00                          | \$31,018.54                    |
| Trabajadores especializados<br>genéricos | 70             | E<br>d<br>S | \$438,542.68 | ₡ 30,697,987.60                       | \$147,700.09                   |
| Clerks administrativas                   | 15             | Е           | \$13,141.39  | ¢<br>197,120.85<br>37,342,001.45<br>¢ | ¢<br>948.43<br>179,667.06<br>C |

**Tabla 26. Costo por hora de entrenamiento**

**Fuente:** elaboración propia a partir de la información suministrada por la empresa.

### **7.2.2 Cuantificación de los beneficios.**

Se consultó al gerente de Finanzas, cuál sería su proceder si existiera una pérdida de documentos en su área, ya sean facturas, documentos de planillas, seguros del INS o algún otro documento, a o que indicó que sería solicitar una copia al INS o al proveedor, dependiendo del caso que aparezca. Tomando en cuenta que pueda existir una demanda por pérdida de plantilla laboral de un empleado, este empleado demandaría a la empresa por un monto de \$50,000.

### **7.2.3 Análisis costo-beneficio.**

Tomando en cuenta que este tipo de situaciones pueden darse por pérdida de documento, se espera que la inversión se recupere en 2.73 meses, aproximadamente como muestra en la tabla 27.

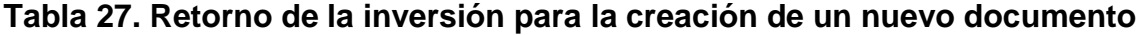

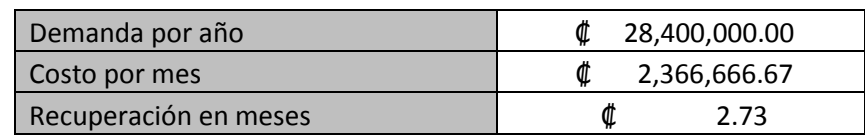

# **7.3 Propuesta 3. Realización del estudio de ingeniería para el archivo de Excel**

Cabe destacar que respecto a la creación del archivo del Excel para el recibo y entrega de los documentos al almacén interno y a ACCESS, su inversión se contempla dentro de la propuesta 1 y 2, debido a que forman parte se estos procedimientos. Como acción adicional se necesitó crear un estudio de ingeniera para incluir el archivo del Excel para el recibo y entrega de los registros de calidad al almacén interno y a ACCESS.

Con respecto a esta propuesta definida anteriormente se determinaron todos los costos que implica la implementación de la misma, el costo de oportunidad y el retorno de la inversión. A continuación, se muestran los resultados obtenidos con respecto a la inversión inicial ₡206,336.38.

### **7.3.1 Detalle de los costos.**

El protocolo es la primera fase del estudio de ingeniería, donde se definen las pautas a evaluar dentro del archivo de Excel. Para esto, se realizaron sesiones con el gerente de calidad y el ingeniero de validaciones para el desarrollo y aprobación del protocolo. Como se muestra en la Tabla 28, esto con lleva una inversión aproximada de ₡ 108,044.63.

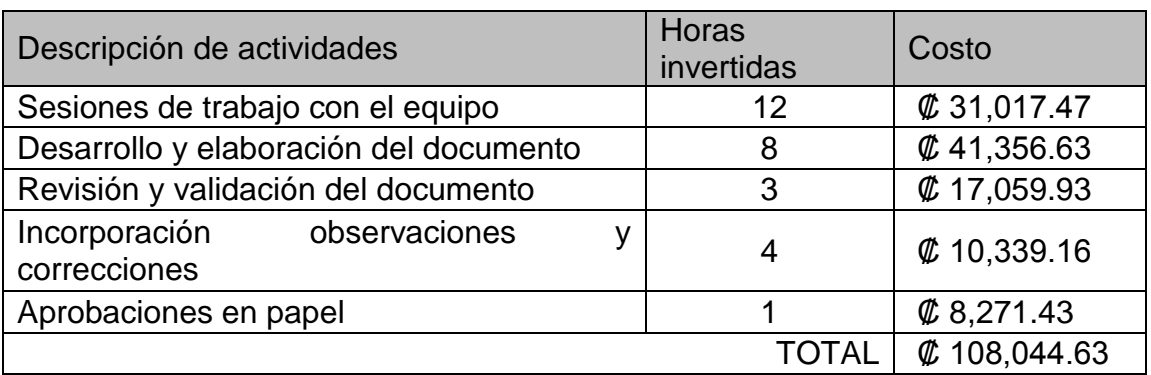

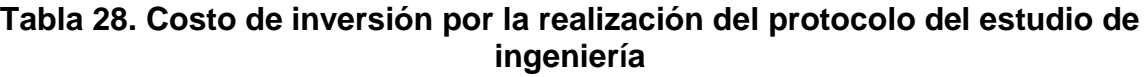

La realización de la segunda fase, el reporte, se realizó mediante el entrenamiento de los técnicos de calidad para que pudieran ejecutar el protocolo y así validar el archivo electrónico. Una vez obtenidos los resultados se procede a redactar el reporte para que los aprobadores los verificaran y dieran su visto bueno. Como se muestra en la Tabla 29, esto con lleva una inversión aproximada de ₡98,291.75.

**Tabla 29. Costo de inversión por la realización del reporte del estudio de ingeniería**

| Descripción de actividades             | <b>Horas</b><br>invertidas | <b>Costo</b>  |
|----------------------------------------|----------------------------|---------------|
| Ejecución del protocolo                | 16                         | \$2,282.07    |
| Desarrollo y elaboración del documento | 8                          | \$20,678.32\$ |
| Revisión y validación del documento    | 3                          | \$47,059.93   |
| Aprobaciones en papel                  |                            | $\&$ 8,271.43 |
|                                        | <b>TOTAL</b>               | \$98,291.75   |

**Fuente:** elaboración propia a partir de la información suministrada por la empresa.

## **7.3.2 Cuantificación de los beneficios.**

Rastrear un documento puede tomar hora o incluso días, dependiendo del conocimiento del reposnsable de completar la informacion de los registros dentro del Excel de inventarios, tomando en cuenta que existiera dicho inventario.

El beneficio de ingresar a una solo base de datos y que se encuentre en un procedimiento beneficia el rastreo rápido de la información y evita quejas del cliente por tiempo de espera. Este tiempo, indicado en la Tabla 30, es el utilizado por un técnico en buscar un registro de años anteriores, pero en casos reales se ha requerido que todo el equipo busque en cajas para encontrar la información, debido a que el inventario que se tiene no es específico.

**Tabla 30. Tiempo de búsqueda actual versus el esperado utilizando el archivo de Excel**

| <b>Rubro</b>              | Tiempo invertido (min)                     | <b>Costo</b>   |  |  |
|---------------------------|--------------------------------------------|----------------|--|--|
| Tiempo actual de búsqueda | 1.440                                      | \$62,034.95    |  |  |
| Tiempo esperado           | 10                                         | 272.30<br>Œ.   |  |  |
|                           |                                            |                |  |  |
| $\cdot$ $\cdot$<br>.      | <b>Ahorro</b><br>$\cdot$ $\cdot$<br>.<br>. | ¢<br>61,762.65 |  |  |

### **7.3.3 Análisis costo–beneficio.**

Tomando en cuenta que buscar un registro de calidad toma 1,440 min y que se repitan este tipo de situaciones cuatro veces al mes, se espera que la inversión se recupere en 1.20 meses aproximadamente, como se aprecia en la Tabla 31.

**Tabla 31. Retorno de la inversión por la creación del estudio de ingeniería**

| Situaciones como esta presentadas por mes |                   |
|-------------------------------------------|-------------------|
| Costo total por año                       | 2,977,677.56<br>C |
| Costo por mes                             | 248,139.80        |
| Recuperación en meses                     | 1.20              |

**Fuente:** elaboración propia a partir de la información suministrada por la empresa.

# **7.4 Propuesta 4: Automatizar la documentación para la fabricación de los dispositivos**

Master Control y Compliance Quest son empresas diseñadoras de tarjetas de información, *software* y *hardware* especializados en la documentación pertinente a la fabricación de productos dentro de la industria médica. Ambas proporcionan diferentes módulos para el diseño de la información, en las cuales se encuentran: información de la cadena de suministros, no conformidades como CAPA y NCR, documentación para la fabricación y liberación del producto de manera digital y firmas electrónicas, entre otras.

### **7.4.1 Detalle de los costos.**

A continuación se detalla el costo de inversión inicial y el costo de licencia por año obtenidos por ambos proveedores indicados anteriormente, tomando en cuenta que se incluye un aumento de la tasa de inflación de 3% por año, durante un periodo de cinco años, según se indica los flujos de efectivo mostrados más adelante.

**Proveedor 1:** MasterControl

**Inversión inicial:** \$200,000.00

**Costo de licencia por año:** \$10,000.00

**Proveedor 2:** Compliance Quest

**Inversión Inicial** \$180,000.00

**Costo de licencia por año:** \$7,500.00

### **7.4.2 Cuantificación de los beneficios.**

Como se muestra en la Tabla 32, se suma la cantidad generada por departamento, la cual da un total de 36475.57 hojas de papel utilizadas, lo que equivale al mes a 2188.5342 resmas de papel (cantidad de 500 unidades); cada resma con un costo aproximado de 2,200 colones, lo que indica que al mes son ₡ 4,814,775.24, para un ahorro aproximado al año de **₡57,777,302.88**.

| <b>Departamentos</b> | Cantidad de<br>formularios<br>que<br>realizan | Promedio<br>de<br>paquetes<br>por día | <b>Cantidad</b><br>de<br>registros<br>diarios |
|----------------------|-----------------------------------------------|---------------------------------------|-----------------------------------------------|
| <b>CALIDAD</b>       | 153                                           | 121.64                                | 18611.36                                      |
| <b>WAREHOUSE</b>     | 80                                            | 78.86                                 | 6308.57                                       |
| <b>SHIPPING</b>      | 77                                            | 71.86                                 | 5533                                          |
| <b>FOCUS FACTORY</b> | 77                                            | 70.36                                 | 5417.5                                        |
| <b>COMPRAS</b>       | 30                                            | 19.29                                 | 578.57                                        |
| <b>FACILIDADES</b>   | 5                                             | 4.21                                  | 21.07                                         |
| <b>PLANNING</b>      | $\overline{2}$                                | 2.43                                  | 4.86                                          |
| <b>INGENIERIA</b>    | 1                                             | 0.64                                  | 0.64                                          |
|                      |                                               | Total                                 | 36475.57                                      |

**Tabla 32. Volumen de registros en departamentos relacionados a la manufacturación de registros**

### **7.4.3 Análisis costo–beneficio.**

Tomando en cuenta el beneficio de obtener una disminución de papel con un ahorro de ₡57,777,302.88, es posible indicar que cualquiera de las dos opciones de proveedores que se presentan a continuación pueden ser tomadas en cuenta para la implementación del *software*.

### **Opción 1: Master Control**

Según los datos mencionados anteriormente, se puede observar en la Tabla 33 el detalle del flujo neto de efectivo para la opción del *software* Master Control, calculado para los próximos cinco años, con una tasa de inflación del 3%.

**Tabla 33. Flujo neto de efectivo para la adquisición del** *software* **MasterControl**

| Año                       |            |         |         |         | л       | 5       |
|---------------------------|------------|---------|---------|---------|---------|---------|
| Inversión                 | $-200,000$ |         |         |         |         |         |
| Costo de operación        |            | 10,000  | 10.300  | 10.609  | 10.927  | 11.255  |
| <b>Beneficio</b>          |            | 100.482 | 103.497 | 106.602 | 109.800 | 113.094 |
| Flujo neto de<br>efectivo | $-200,000$ | 90,482  | 93.197  | 95.993  | 98,872  | 101.839 |

**Fuente:** elaboración propia a partir de la información suministrada por la empresa.

De esta forma, con los datos mostrados, se calculan los indicadores de evaluación económica de la propuesta TIR, VAN y período de recuperación, para los cuales se obtuvieron los siguientes datos:

### **Tabla 34. Evaluación económica de la propuesta de adquisición del Software MasterControl**

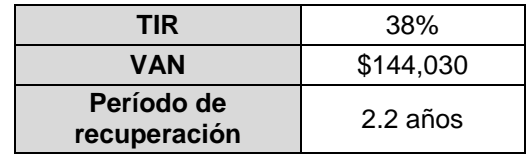

**Fuente:** elaboración propia a partir de la información suministrada por la empresa.

Por lo tanto, se obtiene que, de acuerdo con los beneficios cuantificados, se podría indicar la viabilidad económica de la adquisición, siento la tasa interna de retorno del 38% y el valor neto actual mayor que cero, de forma que la inversión se recuperaría en un período de 2.2 años.

### **Opción 2: Compliance Quest**

Por otro lado, en el caso del *software* Compliance Quest, según los costos de inversión y costos de operación anual de las licencias, se tiene el siguiente flujo de efectivo para un período de cinco años.

**Tabla 35. Flujo neto de efectivo para la adquisición del** *software* **Compliance Quest**

| Año                       |            |         |         |         | 4       | 5       |
|---------------------------|------------|---------|---------|---------|---------|---------|
| Inversión                 | $-180,000$ |         |         |         |         |         |
| Costo de operación        |            | 7.500   | 7.725   | 7.957   | 8.195   | 8.441   |
| <b>Beneficio</b>          |            | 100.482 | 103.497 | 106,602 | 109,800 | 113,094 |
| Flujo neto de<br>efectivo | $-180,000$ | 92,982  | 95,772  | 98.645  | 101.604 | 104,652 |

**Fuente:** elaboración propia a partir de la información suministrada por la empresa.

De esta forma, al realizar la evaluación económica de esta propuesta, se tiene que la tasa interna de retorno en mayor en comparación con la opción de *software* MasterControl, siendo esta de un 45%, igual que el valor actual neto mayor a cero, y el período de recuperación es menor a dos años, específicamente de 1.9 años, como se muestra en la tabla 36.

### **Tabla 36. Evaluación económica de la propuesta de adquisición del Software Compliance Quest**

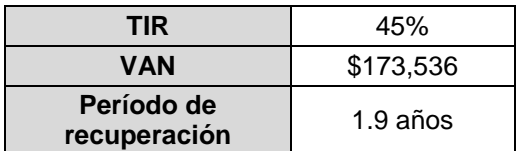

**Fuente:** elaboración propia a partir de la información suministrada por la empresa.

Según el análisis realizado, se logra observar que la opción que presenta una mayor rentabilidad es la opción de Software Compliance Quest.

# **VIII. CAPÍTULO: CONCLUSIONES Y RECOMENDACIONES**

## **8.1 Conclusiones del desarrollo de la investigación**

Durante el análisis de la situación actual se logró llegar a las siguientes conclusiones:

- Se identifica que dentro de la organización se manejan dos grandes grupos de registros, a saber: registro de calidad y registros de no calidad.
- En promedio, en la organización se genera un total 36,746 registros diarios, lo cual equivale a un total de 391 paquetes.
- Los departamentos con mayor volumen de generación de registros diarios son Calidad, con 18,611; Warehouse, con 6,308; y Shipping, con un promedio de 5,533. Estos tres departamentos representan más del 80% del volumen de documentación diario.
- Se reportan dos no conformidades registradas en el último año, en el procedimiento actual de registros de Calidad GS20000795.
- Se identifica que las dos problemáticas que predominan en la empresa es que el procedimiento actual (GS20000795) no indicaba el paso a paso del manejo, control y almacenamiento de los registros de calidad y que no existe un proceso para la disposición de los registros de no calidad que incluya el paso a paso del almacenamiento, control y manejo.

### **8.2 Conclusiones de las propuestas planteadas**

Durante el diseño de la propuesta se logró llegar a las siguientes conclusiones:

- Se plantearon cuatro propuestas de solución, las cuales pretenden atacar directamente las causas priorizadas durante el análisis de la situación actual.
- La propuesta 1 consiste en la implementación de un flujo nuevo de proceso, permitiendo un mejor control, almacenamiento y manejo de la documentación pertinente a la planta. El desarrollo de la actualización del procedimiento GS20000795 tiene un costo de ₡46,796,900.97 y representa un ahorro y beneficio mensual de ₡8,256,852.38.
- La propuesta 2, creación del nuevo documento para los registro de no calidad, tiene un costo de  $$6,463,712.58$ , y representa un ahorro y beneficio mensual de ₡2,366,666.67.
- La propuesta 3, creación del estudio de ingeniería para la implementación de un sistema eléctrico, consistió en un archivo de Excel que permite la automatización del recibo de los registros de calidad y los registros de no calidad; tiene un costo de  $$108,004.63$ , y representa un ahorro y beneficio mensual de ₡248,139.80.
- La propuesta 4 consiste en automatizar la documentación para la fabricación de los dispositivos. Para esto se obtuvo el costo de las dos empresas que predominan en la industria médica en relación con *software* adaptables para a las regulaciones ISO.
- Se determina que dentro de las opciones de *software* analizadas, la que representa una mayor rentabilidad para la empresa es el *software* Compliance Quest, el cual tiene una tasa interna de retorno del 45% y un período de recuperación de 1.9 años.

### **8.3 Recomendaciones**

Como complemento al proyecto desarrollado se brindan las siguientes recomendaciones:

Realizar una revisión de las cajas almacenadas en Access e identificar más a detalle la información que estas contienen e incluirlas dentro del archivo de Excel que se creó como propuesta, esto con el fin de disminuir el tiempo de respuesta a la solicitud del cliente.

Efectuar una correcta capacitación del personal, en la que se exponga la importancia de su labor y cómo esta se puede optimizar al hacer el uso correcto de las herramientas; con el objetivo de que las mejoras propuestas se ejecuten según lo definido, sean eficientes y se mantengan en el tiempo

Valorar la opción planteada en el documento sobre la adquisición de un *software* que integre los sistemas de documentación y de ERP, eliminando registros físicos, optimizando operaciones, aumentado la productividad, eliminando errores humanos, eliminando no conformidades en el proceso, optimizando la administración de materiales y uniendo departamento a un mismo sistema.

# **IX. CAPÍTULO: BIBLIOGRAFÍA**

- Acuña, J. (2005). *Mejoramiento de la calidad: un enfoque a los servicios.* Cartago: Editorial Tecnológica de Costa Rica.
- bsigroup. (2018). *Programa de Auditoría Unificado de Productos Sanitarios (MDSAP).* Recuperado de https://www.bsigroup.com/es-ES/Productos-Sanitarios/Servicios-para-Productos-Sanitarios/Programa-Auditoria-Unificado-Productos-Sanitarios-MDSAP/
- Concepto.de (2017). *Entrevista.* Recuperado de https://concepto.de/que-esentrevista/
- Consulting, C. (2016). *Escuchar la voz del cliente.* Recuperado de https://creativaconsulting.com.ar/la-voz-del-cliente-y-lean-sixsigma/?v=d6308321b10e
- Fleitman, J. (2007). *Evaluación integral para modelos de calidad.* México: Pax México.
- Galdano, A. (1995). *Los 7 instrumentos de la calidad total.* Madrid: Ediciones Diaz de Santos.
- Gilliam, E. (2017). *28 herramientas de la Voz del Cliente (VoC): una visión general y comparación.* Recuperado de https://mopinion.com/es/28-herramientas-de-lavoz-del-cliente-voc-una-vision-general-y-comparacion/
- GMP Publications, I. (2013). *Food & drug administration 21CFR part 820 Quality System Regulation.* USA: USA.
- Guajardo, E. (2003). *Administración de la calidad total.* México: Pax México.
- Niebel, B. & Freivalds, A. (2001). *Ingeniería Industrial.* Pennsylvania, United States: The McGraw-Hill Companies, Inc.
- Niebel, B., Freivalds, & Andris. (2001). *Ingeniería Industrial.* Pennsylvania, United States: The McGraw-Hill Companies, Inc.
- protegida, A. (2017). *Acerca de nosotros*. Recuperado de http://www.accesscorp.cr/acerca-de-nosotros/
- Pulse. (2 2018). *Pulse*. Recuperado de http://pulse/Pages/default.aspx
- EMPRE S.A. Edicion1 (2003). *Procedimiento para la gestión de los registros del sistema de calidad.* Recuperado de http://www.iso9001calidad.com/wpcontent/uploads/016-procedimiento-gestion-registros-sistema-gestioncalidad.pdf
- Shankar, R. (2009). *Process improvement using six sigma: a DMAIC guide.* United States of America: William A. Tony.
- Standard, I. O. (2016). *Medical devices-Quality management system-Requirements for regulatory purposes.* Ch. de Blandonnet 8 CP401. Suiza.
- Tovar, A. & Mota, A. (2007). *CPIMC: Un modelo de administración por procesos.* México, D.F.: Panorama Editorial.
- Winter, R. S. (2000). *Manual de Trabajo en Equipo.* Madrid, España: Díaz de Santos S.A.

# **X. CAPÍTULO: APÉNDICE**

# **APÉNDICE 1. MUESTREO DE REGISTROS DIARIOS GENERADOS POR DEPARTAMENTO**.

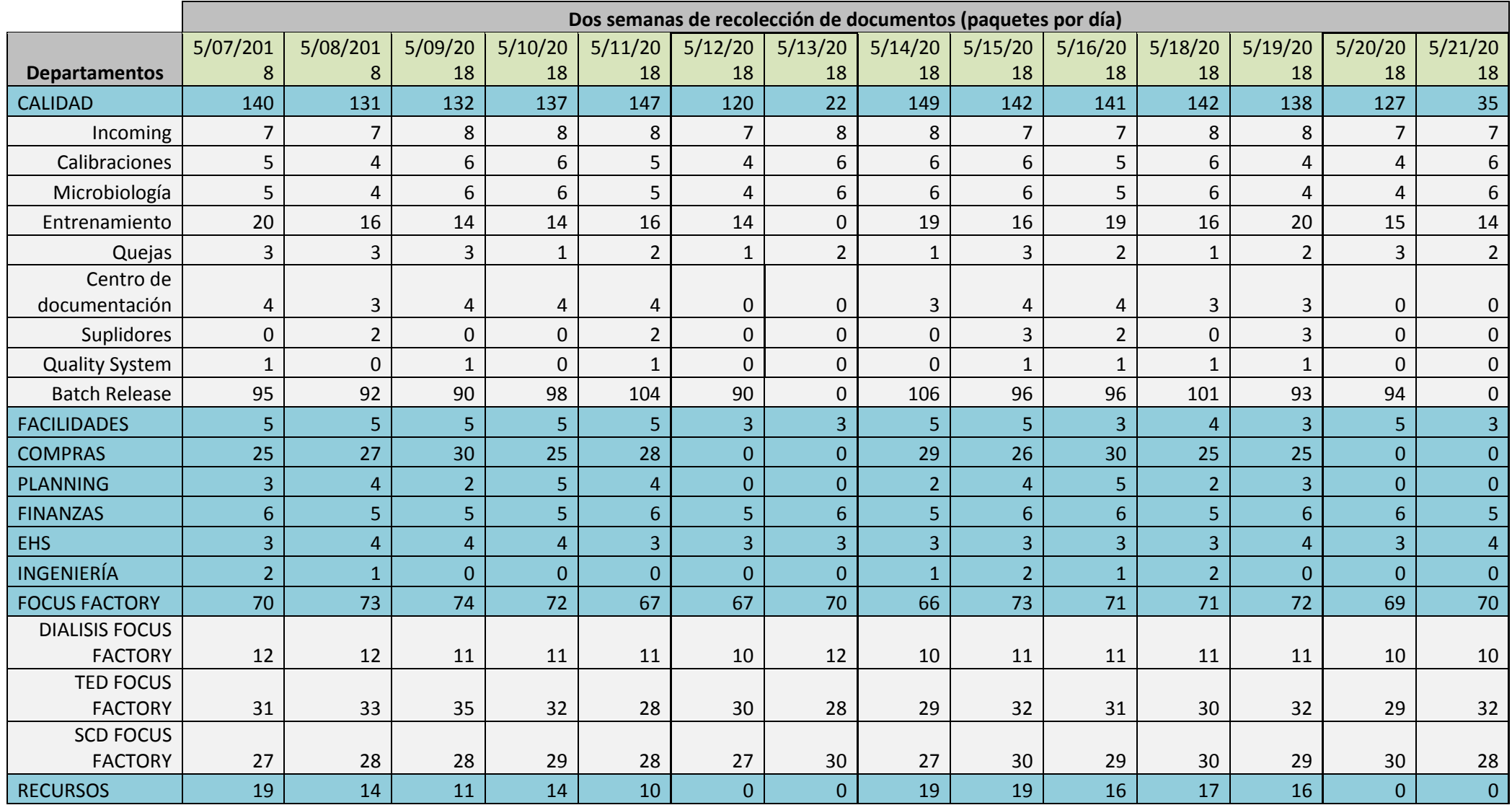

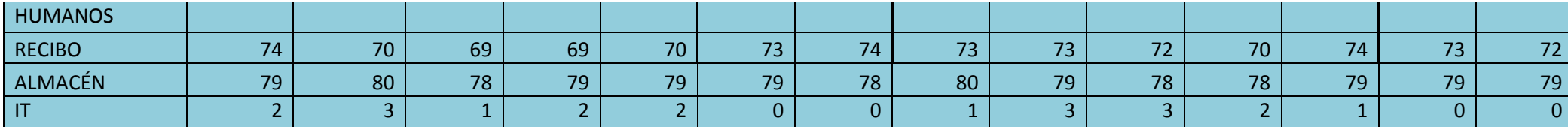

# **APÉNDICE 2. PROCEDIMIENTO GS20000795 "Document Retention, Storage and Disposition, Costa Rica Procedure"**

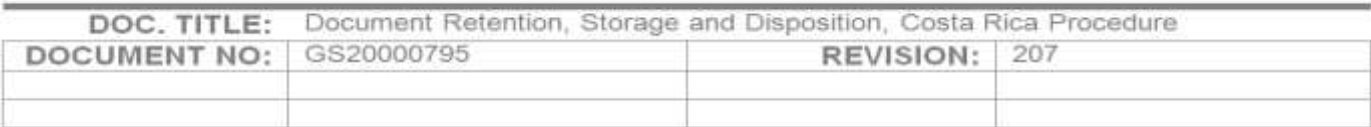

### **1. OBJETIVO**

1.1.Establecer un método para el mantenimiento de los registros de calidad. A través de un proceso que establezca los controles necesarios para la identificación, almacenamiento, seguridad, integridad, recuperación, tiempo de retención y disposición de los registros. Asegurando que los registros se mantengan legibles y fácilmente identificables.

### **2. ALCANCE**

2.1.El alcance de este procedimiento es para todos los registros que se utilicen o apliquen al sistema de calidad de CMS, Costa Rica.

### **3. RESPONSABILIDAD**

- 3.1.Aseguramiento de la calidad es responsable:
	- 3.1.1. Del diseño, implementación y validez del procedimiento y de supervisar el proceso.
	- 3.1.2. De dar soporte en el manejo de todos los registros de calidad.
- 3.2.El Gerente de Departamento, los Supervisores de Área y/o los Líderes de línea son responsables de:
	- 3.2.1. Asegurar que el área a su cargo indexen, almacenen y realicen el inventario especificados en este procedimiento.
- 3.3.El Supervisor de Documentación o la persona designada será responsable de:
	- 3.3.1. Asegurar que todos los departamentos realicen un inventario de registros y de evaluar con cada área la retención y la destrucción de documentos y así asegurar el cumplimiento de este procedimiento.
- 3.3.2. Recibir y revisar el inventario realizado por cada departamento y asegurar que todos los récords estén adecuadamente etiquetados y almacenados.
- 3.3.3. La custodia de los documentos entregados por cada departamento en el área de almacenamiento de CMS o un almacenamiento externo.
- 3.4.Cada área funcional es responsable de:
	- 3.4.1. Mantener Registros de Calidad en su área de trabajo hasta que sean entregados al Centro de Documentación. Esta responsabilidad incluye cumplir con las especificaciones de almacenamiento descritas en este procedimiento y mantener las áreas de almacenamiento.
	- 3.4.2. Asegurar que los documentos cumplen con las Buenas Prácticas de Documentación <<GS20000786>> Good Documentation Practices GDP's – Costa Rica.
	- 3.4.3. Realizar el inventario, indexación y almacenamiento de los Registros de Calidad que se deben entregar al Centro de Documentación.

### **4. DEFINICIONES**

4.1.**Registro de Calidad:** Un registro de calidad contiene evidencia objetiva que muestra cómo se está cumpliendo un requisito de calidad o cómo está funcionando un proceso de calidad. Siempre se documenta lo que sucedió.

### **5. GENERAL**

- 5.1.Todos los registros controlados que se consideran "Registros de Calidad" están incluidos en el Apendice A de este procedimiento. Para mantener la consistencia y simplicidad, CMS mantendrá los registros de los dispositivos desechable (o de uso individual del paciente) durante un periodo de (15) quince años como mínimo.
- 5.2.Los registros de calidad y los documentos serán almacenados y mantenidos de manera que se puedan recuperar fácilmente, y se coloca en un medio ambiente adecuado a fin de minimizar el deterioro o daño y evitar su pérdida. Para el almacenamiento de los registros, es recomendado el uso de bolsas plásticas para cada registro, para protegerlo. Luego, cada registro será almacenado en condiciones apropiadas.
- 5.3.CMS maneja dos áreas de almacenamiento de registros, las cuales son las siguientes:
	- 5.3.1.1. **Archivo CMS:** Este archivo será manejado por el Centro de Documentación y el Departamento de Liberación relacionado con

DHR. Los documentos deben ser almacenados en esta área según la capacidad física y la necesidad.

- 5.3.1.2. **Archivo Externo (Suplidor Externo):** Este archivo está localizado en el almacén del suplidor.
- 5.4.Los registros almacenados en el sistema electrónico deben ser respaldados regularmente por el departamento de IS.

### **6. PROCEDIMIENTO DE CONTROL DE REGISTROS**

### 6.1.**Identificación y manejo de Registros de Calidad en CMS**

- 6.1.1. Cada área funcional que sea responsable de algún registro de calidad de acuerdo al anexo 1 debe almacenar los registros de forma fácilmente identificable, legible y rastreable en su área de trabajo.
- 6.1.2. Cada área funcional deberá manejar su propio inventario digital.
- 6.1.3. Cada área funcional determinara cuando los registros de calidad en su área pueden ser almacenados en al Suplidor Externo o al Archivo CMS.

### 6.2.**Entrega de registros individuales al Centro de Documentación**

- 6.2.1. Cuando un documento original sea entregado al Centro de Documentación deberá ser documentado en el FM20001202.
	- 6.2.1.1. Documentos originales que el Centro de Documentación podrá recibir individuales (no inventariados en cajas) serán los siguientes:
		- 6.2.1.1.1. Registro de Validaciones Completas.
		- 6.2.1.1.2. Registro de Estudio de Ingeniería.

### 6.3. **Entrega de registros DHR al Departamento de Liberación**

- 6.3.1. Cuando un documento DHR sea entregado al Departamento de Liberación la Información, deberá ser ingresado en el siguiente link: [http://pulse](http://pulse-teams/sites/Receive_Documents/_layouts/15/WopiFrame.aspx?sourcedoc=/sites/Receive_Documents/Shared%20Documents/Archivo%20Control%20de%20Registros%20%20Storage.xls&action=default)[teams/sites/Receive\\_Documents/\\_layouts/15/WopiFrame.aspx?sourcedo](http://pulse-teams/sites/Receive_Documents/_layouts/15/WopiFrame.aspx?sourcedoc=/sites/Receive_Documents/Shared%20Documents/Archivo%20Control%20de%20Registros%20%20Storage.xls&action=default) [c=/sites/Receive\\_Documents/Shared%20Documents/Archivo%20Control](http://pulse-teams/sites/Receive_Documents/_layouts/15/WopiFrame.aspx?sourcedoc=/sites/Receive_Documents/Shared%20Documents/Archivo%20Control%20de%20Registros%20%20Storage.xls&action=default) [%20de%20Registros%20%20Storage.xls&action=default.](http://pulse-teams/sites/Receive_Documents/_layouts/15/WopiFrame.aspx?sourcedoc=/sites/Receive_Documents/Shared%20Documents/Archivo%20Control%20de%20Registros%20%20Storage.xls&action=default)
- 6.3.2. El técnico de calidad de cada área deberá seleccionar la pestaña o botón designado a su departamento para que ingrese la información de cada DHR (este inventario es custodiado por el Departamento de Liberación) a la hoja de Excel correspondiente.
- 6.3.2.1. Es requerido incluir toda la información que solicita el archivo de Excel:
- 6.3.2.2. Número de Lote.
- 6.3.2.3. Numero de Parte.
- 6.3.2.4. Numero de Código de barras de Archivo.
- 6.3.2.5. Numero de Empleado.
- 6.3.2.6. Fecha de Entrega
- 6.3.2.7. Entregado por
- 6.3.2.8. Recibido por

### 6.4. **Solicitud de registro al Archivo CMS**

- 6.4.1. Si un documento original se requiere sacar del lugar de almacenamiento permanente se deberá ser aprobado por un representante del Centro de Documentación o designado y completar el <<FM20008054>>.
- 6.4.2. El acceso al Archivo CMS es restringido para asegurar la seguridad e integridad de los registro de calidad.
	- 6.4.2.1. QS00011974 "Storage Access Log" es la lista del personal que tiene acceso al Archivo CMS.

### 6.5.**Entrega de Registros de Calidad al Archivo Externo (Suplidor Externo)**

6.5.1. Cada departamento debe tener un representante que tenga acceso al SharePoint. El ingreso al SharePoint es mediante la siguiente Link: [http://pulse](http://pulse-teams/sites/Receive_Documents/_layouts/15/WopiFrame.aspx?sourcedoc=/sites/Receive_Documents/Shared%20Documents/Archivo%20Control%20de%20Registros%20%20Storage.xls&action=defaul%20t)[teams/sites/Receive\\_Documents/\\_layouts/15/WopiFrame.aspx?sourcedo](http://pulse-teams/sites/Receive_Documents/_layouts/15/WopiFrame.aspx?sourcedoc=/sites/Receive_Documents/Shared%20Documents/Archivo%20Control%20de%20Registros%20%20Storage.xls&action=defaul%20t)

[c=/sites/Receive\\_Documents/Shared%20Documents/Archivo%20Control](http://pulse-teams/sites/Receive_Documents/_layouts/15/WopiFrame.aspx?sourcedoc=/sites/Receive_Documents/Shared%20Documents/Archivo%20Control%20de%20Registros%20%20Storage.xls&action=defaul%20t) [%20de%20Registros%20%20Storage.xls&action=defaul t](http://pulse-teams/sites/Receive_Documents/_layouts/15/WopiFrame.aspx?sourcedoc=/sites/Receive_Documents/Shared%20Documents/Archivo%20Control%20de%20Registros%20%20Storage.xls&action=defaul%20t)

- 6.5.2. El responsable del Departamento debe verificar que el archivo de Excel se encuentre en la opción Edit, luego deberá seleccionar la pestaña o botón designada a su departamento para que ingrese la información de su inventario digital (este inventario es definido y custodiado por cada departamento) a la hoja de Excel correspondiente para hacer entrega de las cajas físicas.
	- 6.5.2.1. Es permitido utilizar la plantilla del suplidor externo como inventario digital.
	- 6.5.2.2. Es requerido incluir toda la información que solicita el archivo de Excel:
		- 6.5.2.2.1. Numero de Código de barras de Caja
		- 6.5.2.2.2. Numero de Código de Barras del archivo
		- 6.5.2.2.3. Información del Documento
		- 6.5.2.2.4. Área
		- 6.5.2.2.5. Fecha de Entrega
- 6.5.2.2.6. Entregado por
- 6.5.2.2.7. Recibido por
- 6.5.3. El Supervisor de Documentación o designado deberá ingresar el archivo de Excel y verificar que la información que encuentre completada adecuadamente.
- 6.5.4. El responsable del área debe comunicarse con el Supervisor de Documentación o designado para definir el tiempo de entrega disponible para recibir las cajas y registros dentro de las mismas.
	- 6.5.4.1. Los registros deben estar en cajas y las cajas identificadas con la siguiente información:
		- 6.5.4.1.1. Código de Barras fuera de la caja: el código de barras es entregado por el Centro de Documentación. Este código de barras es manufacturado por el suplidor externo de documentación.
		- 6.5.4.1.2. Descripción fuera de la caja: Este se debe identificar con el tipo de documento que contiene la caja.

Nota:

A. Cada área funcional debe asegurarse de que la caja esté llena, la caja tiene espacio se permite incluir más registros y el inventario debe actualizarse respectivamente.

- 6.5.5. El Supervisor de Documentación o designado deberá verificar que la información del archivo concuerde con las cajas recibidas y que cumpla los requerimientos generales de almacenamiento que se indica en la sección 6.5.4.1.
- 6.5.6. El Supervisor de Documentación o designado deberá enviar un correo al Suplidor externo junto con el archivo, para coordinar el envió de las cajas físicas.
- 6.5.7. Las cajas inventariadas se entregaran al Suplidor Externo para su custodia y este debe verificar que el inventario concuerde con las cajas físicas.

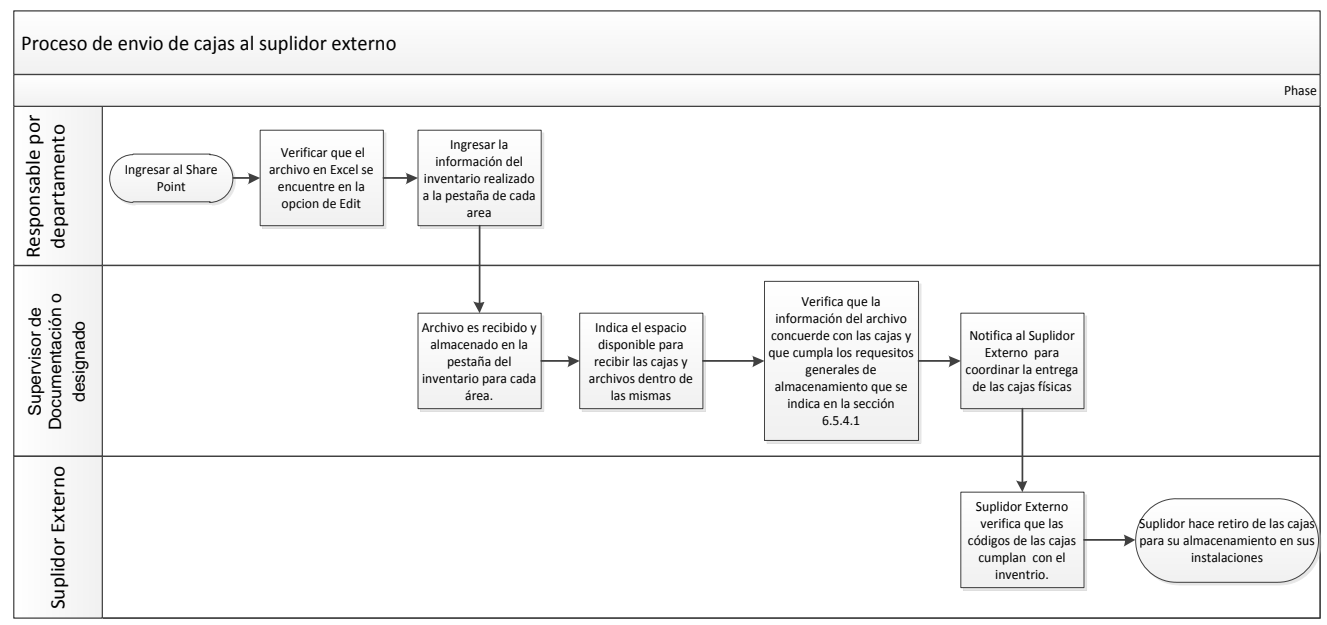

Figura 1. Proceso de envío de cajas al suplidor externo.

### 7. **DESTRUCCIÓN DE REGISTROS DE CALIDAD**

- 7.1.Para garantizar la destrucción oportuna de los registros de calidad, estos pueden ser destruidos durante el primer trimestre del año, en el cual ya no son necesarios. Se debe tener una cuidadosa consideración para asegurar la efectiva destrucción de los registros y así asegurar la protección de la compañía. Durante la fase de destrucción, controles esenciales deberán ser tomados para proteger la información confidencial contenida en los registros.
- 7.2. Los registros deben ser destruidos de manera que los convierta en registros<br>ilegibles e inutilizables. Para esto se debe usar el formulario inutilizables. Para esto se <<FM20000759>> Formulario de destrucción de Registros, si el registro va ser destruido en la facilidad de CMS.
- 7.3.Si la destrucción de un registro de calidad es realizada por el suplidor externo, se permite que el suplidor entregue un reporte de los registros destruidos de acuerdo con lo establecido en el ítem 8.1.

### **8. Proceso para solicitar registros al Suplidor Externo**

- 8.1.El empleado que necesita un registro debe solicitarlo al Centro de Documentación o área designada.
- 8.2.El Centro de Documentación o área designada solicitará al suplidor externo los registros.
- 8.3.Si el documento es escaneado por el suplidor externo, el Centro de Documentación o área designada enviara el registro por correo electrónico al solicitante.
- 8.4.Si el documento original es enviado a CMS por el suplidor externo, el Centro de Documentación o área designada notificara al solicitante y proveerá una copia de ser requerido.
	- 8.4.1. La documentación será copiada o escaneada para entregar la información solicitada.
	- 8.4.2. Si el solicitante necesita la documentación original, el Gerente de Calidad del Departamento o designado deberá aprobarlo y completar el FM20008054.

### **9. REFERENCIAS**

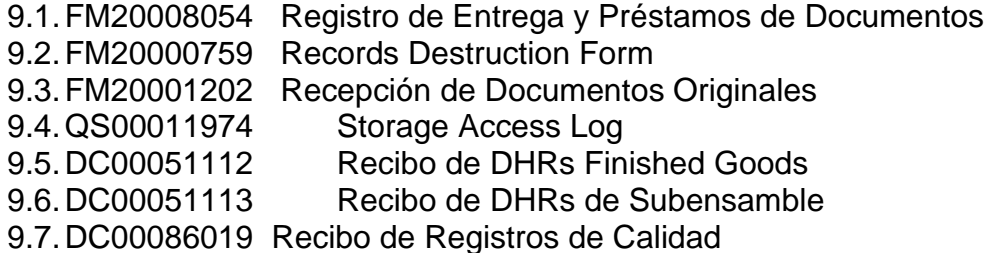

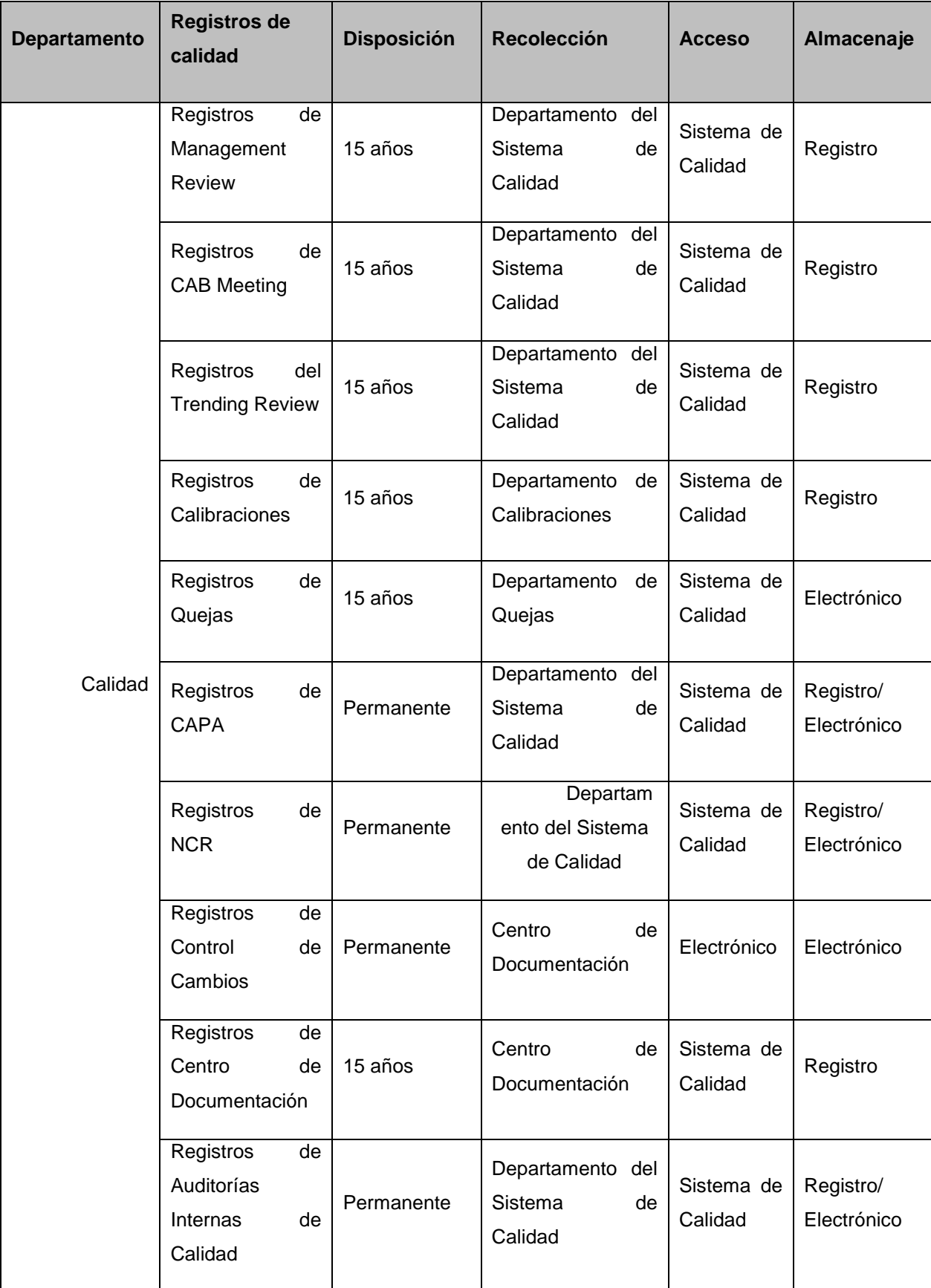

## **Apendice A. Matriz de retención de registros de calidad**

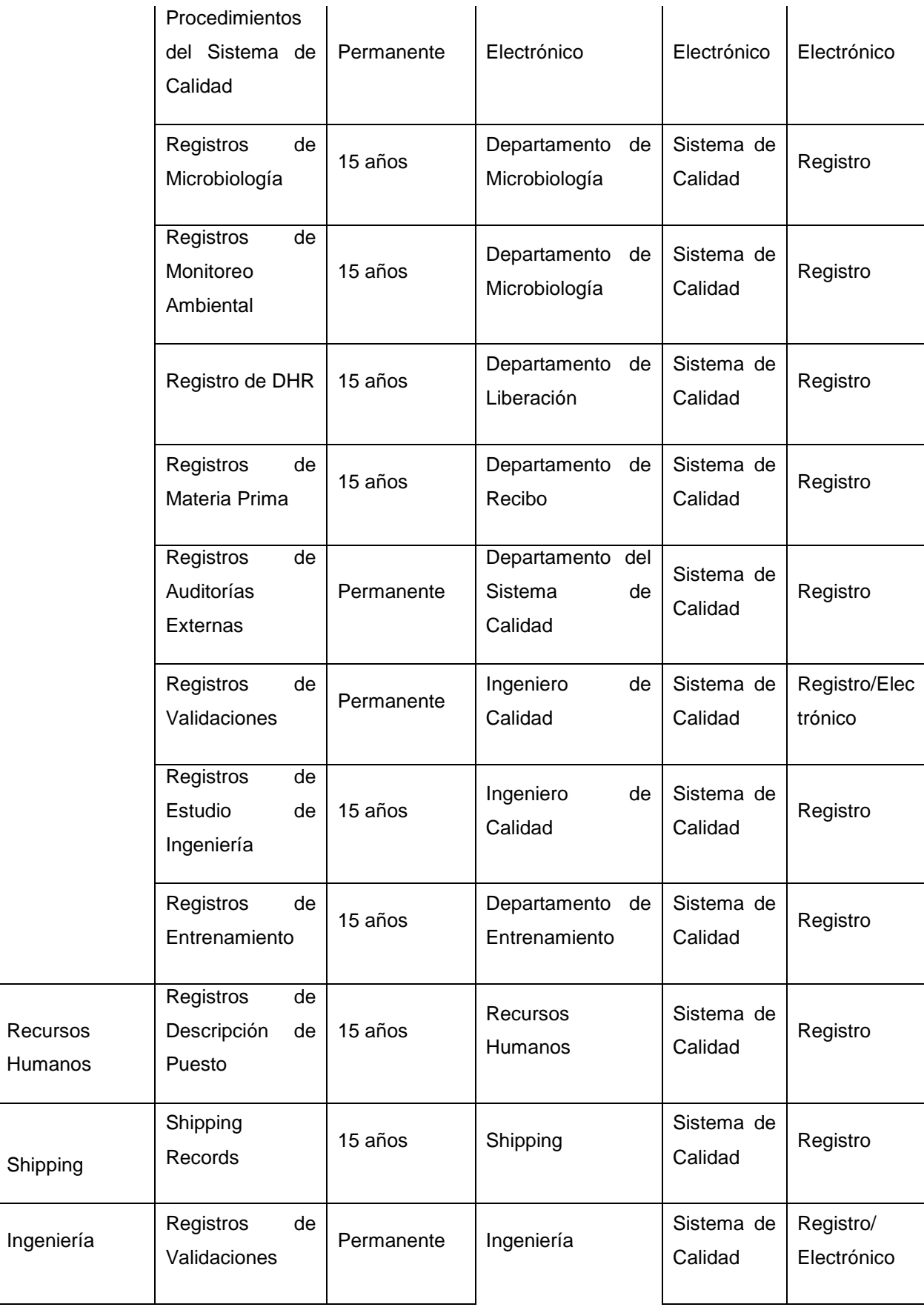

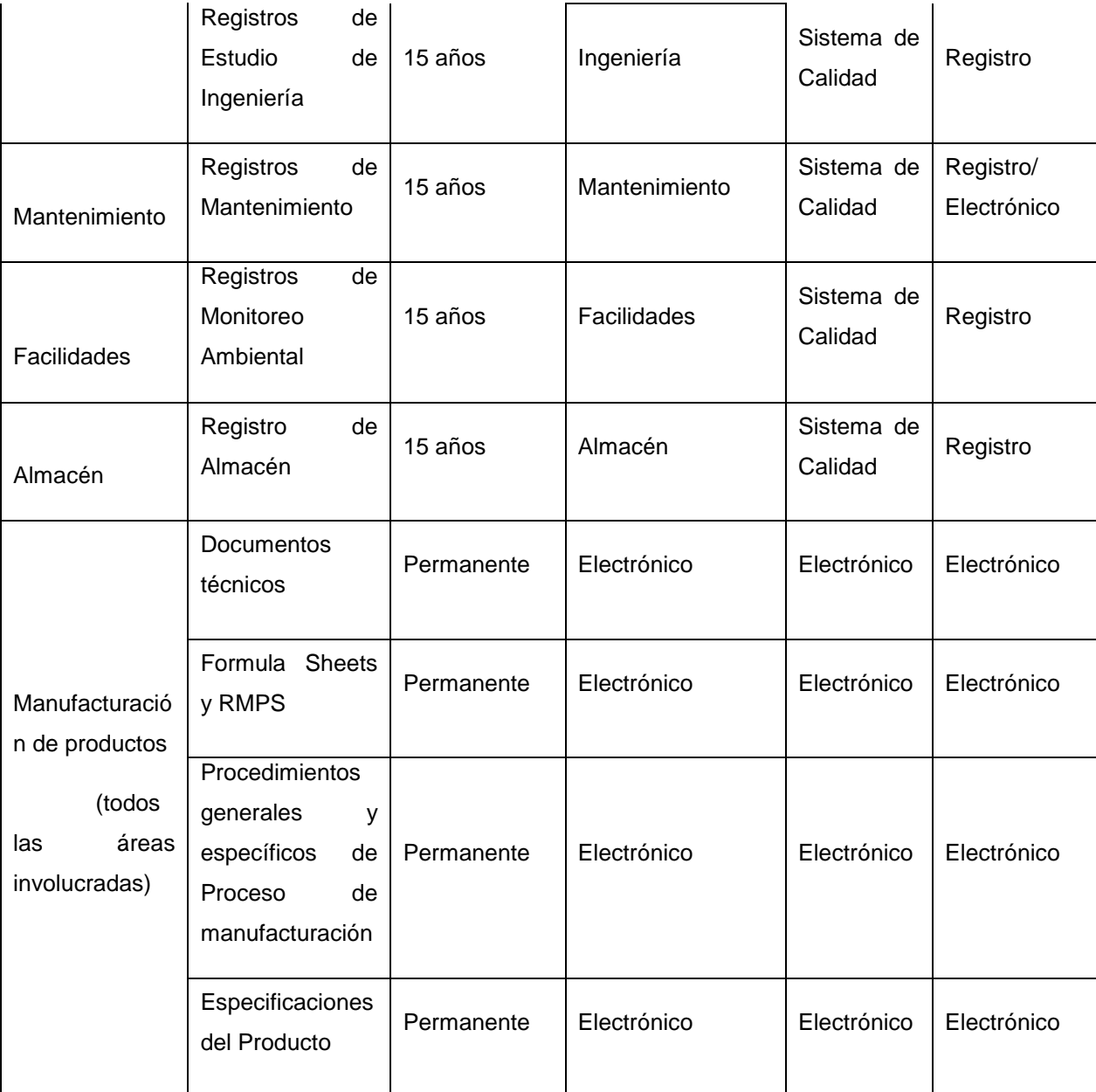

Nota: El período de retención inicia en la fecha en que el registro fue creado.

# **APÉNDICE 3. PROCEDIMIENTO DE CONTROL, MANEJO Y ALMACENAMIENTO DE REGISTRO ADMINSITRATIVOS**

### **1. OBJETIVO**

1.1.Establecer un método para el mantenimiento de los registros que no pertenecen al sistema de calidad. A través de un proceso que establezca los controles necesarios para la identificación, almacenamiento, seguridad, integridad, recuperación, tiempo de retención y disposición de los registros, asegurando que los registros se mantengan legibles y fácilmente identificables.

### **2. ALCANCE**

2.1.El alcance de este procedimiento es para todos los registros que no apliquen para el sistema de calidad de CMS, Costa Rica.

### **3. RESPONSABILIDAD**

- 3.1.El Gerente de Departamento, los supervisores de área y/o los Líderes de línea son responsables de:
	- 3.1.1. Asegurar que el área a su cargo indexen, almacenen y realicen el inventario especificados en este procedimiento.
- 3.2.El Supervisor de Documentación o la persona designada será responsable de:
	- 3.2.1. Asegurar que todos los departamentos realicen un inventario de registros y de evaluar con cada área la retención y la destrucción de documentos y así asegurar el cumplimiento de este procedimiento.
	- 3.2.2. Recibir y revisar el inventario realizado por cada departamento y asegurar que todos los records estén adecuadamente etiquetados y almacenados.
	- 3.2.3. La custodia de los documentos entregados por cada departamento en el área de almacenamiento de CMS o un almacenamiento externo.
- 3.3.Cada área funcional es responsable de:
	- 3.3.1. Mantener registros de no calidad en su área de trabajo hasta que sean entregados al Centro de Documentación. Esta responsabilidad incluye cumplir con las especificaciones de almacenamiento descritas en este procedimiento y mantener las áreas de almacenamiento.

3.3.2. Realizar el inventario, indexación y almacenamiento de los Registros de Calidad que se deben entregar al Centro de Documentación.

### **4. DEFINICIONES**

4.1.**Registro de No Calidad:** Son todos los registros que no forman parte de la fabricación directa con el producto ni con el sistema de calidad. Incluye todos los trámites legales y administrativos de la organización.

### **5. GENERAL**

- 5.1.Todos los registros que se consideran "Registros de No Calidad" están incluidos en el Anexo 1 de este procedimiento. Para mantener la consistencia y simplicidad, CMS mantendrá los registros de los dispositivos desechable (o de uso individual del paciente) durante un periodo de (5) quince años como mínimo.
- 5.2.Los registros de no calidad y los documentos serán almacenados y mantenidos de manera que se puedan recuperar fácilmente, y se coloca en un medio ambiente adecuado a fin de minimizar el deterioro o daño y evitar su pérdida. Para el almacenamiento de los registros, es recomendado el uso de bolsas plásticas para cada registro, para protegerlo. Luego cada registro será almacenado en condiciones apropiadas.
- 5.3.CMS maneja dos áreas de almacenamiento de registros, las cuales son las siguientes:
	- 5.3.1.1. **Archivo CMS:** Este archivo será manejado por el Centro de Documentación y el Departamento de Liberación relacionado con DHR. Los documentos deben ser almacenados en esta área según la capacidad física y la necesidad.
	- 5.3.1.2. **Archivo Externo (Suplidor Externo):** Este archivo está localizado en el almacén del suplidor.
- 5.4.Los registros almacenados en el sistema electrónico deben ser respaldados regularmente por el departamento de IS.

### **6. PROCEDIMIENTO DE CONTROL DE REGISTROS**

- 6.1 Identificación y manejo de Registros de No Calidad en CMS
- 6.1.1. Cada área funcional que sea responsable de algún registro de calidad de acuerdo al anexo 1 debe almacenar los registros de forma fácilmente identificable, legible y rastreable en su área de trabajo.
- 6.1.2. Cada área funcional deberá manejar su propio inventario digital.
- 6.1.3. Cada área funcional determinara cuando los registros de no calidad en su área pueden ser almacenados en al Suplidor Externo o al Archivo CMS.

### 6.2. **Solicitud de registro al Archivo CMS**

- 6.2.1. Si un documento original se requiere sacar del lugar de almacenamiento permanente, se deberá ser aprobado por un representante del Centro de Documentación o designado y completar el <<DC000XXXX>>.
- 6.2.2. El acceso al Archivo CMS es restringido para asegurar la seguridad e integridad de los registro de calidad.
	- 6.2.2.1. QS00011974 "Storage Access Log" es la lista del personal que tiene acceso al Archivo CMS.

### 6.3.**Entrega de Registros de NO Calidad al Archivo Externo (Suplidor Externo)**

6.3.1. Cada departamento debe tener un representante que tenga acceso al SharePoint. El ingreso al SharePoint es mediante la siguiente link: [http://pulse](http://pulse-teams/sites/Receive_Documents/_layouts/15/WopiFrame.aspx?sourcedoc=/sites/Receive_Documents/Shared%20Documents/Archivo%20Control%20de%20Registros%20%20Storage.xls&action=defaul%20t)[teams/sites/Receive\\_Documents/\\_layouts/15/WopiFrame.aspx?sourcedo](http://pulse-teams/sites/Receive_Documents/_layouts/15/WopiFrame.aspx?sourcedoc=/sites/Receive_Documents/Shared%20Documents/Archivo%20Control%20de%20Registros%20%20Storage.xls&action=defaul%20t) [c=/sites/Receive\\_Documents/Shared%20Documents/Archivo%20Control](http://pulse-teams/sites/Receive_Documents/_layouts/15/WopiFrame.aspx?sourcedoc=/sites/Receive_Documents/Shared%20Documents/Archivo%20Control%20de%20Registros%20%20Storage.xls&action=defaul%20t)

[%20de%20Registros%20%20Storage.xls&action=defaul t](http://pulse-teams/sites/Receive_Documents/_layouts/15/WopiFrame.aspx?sourcedoc=/sites/Receive_Documents/Shared%20Documents/Archivo%20Control%20de%20Registros%20%20Storage.xls&action=defaul%20t)

- 6.3.2. El responsable del Departamento debe verificar que el archivo de Excel se encuentre en la opción Edit, luego deberá seleccionar la pestaña o botón designada a su departamento para que ingrese la información de su inventario digital (este inventario es definido y custodiado por cada departamento) a la hoja de Excel correspondiente para hacer entrega de las cajas físicas.
	- 6.3.2.1. Es permitido utilizar la plantilla del suplidor externo como inventario digital.
	- 6.3.2.2. Es requerido incluir toda la información que solicita el archivo de Excel:
		- 6.3.2.2.1. Numero de Código de barras de Caja
		- 6.3.2.2.2. Numero de Código de Barras del archivo
		- 6.3.2.2.3. Información del Documento
- 6.3.2.2.4. Área
- 6.3.2.2.5. Fecha de Entrega
- 6.3.2.2.6. Entregado por
- 6.3.2.2.7. Recibido por
- 6.3.3. El Supervisor de Documentación o designado deberá ingresar el archivo de Excel y verificar que la información que encuentre completada adecuadamente.
- 6.3.4. El responsable del área debe comunicarse con el Supervisor de Documentación o designado para definir el tiempo de entrega disponible para recibir las cajas y registros dentro de las mismas.
	- 6.3.4.1. Los registros deben estar en cajas y las cajas identificadas con la siguiente información:
		- 6.3.4.1.1. Código de Barras fuera de la caja: el código de barras es entregado por el Centro de Documentación. Este código de barras es manufacturado por el suplidor externo de documentación.
		- 6.3.4.1.2. Descripción fuera de la caja: Este se debe identificar con el tipo de documento que contiene la caja.

Nota:

B. Cada área funcional debe asegurarse de que la caja esté llena, la caja tiene espacio se permite incluir más registros y el inventario debe actualizarse respectivamente.

- 6.3.5. El Supervisor de Documentación o designado deberá verificar que la información del archivo concuerde con las cajas recibidas y que cumpla los requerimientos generales de almacenamiento que se indica en la sección 6.5.4.1.
- 6.3.6. El Supervisor de Documentación o designado deberá enviar un correo al Suplidor externo junto con el archivo para coordinar el envió de las cajas físicas.
- 6.3.7. Las cajas inventariadas se entregaran al Suplidor Externo para su custodia y este debe verificar que el inventario concuerde con las cajas físicas.

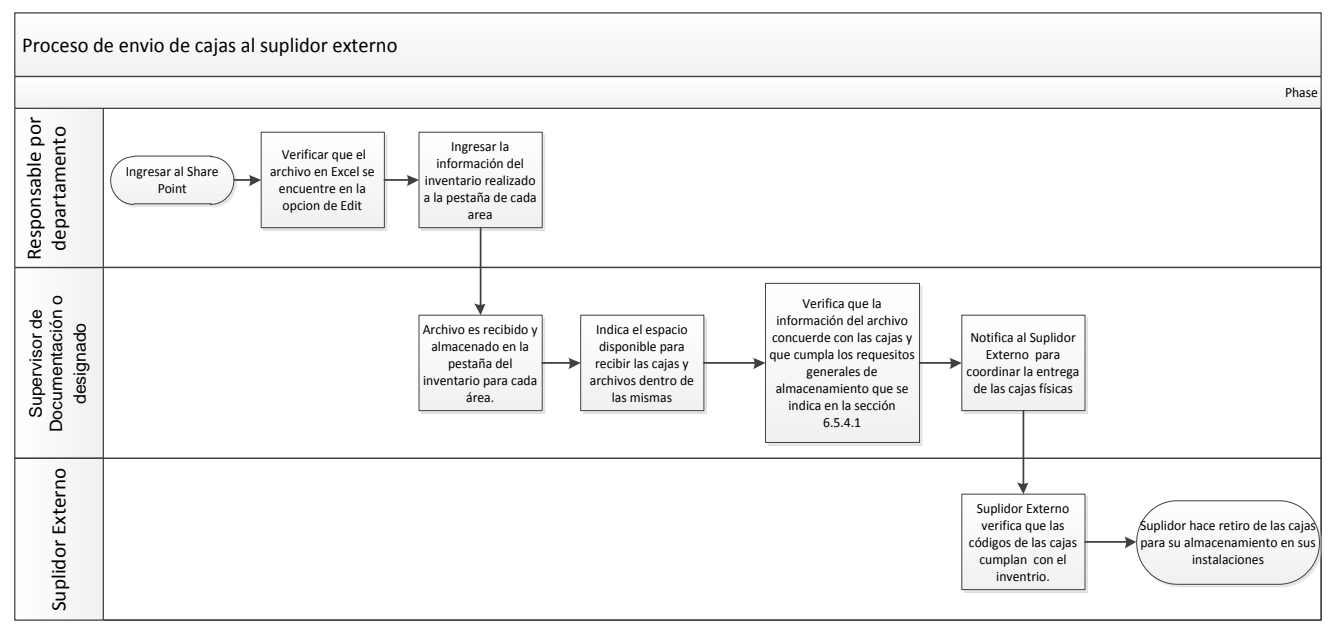

Figura 1. Proceso de envió de cajas al suplidor externo

### 7. **Destrucción de registro de no calidad**

- 7.1.Para garantizar la destrucción oportuna de los registros, estos pueden ser destruidos durante el primer trimestre del año en el cual ya no son necesarios. Se debe tener una cuidadosa consideración para asegurar la efectiva destrucción de los registros y así asegurar la protección de la compañía. Durante la fase de destrucción, controles esenciales deberán ser tomados para proteger la información confidencial contenida en los registros.
- 7.2. Los registros deben ser destruidos de manera que los convierta en registros<br>ilegibles e inutilizables. Para esto se debe usar el formulario inutilizables. Para esto se <<FM20000759>> Formulario de destrucción de Registros, si el registro va ser destruido en la facilidad de CMS.
- 7.3.Si la destrucción de un registro es realizada por el suplidor externo, se permite que el suplidor entregue un reporte de los registros destruidos.

### **8. Proceso para solicitar registros al Suplidor Externo**

- 8.1.El empleado que necesita un registro debe solicitarlo al Centro de Documentación o área designada.
- 8.2.El Centro de Documentación o área designada solicitará al suplidor externo los registros.
- 8.3.Si el documento es escaneado por el suplidor externo, el Centro de Documentación o área designada enviara el registro por correo electrónico al solicitante.
- 8.4.Si el documento original es enviado a CMS por el suplidor externo, el Centro de Documentación o área designada notificara al solicitante y proveerá una copia de ser requerido.
- 8.4.1. La documentación será copiada o escaneada para entregar la información solicitada.
- 8.4.2. Si el solicitante necesita la documentación original, el Gerente de Calidad del Departamento o designado deberá aprobarlo y completar el DC0000XXX.

## **9. REFERENCIAS**

- 9.1.FM20000759 Records Destruction Form
- 9.2.DC000XXXX Recibo de Registros de No Calidad
- 9.3.DC000XXXX Préstamo de documentos originales

## **Apendice B. Matriz de Retención de Registros de NO Calidad**

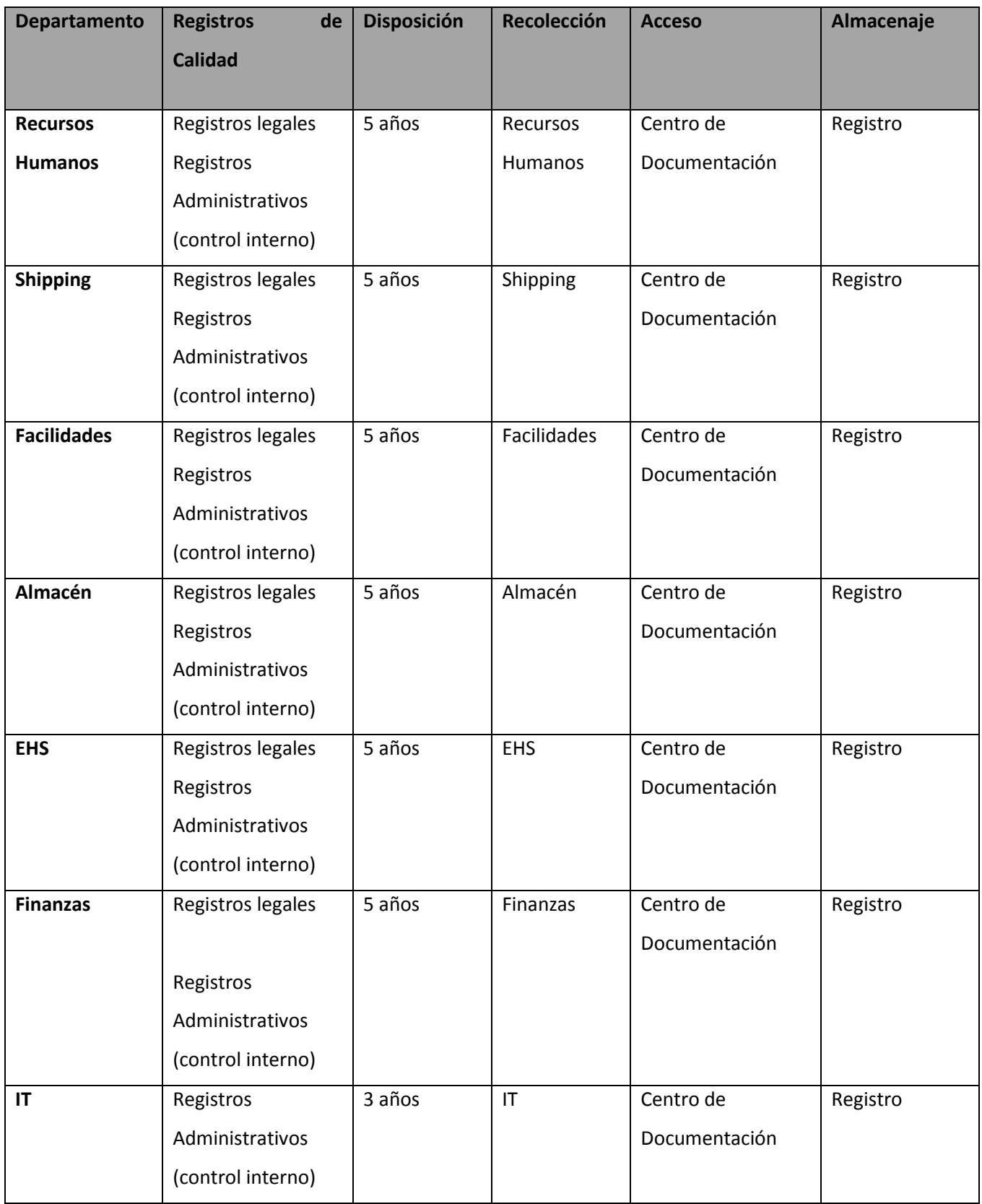

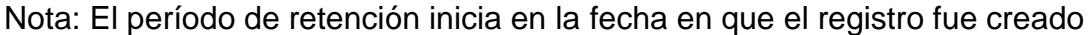

## **XI. GLOSARIO**

**EHS (Enviorment Healthy and Security):** Departamento de Salud y Seguridad Ocupacional.

**IT (Information Technology):** Departamento de Soporte en Sistemas *software* o *hardware*.

**Quality System:** Departamento de Sistema de Calidad

**Batch Release:** Departamento de Liberación de Producto.

**Focus Factory:** es un grupo de manufactura.